**ФЕДЕРАЛЬНОЕ АГЕНТСТВО**

**ПО ТЕХНИЧЕСКОМУ РЕГУЛИРОВАНИЮ И МЕТРОЛОГИИ**

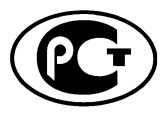

**НАЦИОНАЛЬНЫМ СТАНДАРТ РОССИЙСКОЙ ФЕДЕРАЦИИ**

**ГОСТР 53556.7— 2013**

#### **Звуковое вещание цифровое**

## **КОДИРОВАНИЕ СИГНАЛОВ ЗВУКОВОГО ВЕЩАНИЯ С СОКРАЩЕНИЕМ ИЗБЫТОЧНОСТИ ДЛЯ ПЕРЕДАЧИ ПО ЦИФРОВЫМ КАНАЛАМ СВЯЗИ. ЧАСТЬ III**

## **(MPEG-4 AUDIO)**

#### **Параметрическое кодирование звуковых сигналов (HILN)**

**ISO/IEC 14496-3:2009 (NEQ)**

**Издание официальное**

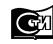

lockRa **Стандартинформ 2014**

### **Предисловие**

1 РАЗРАБОТАН Санкт-Петербургским филиалом Центрального научно-исследовательского института связи «Ленинградское отделение» (ФГУП ЛО ЦНИИС)

2 ВНЕСЕН Техническим комитетом по стандартизации ТК 480 «Связь»

3 УТВЕРЖДЕН И ВВЕДЕН В ДЕЙСТВИЕ Приказом Федерального агентства по техническому регулированию и метрологии от 22 ноября 2013 г. ТК 1704-ст

4 Настоящий стандарт разработан с учетом основных нормативных положений международного стандарта ИСО/МЭК 14496-3:2009 «Информационные технологии. Кодирование аудиовизуальных объектов. Часть 3. Аудио» (ISO/IEC 14496-3:2009 «Information technology — Coding of audio-visual objects — Part 3: Audio», NEQ)

5 ВВЕДЕН ВПЕРВЫЕ

*Правила применения настоящего стандарта установлены в ГОСТ Р 1.0—2012 (раздел 8). Информация об изменениях к настоящему стандарту публикуется в годовом (по состоянию на 1 января текущего года) информационном указателе «Национальные стандарты», а официальный текст изменений и поправок* — в *ежемесячно издаваемом информационном указателе «Национальные стандарты». В случае пересмотра (замены) или отмены настоящего стандарта соответствующее уведомление будет опубликовано в ближайшем выпуске ежемесячного информационного указателя «Национальные стандарты». Соответствующая информация, уведомление и тексты размещаются также в информационной системе общего пользования* — *на официальном сайте Федерального агентства по техническому регулированию и метрологии в сети Интернет (gost.ru)*

*©* Стандартинформ, 2014

Настоящий стандарт не может быть полностью или частично воспроизведен, тиражирован и распространен в качестве официального издания без разрешения Федерального агентства по техническому регулированию и метрологии

# Содержание

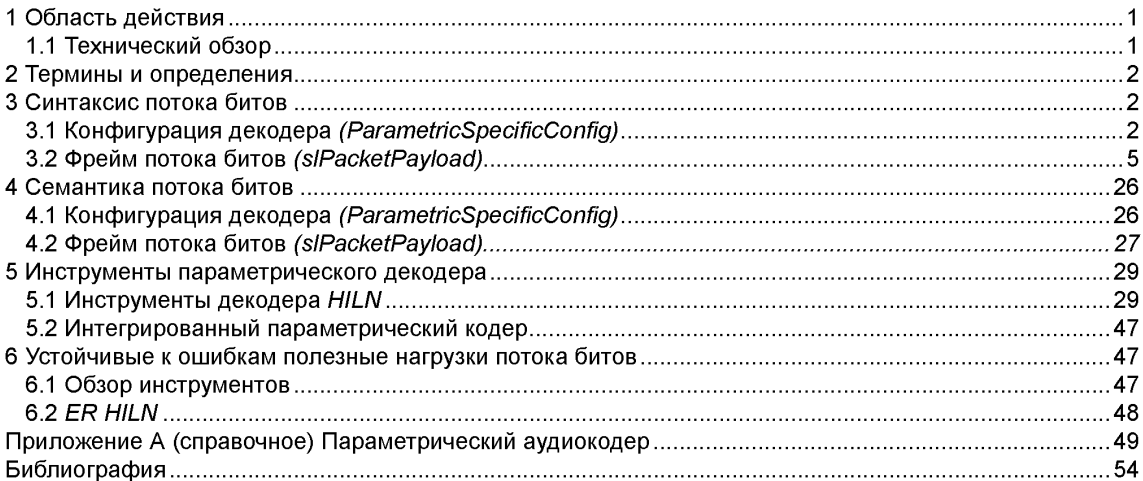

### **НАЦИОНАЛЬНЫЙ СТАНДАРТ РОССИЙСКОЙ ФЕДЕРАЦИИ**

#### **Звуковое вещание цифровое**

### **КОДИРОВАНИЕ СИГНАЛОВ ЗВУКОВОГО ВЕЩАНИЯ С СОКРАЩЕНИЕМ ИЗБЫТОЧНОСТИ ДЛЯ ПЕРЕДАЧИ ПО ЦИФРОВЫМ КАНАЛАМ СВЯЗИ. ЧАСТЬ III (MPEG-4 AUDIO)**

#### **Параметрическое кодирование звуковых сигналов (HILN)**

Sound broadcasting digital. Coding of signals of sound broadcasting with reduction of redundancy for transfer on digital communication channels. A part III (MPEG-4 audio). Parametric audio coding (HILN)

**Дата введения — 2014—09—01**

### **1 Область действия**

Параметрическое аудиокодирование обеспечивает инструменты *HILN,* которые дополняют другие инструменты кодирования естественного аудио в области уровней очень низких битовых скоростей. Их внимание сосредоточено на представлении монофонических музыкальных сигналов с низкой и промежуточной сложностью контента в диапазоне 4 — 16 Кбит/с. *HILN* задействует высокую степень интерактивности путем неявной поддержки изменения скорости и шага во время воспроизведения с возможностью масштабируемости скорости передачи. Кроме того возможная комбинация с инструментами параметрического кодирования речи *HVXC* допускает очень эффективные схемы кодирования речи и музыкальных сигналов.

### **1.1 Технический обзор**

Параметрическое аудиокодирование *MPEG-Л* использует метод *HILN* (Гармонические и отдельные линии плюс шум), чтобы кодировать такие аудиосигналы, как музыка на скоростях передачи 4 Кбит/с и выше, используя масштабируемое параметрическое представление аудиосигнала. *HILN* позволяет независимо изменять скорости и шаг во время декодирования. Кроме того *HILN* может быть объединено с параметрическим кодированием речи *MPEG***-4** *(HVXC),* чтобы сформировать интегрированный параметрический кодер, охватывающий более широкий диапазон сигналов и скоростей передачи.

Интегрированный параметрический кодер может работать в следующих режимах:

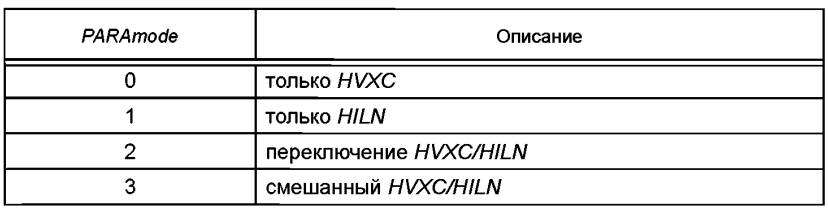

Таблица 1 — Режимы работы параметрического кодера

*PARAmodes* 0 и 1 представляют режимы фиксированных *HVXC* и *HILN. PARAmode* 2 разрешает автоматическое переключение между *HVXC* и *HILN* в зависимости от типа текущего входного сигнала. В *PARAmode* 3 декодеры *HVXC* и *HILN* могут использоваться одновременно, и их выходные сигналы добавляются (смешиваются) в параметрическом декодере.

В режимах "коммутируемые *HVXC/HILN"* и "смешанные *HVXC/HILN"* инструменты декодера *HVXC* и *HILN* работают альтернативно или одновременно согласно *PARAswitchMode* или *PARAmixMode* те-

**Издание официальное**

### FOCT P 53556.7-2013

кущего фрейма. Чтобы получить надлежащее временное выравнивание выходных сигналов декодера НУХС и HILN прежде, чем они будут добавлены, буфер FIFO компенсирует разницу во времени между задержкой декодера HVXC и HILN.

Чтобы избежать трудных переходов на границах фрейма, когда декодеры HVXC или HILN включаются или выключаются, соответствующие выходные сигналы декодера появляются и спадают постепенно. Для декодера HVXC применяется линейное изменение 20 мс, когда он включается или выключается. Декодер HILN не требует дополнительного замирания из-за гладких окон синтеза, используемых в синтезаторе HILN. Необходимо только сбросить декодер HILN (numLine = 0), если текущий фрейм потока битов не содержит HILNframe ().

### 2 Термины и определения

В настоящем стандарте применены термины и сокращения с соответствующими определениями. используемые в ГОСТ Р 53556.0-2009.

### 3 Синтаксис потока битов

Естественный объект аудио MPEG-4, использующий параметрическое кодирование, передается в одном или нескольких элементарных потоках: поток базового уровня, поток дополнительного уровня улучшения и один или более дополнительных потоков уровня расширения.

Синтаксис потока битов описывается в коде pseudo-C.

Мнемоники LARH1, LARH2, LARH3, LARN1, LARN2, DIA, DIF, DHF, DFS указывают, что используется кодовая комбинация "vicibf".

Мнемонический SDC указывает, что используется кодовая комбинация "vicibf", которая декодируется HILN SubDivisionCode, используя параметры для SDCdecode (), как дано в описании синтаксиса потока битов.

### 3.1 Конфигурация декодера (ParametricSpecificConfig)

Информация о конфигурации декодера для параметрического кодирования передается в ParametricSpecificConfig () базового уровня и элементарном потоке уровня улучшения или расширения.

Параметрический базовый уровень - конфигурация

Параметрический кодер в немасштабируемом режиме или базовом уровне в масштабируемом режиме HILN используют ParametricSpecificConfig () с isBaseLayer == 1.

Параметрический уровень улучшения/расширения HILN — конфигурация

Чтобы использовать HILN в качестве ядра в режиме «масштабируемый T/F с ядром», в дополнение к базовому уровню HILN требуется уровень улучшения HILN. При работе с масштабируемой скоростью передачи HILN в дополнение к базовому уровню HILN разрешаются один или более уровней расширения HILN. Уровень улучшения и уровень расширения используют ParametricSpecificConfig () с  $isBaseLayer == 0.$ 

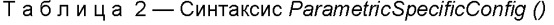

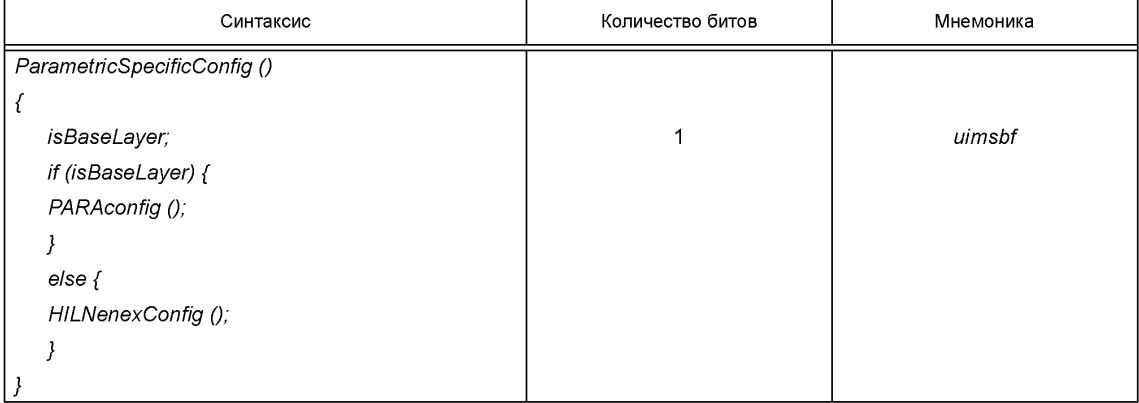

# **3.1.1 Конфигурация параметрического декодера аудио**

Таблица 3 — Синтаксис *PARAconfig* ()

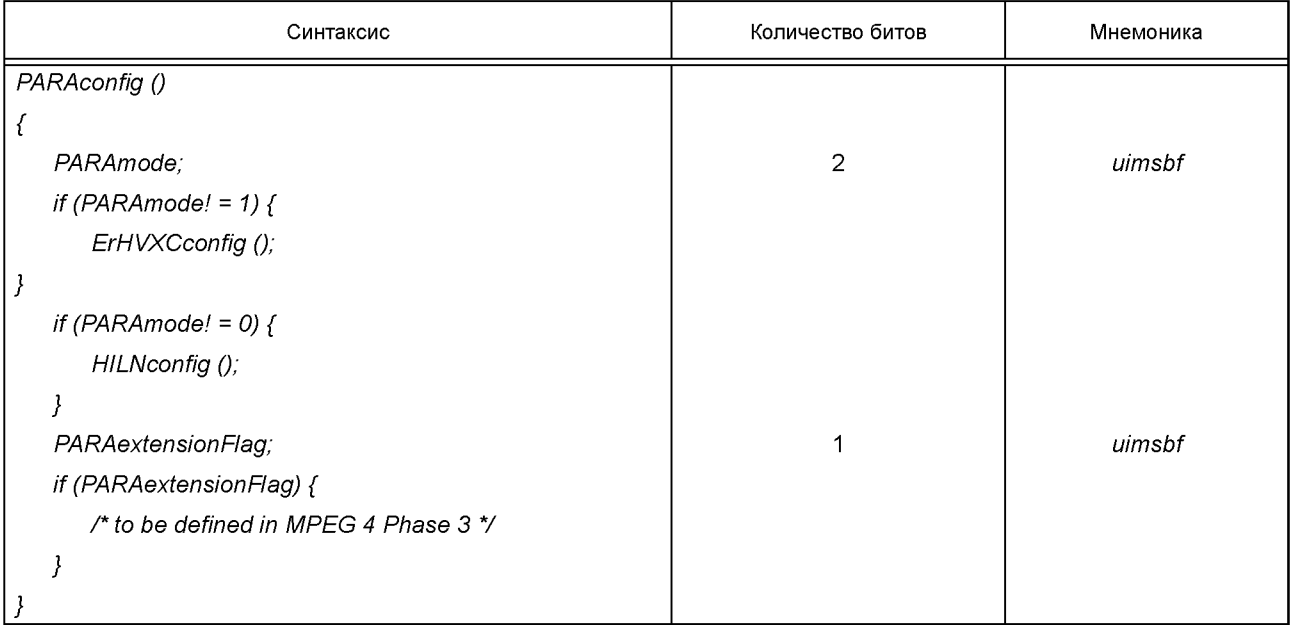

# Т а б л и ц а 4 — *PARAmode*

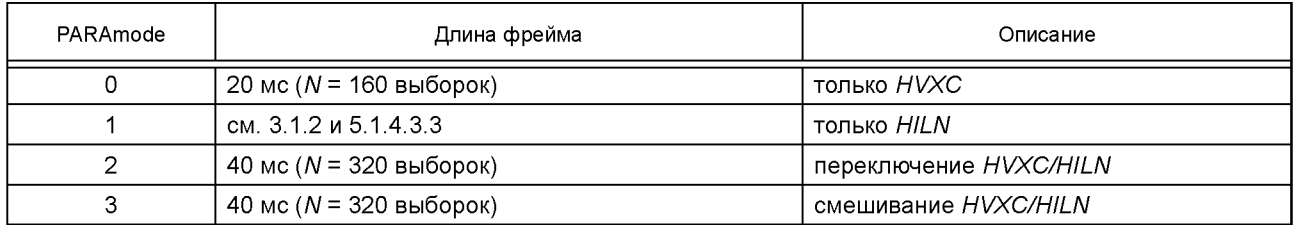

# **3.1.2 Конфигурация декодера** *HILN*

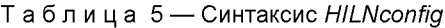

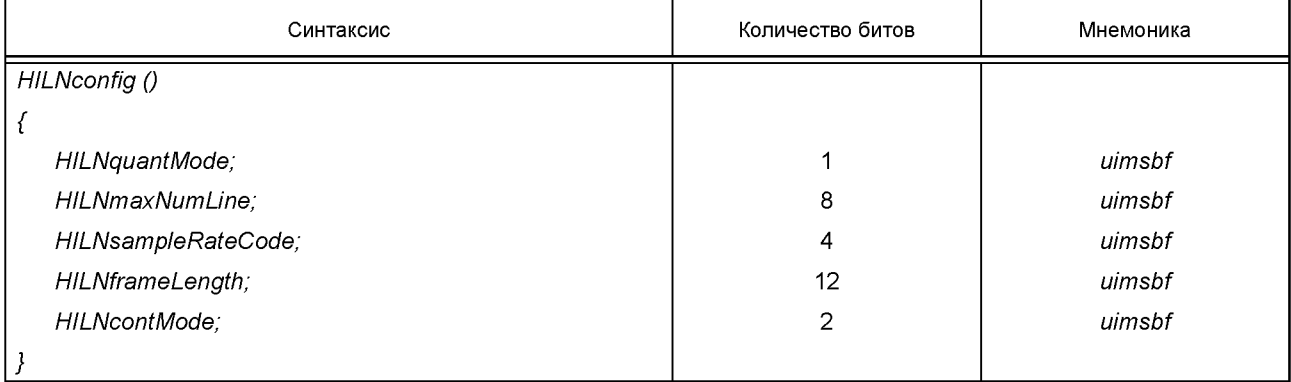

# Таблица 6 — Синтаксис *HILNenexConfig ()*

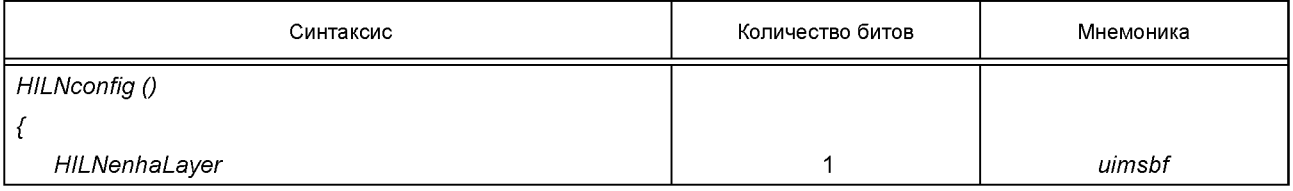

## **ГОСТ Р 53556.7—2013**

*Окончание таблицы 6*

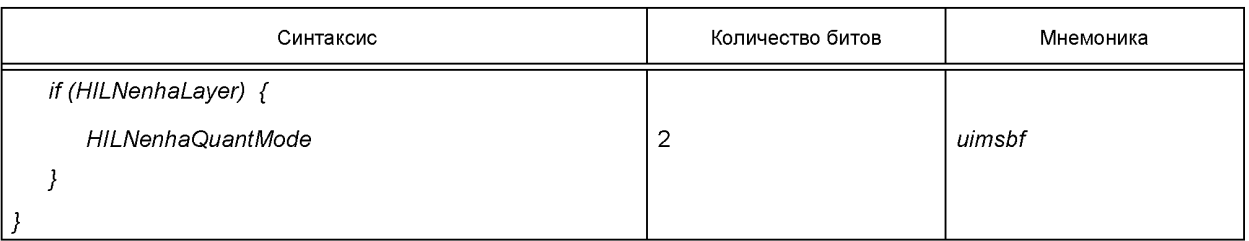

### Т а б л и ц а 7 — *HILNsampleRateCode*

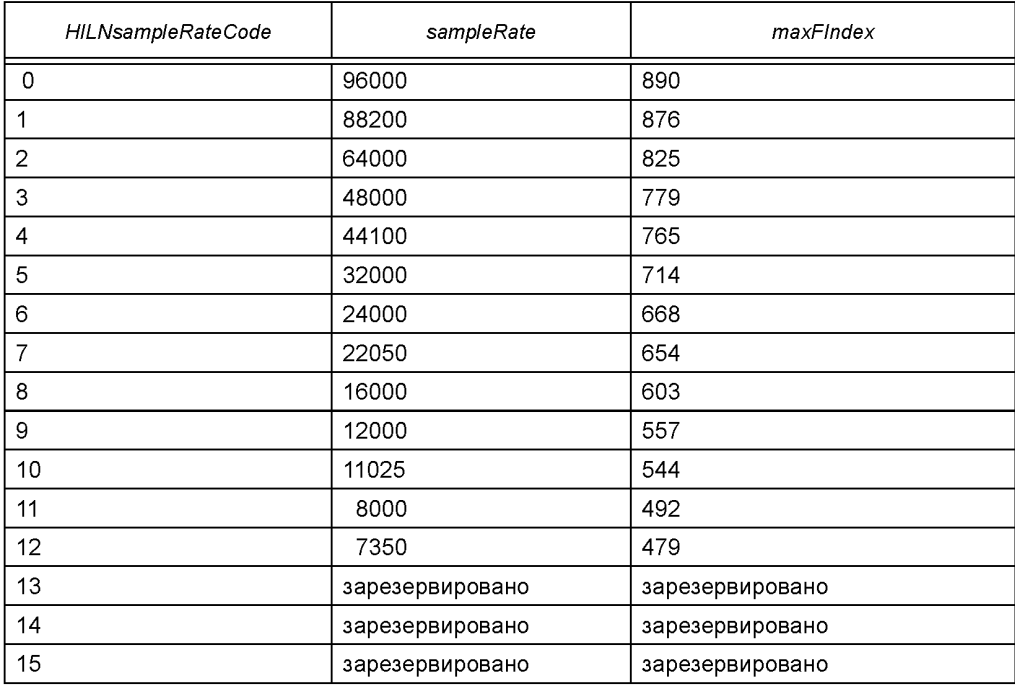

Т а б л и ц а 8 — *linebits*

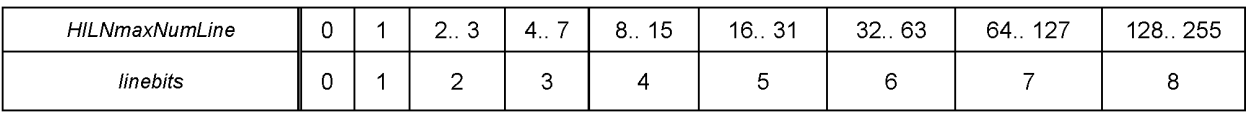

### Т а б л и ц а 9 — *HILNcontMode*

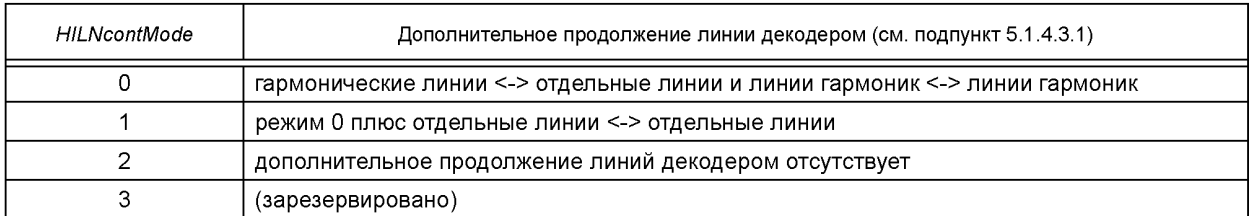

Число битов улучшения частоты *(fEnhbits [i]) в HILNenhaFrame ()* вычисляется следующим образом: • отдельная линия:

*fEnhbits [i] = max (0, fEnhbitsBase [ILFreqlndex [i]] + fEnhbitsMode [HILNenhaQuantMode])* • линия гармоники:

*fEnhbits [i] = max (0, fEnhbitsBase [harmFreqlndex] + fEnhbitsMode [HILNenhaQuantMode] + fEnhbitsHarm [])*

### Т а б л и ц а 10 — *fEnhbitsBase*

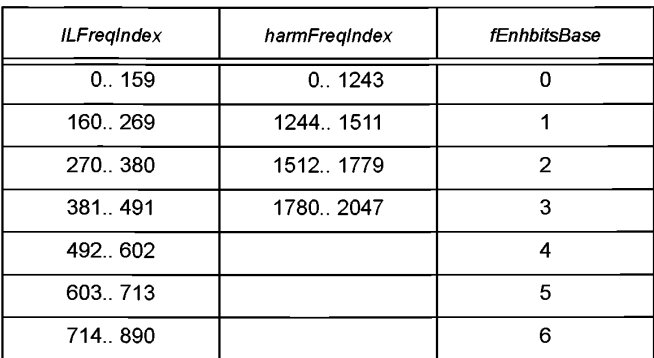

Т а б л и ц а 11 — *fEnhbitsMode*

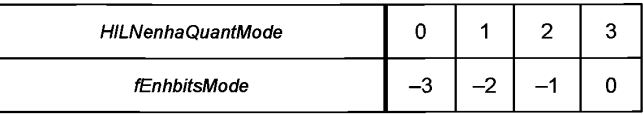

Т а б л и ц а 12 — *fEnhbitsHarm*

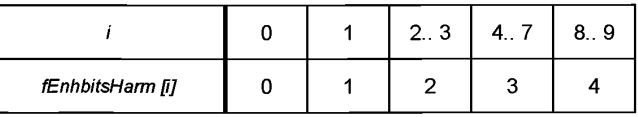

Таблица 13 — Константы *HILN*

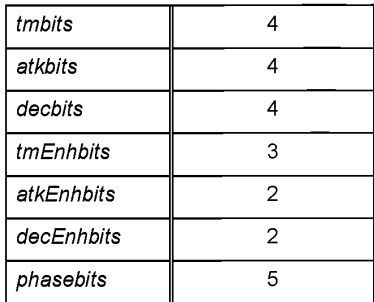

### **3.2 Фрейм потока битов** *(sIPacketPayload)*

Динамические данные для параметрического кодирования передаются как пакетная полезная нагрузка *SL* в элементарном потоке базового уровня и дополнительного уровня улучшения или расширения. Параметрический базовый уровень — полезная нагрузка устройства доступа.

Для параметрического кодера в немасштабируемом режиме или для базового уровня в масштабируемом режиме *HILN* определяется следующая полезная нагрузка фрейма потока битов:

### *sIPacketPayload {*

*PARAframe ();*

}

Параметрический уровень улучшения/расширения *HILN*— полезная нагрузка устройства доступа. Чтобы проанализировать и декодировать уровень улучшения *HILN,* запрашивается декодируемая информация из базового уровня *HILN.*

Чтобы проанализировать и декодировать уровень расширения *HILN,* запрашивается декодируемая информация из базового уровня *HILN* и возможного нижнего уровня расширения *HILN.* Синтаксис потока битов уровней расширения *HILN* описывается способом, который требует, чтобы фреймы базового потока битов *HILN* и расширения анализировались в надлежащем порядке:

# **ГОСТ Р 53556.7— 2013**

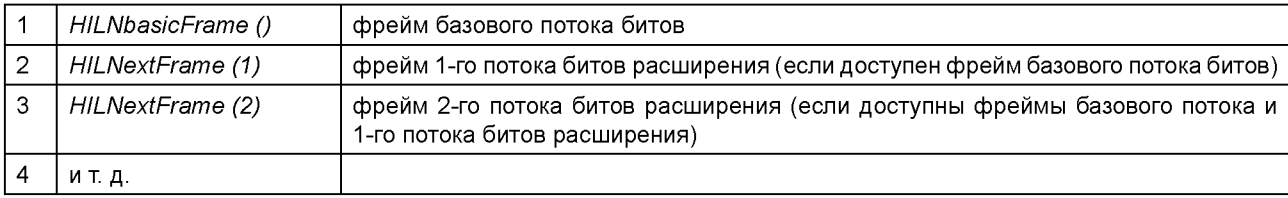

Для уровня улучшения и уровня расширения в масштабируемом режиме HILN определяется следующая полезная нагрузка фрейма потока битов:

*slPacketPayload { HILNenexFrame ();* **}**

# **3.2.1 Фрейм параметрического потока битов аудио**

Таблица 14 — Синтаксис *PARAframe ()*

| Синтаксис                    | Количество битов | Мнемоника |
|------------------------------|------------------|-----------|
| PARAframe ()                 |                  |           |
|                              |                  |           |
| if (PARAmode == 0) {         |                  |           |
| ErHVXCframe (HVXCrate);      |                  |           |
|                              |                  |           |
| else if (PARAmode == 1) {    |                  |           |
| HILNframe ();                |                  |           |
| }                            |                  |           |
| else if (PARAmode == $2)$ {  |                  |           |
| switchFrame ();              |                  |           |
| }                            |                  |           |
| else if (PARAmode == 3) $\{$ |                  |           |
| mixFrame ();                 |                  |           |
|                              |                  |           |
|                              |                  |           |

Таблица 15 — Синтаксис *switchFrame ()*

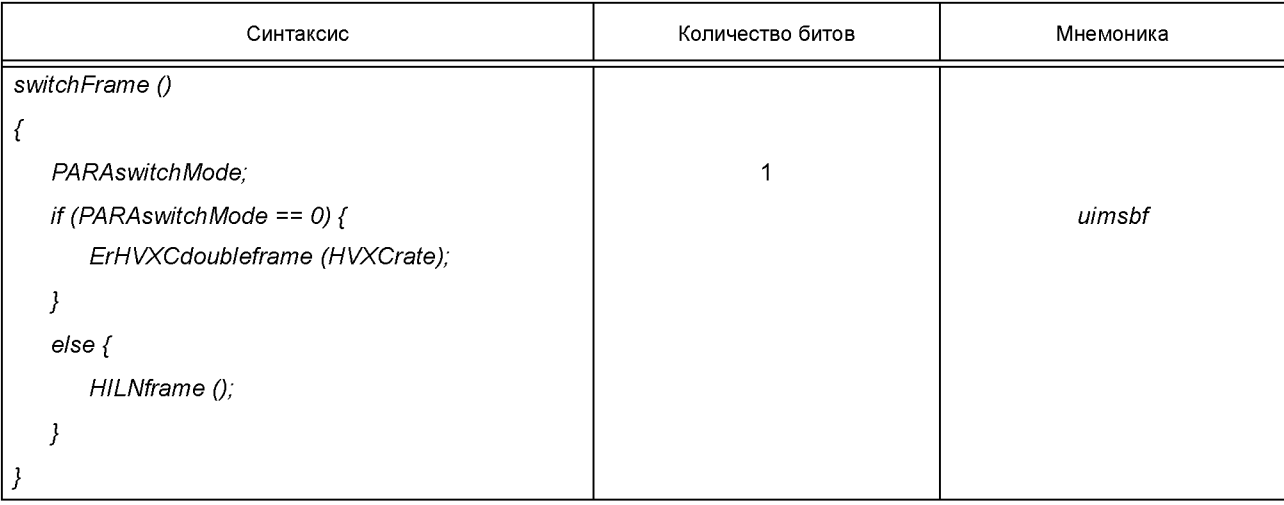

**6**

В каждом фрейме выбирается один из следующих *PARAswitchModes:*

## Т а б л и ц а 16 — *PARAswitchMode*

| PARAswitchMode | Описание           |
|----------------|--------------------|
|                | только HVXC        |
|                | только <i>HILN</i> |

Таблица 17 — Синтаксис *mixFrame* ()

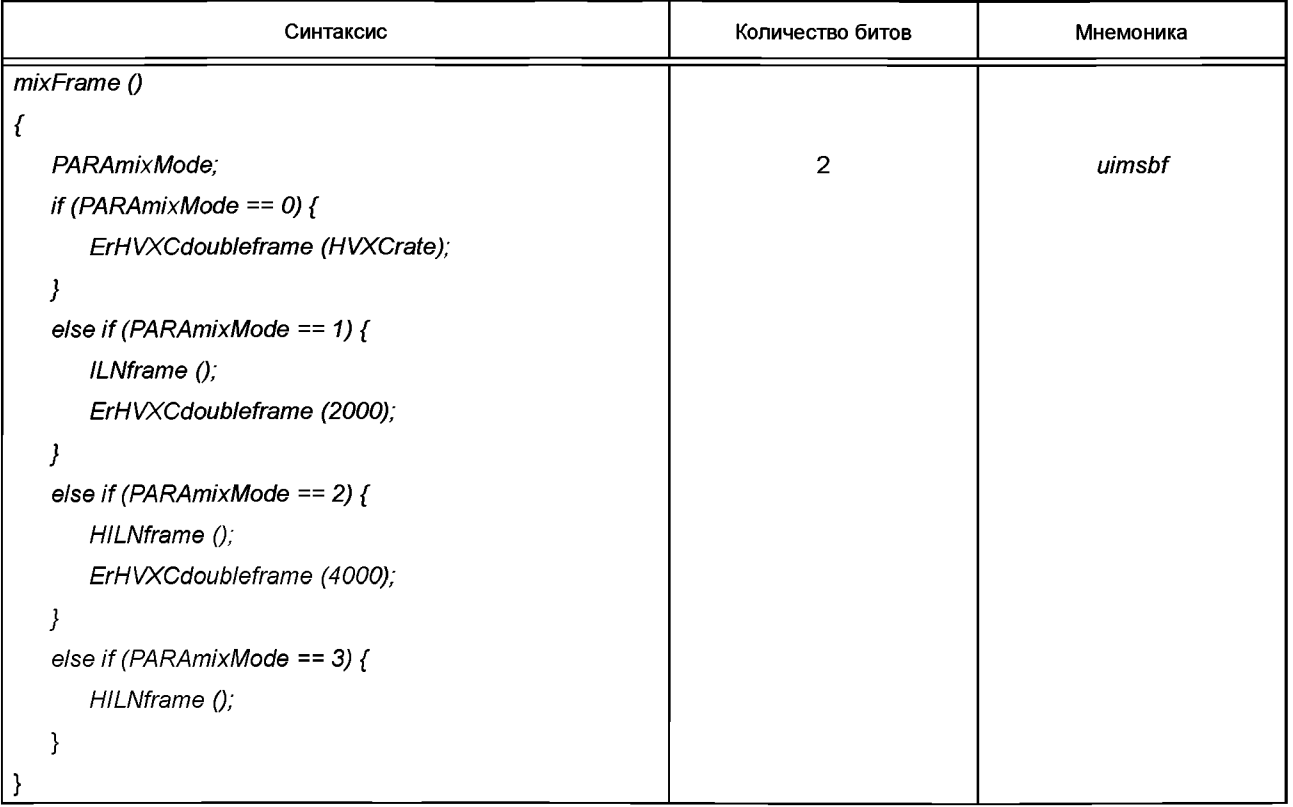

В каждом фрейме выбирается один из следующих *PARAmixModes:*

Т а б л и ц а 18 — *PARAmixMode*

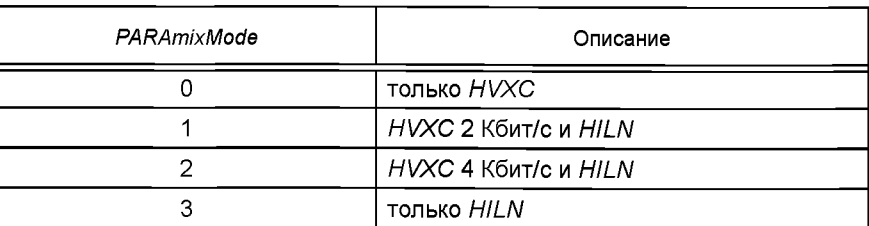

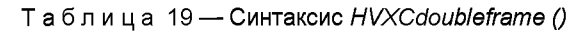

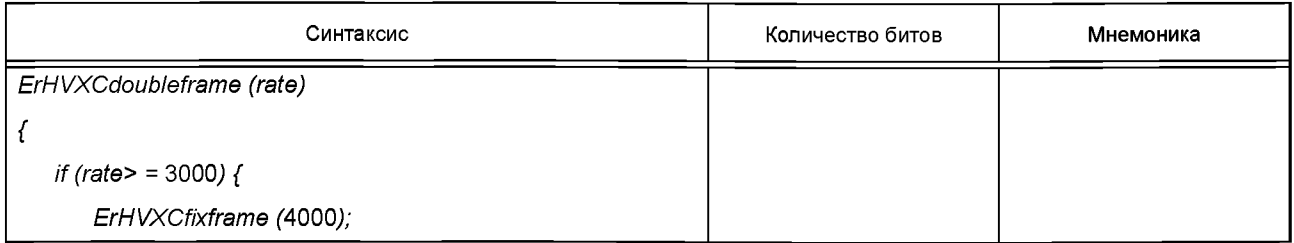

# **ГОСТ Р 53556.7— 2013**

*Окончание таблицы 19*

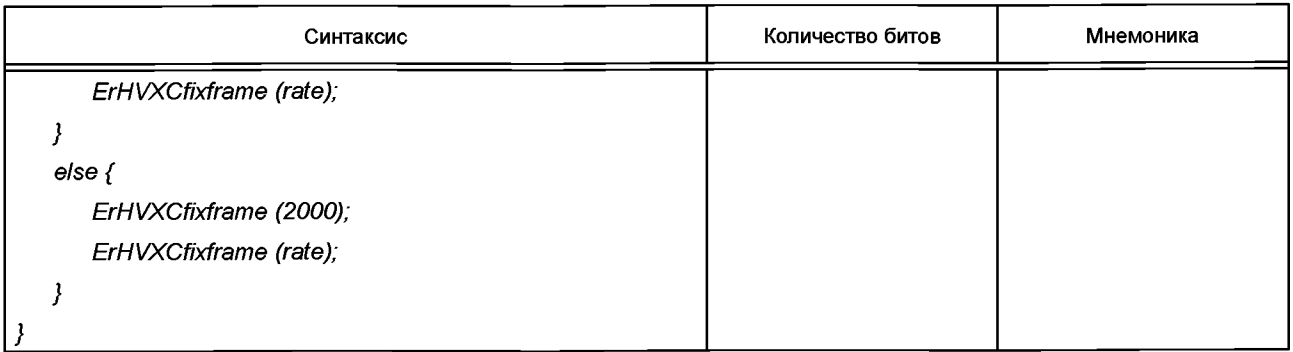

# **3.2.2 Фрейм потока битов** *HILN*

Таблица 20 — Синтаксис *HILNframe ()*

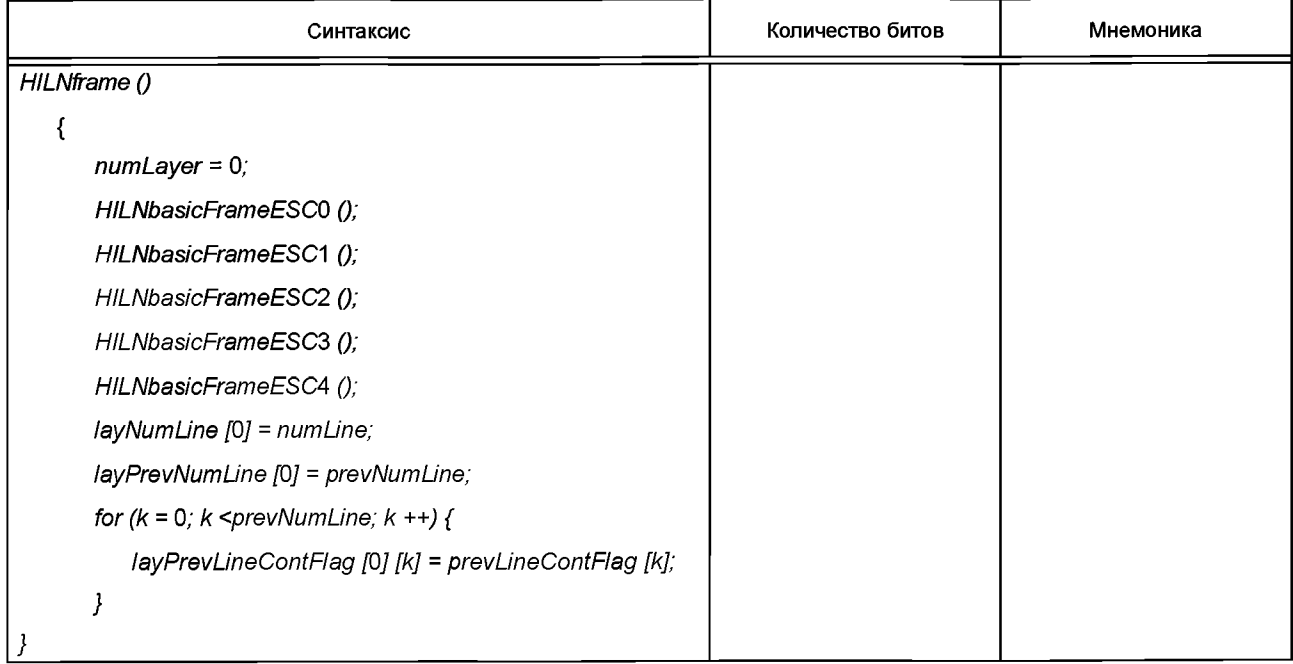

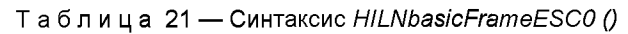

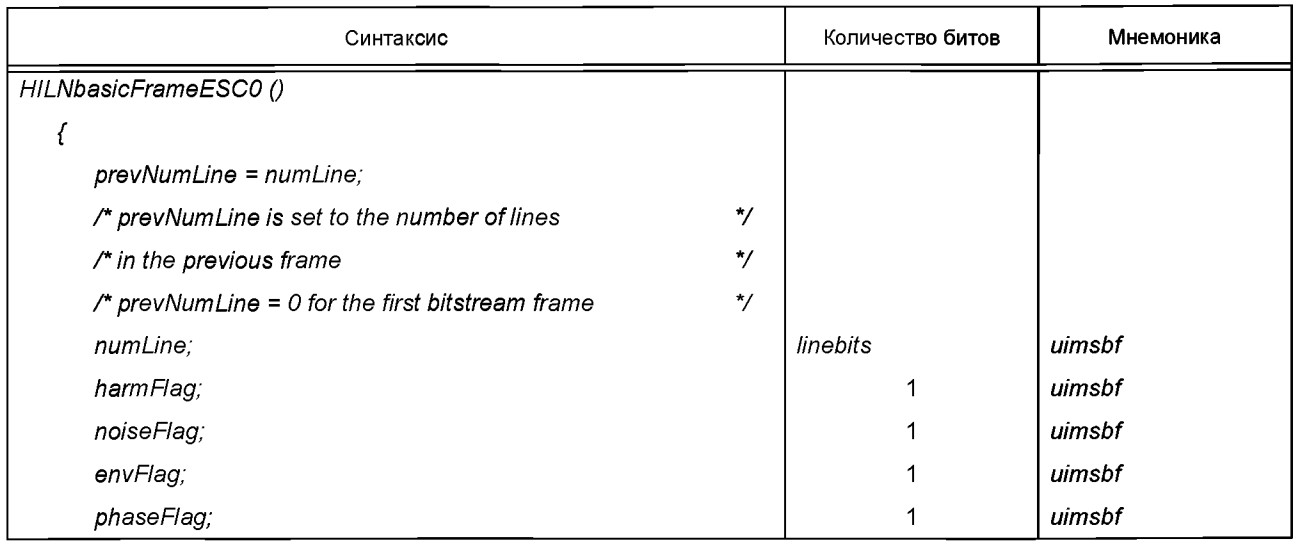

*Окончание таблицы 21*

| Синтаксис                             | Количество битов | Мнемоника |
|---------------------------------------|------------------|-----------|
| maxAmplIndexCoded;                    | 4                | uimsbf    |
| $maxAmplindex = 4*maxAmplIndexCoded;$ |                  |           |
| if (harmFlag) {                       |                  |           |
| HARMbasicParaESC0();                  |                  |           |
|                                       |                  |           |
| if (noiseFlag) {                      |                  |           |
| NOISEbasicParaESC0();                 |                  |           |
|                                       |                  |           |
|                                       |                  |           |

Таблица 22 — Синтаксис *HILNbasicFrameESC* 1 *()*

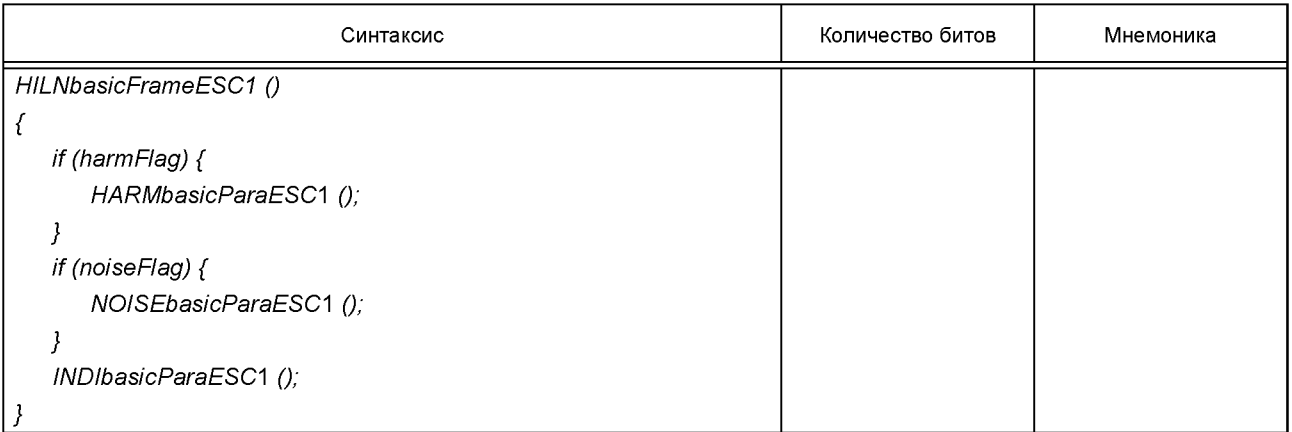

# Таблица 23 — Синтаксис *HILNbasicFrameESC2 ()*

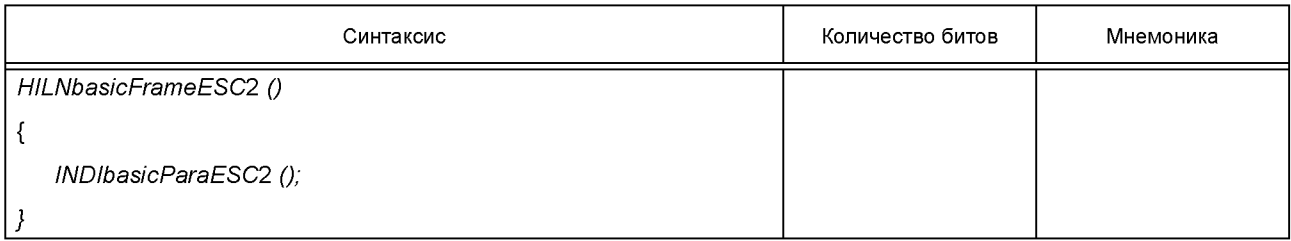

Таблица 24 — Синтаксис *HiLNbasicFrameESC3 ()*

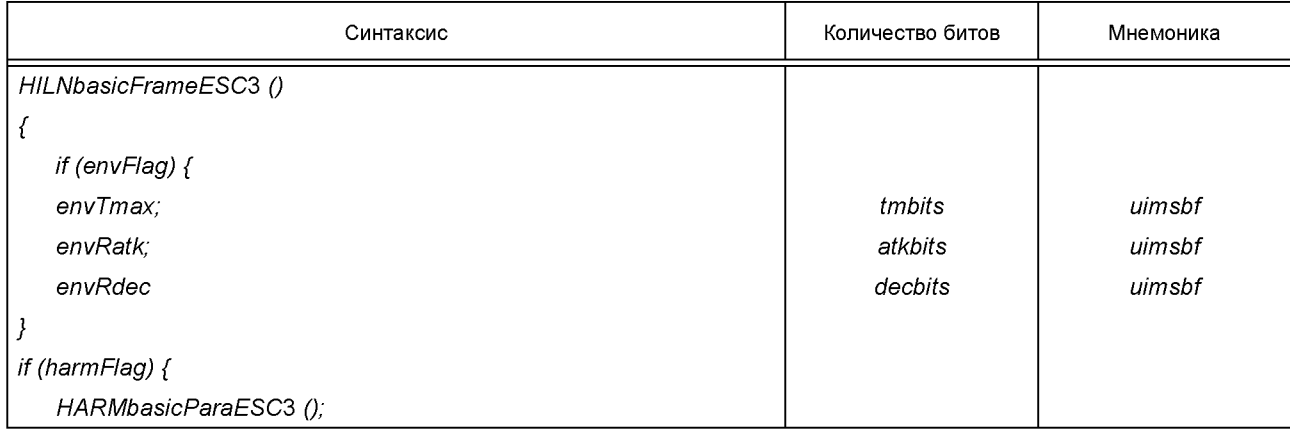

# **ГОСТ Р 53556.7— 2013**

*Окончание таблицы 24*

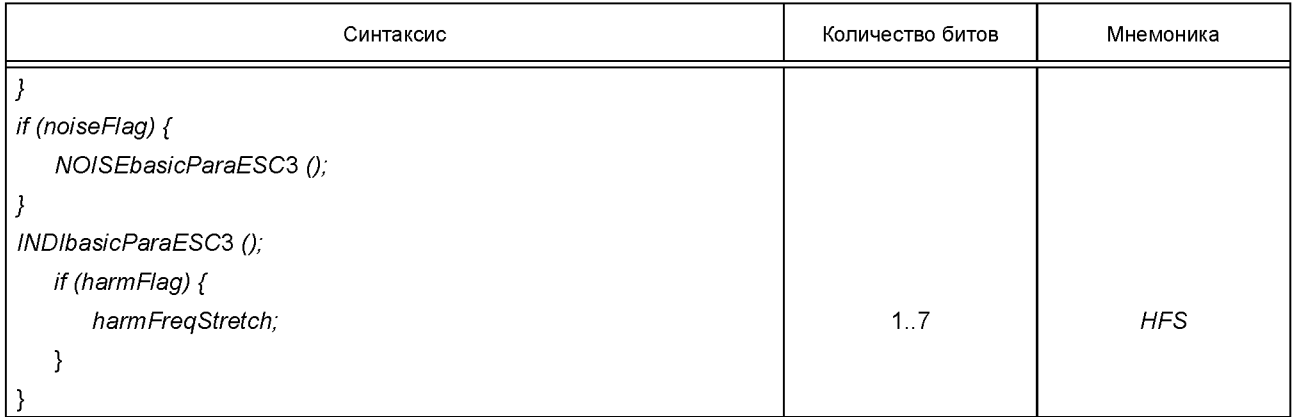

Таблица 25 — Синтаксис *HILNbasicFrameESCA ()*

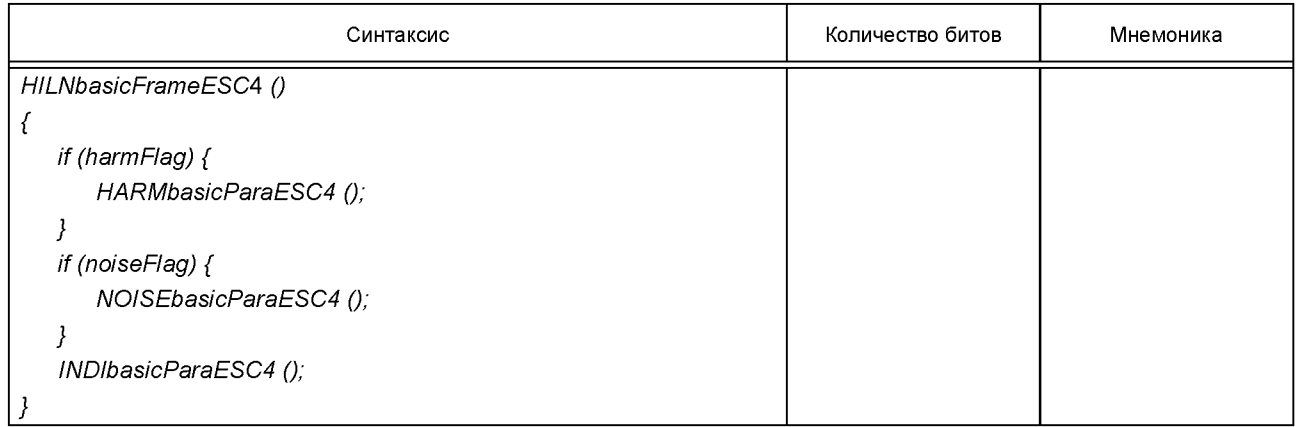

Таблица 26 — Синтаксис *HARMbasicParaESCOQ*

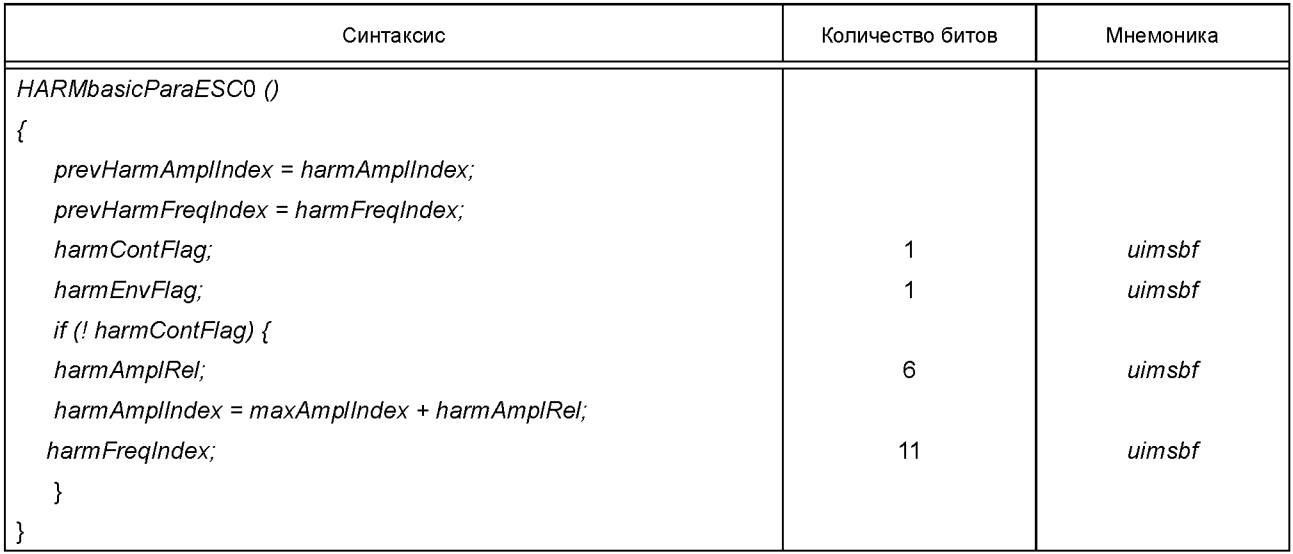

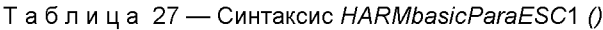

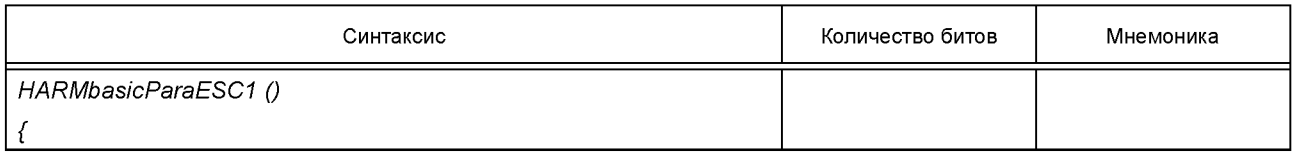

*Окончание таблицы 27*

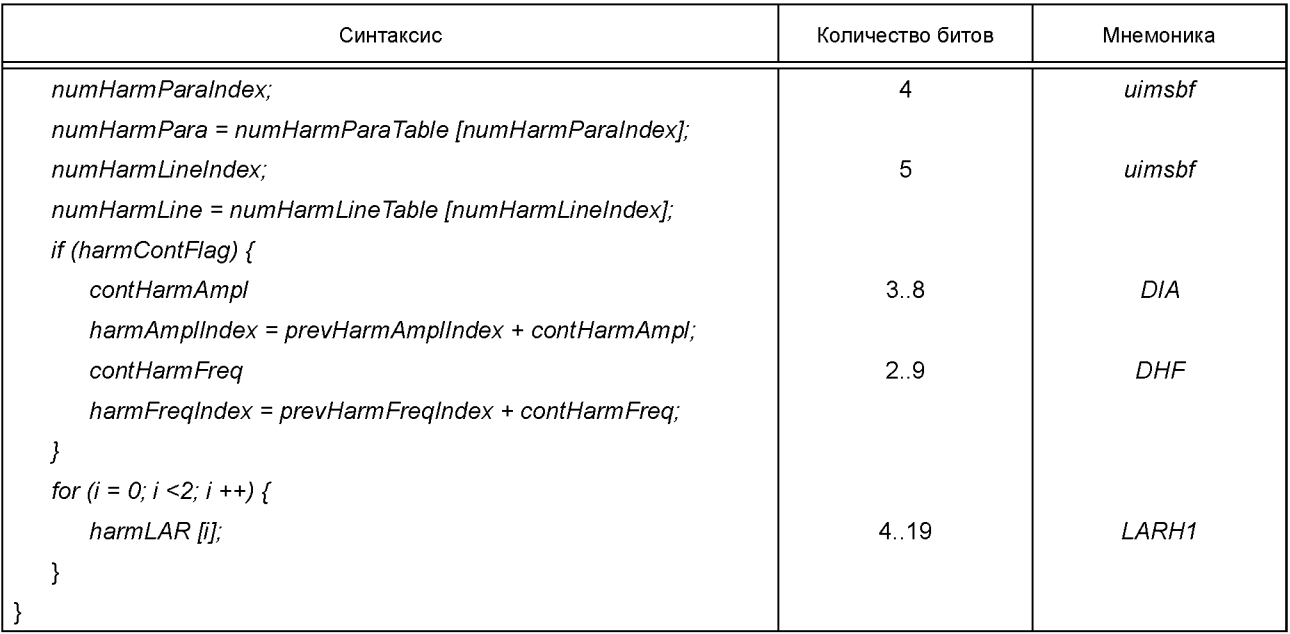

Таблица 28 — Синтаксис *HARMbasicParaESC3 ()*

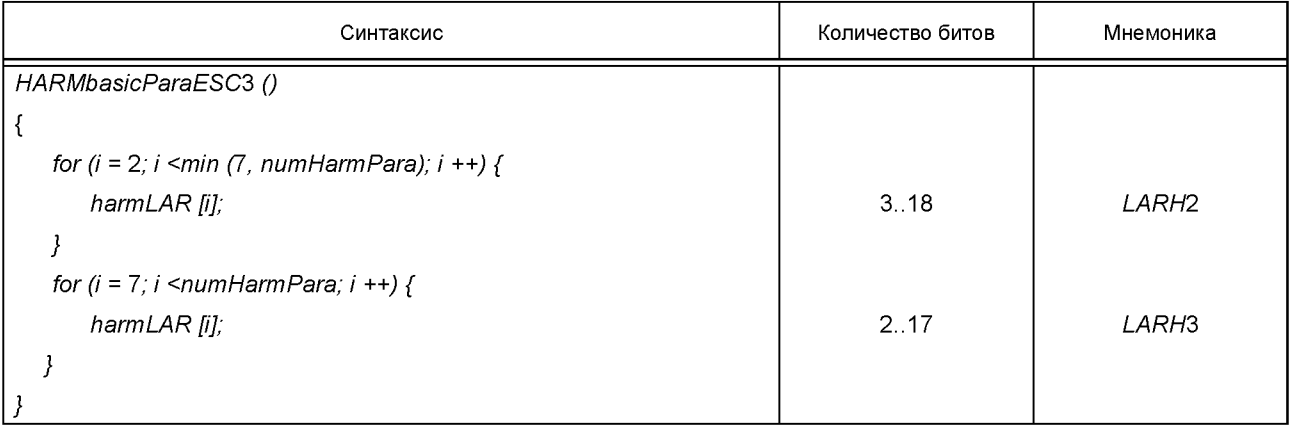

Таблица 29 — Синтаксис *HARMbasicParaESCA ()*

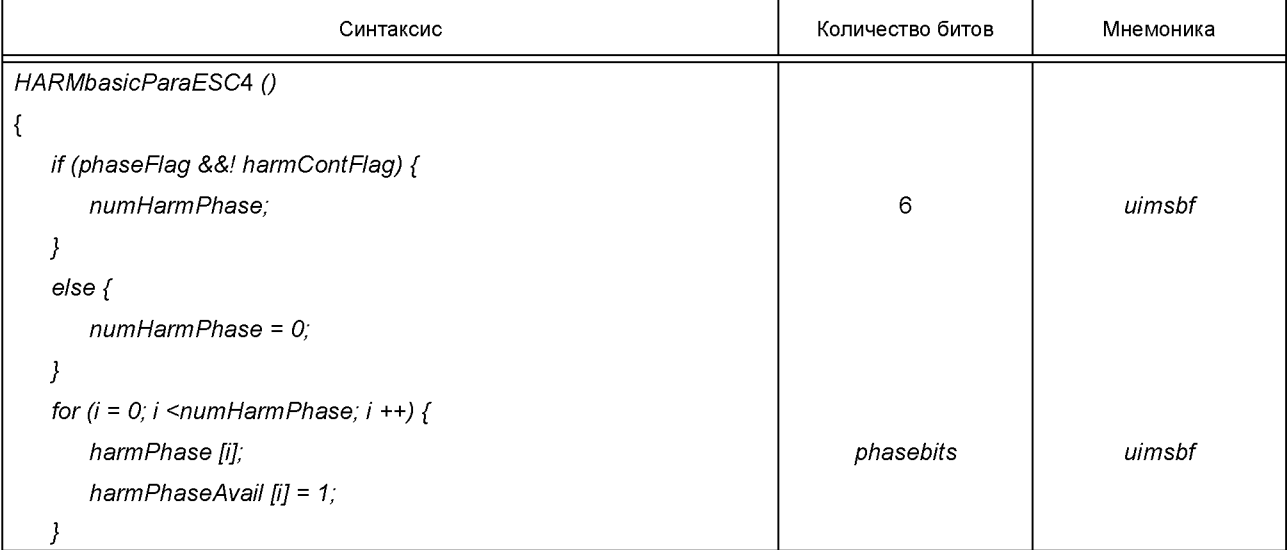

# **ГОСТ Р 53556.7— 2013**

### *Окончание таблицы 29*

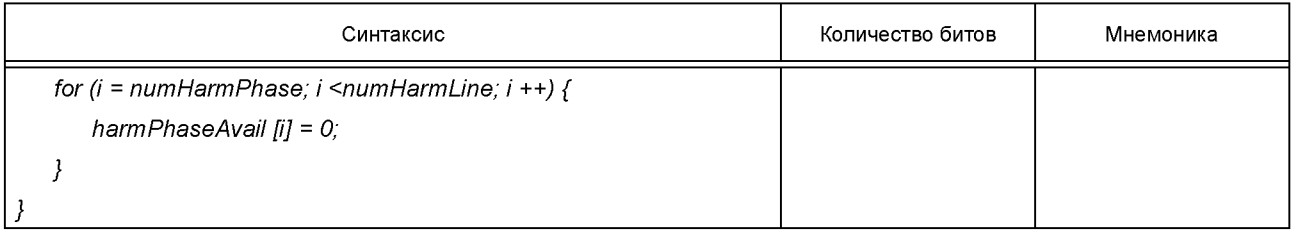

# Т а б л и ц а 30 — *numHarmParaTable*

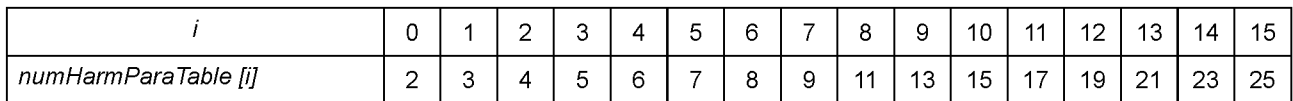

# Т а б л и ц а 31 — *numHarmLineTable*

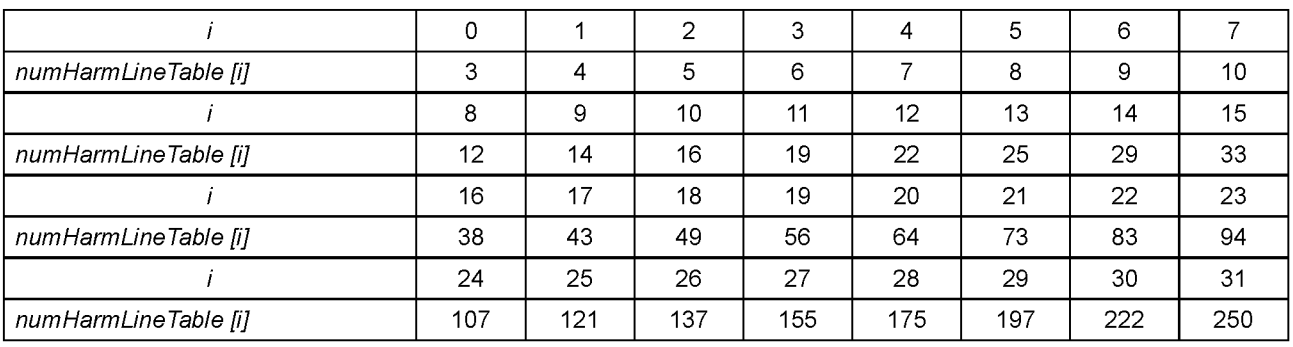

Таблица 32 — Синтаксис *NOISEbasicParaESCO ()*

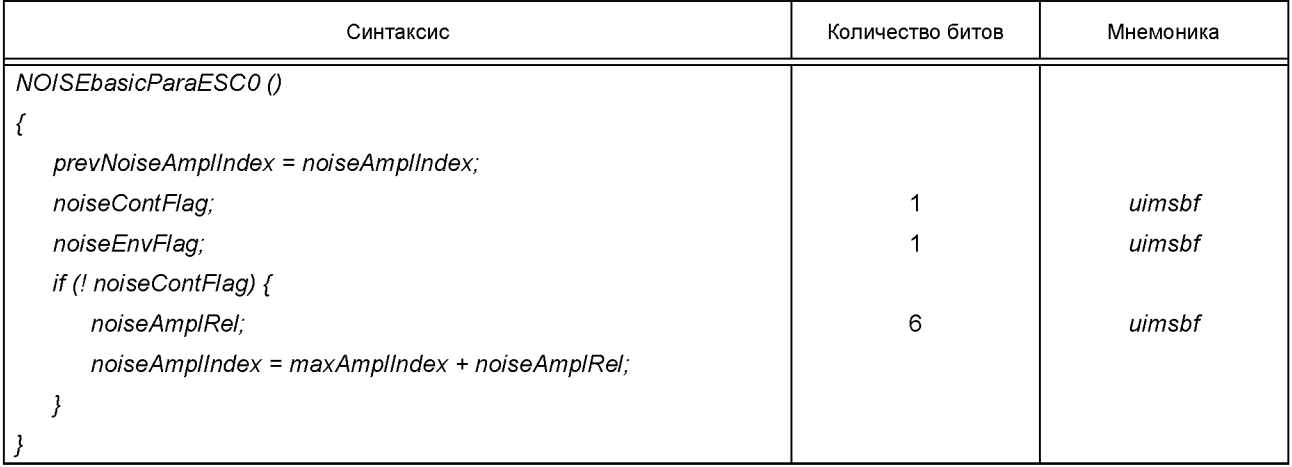

Таблица 33 — Синтаксис *NOISEbasicParaESC/\ ()*

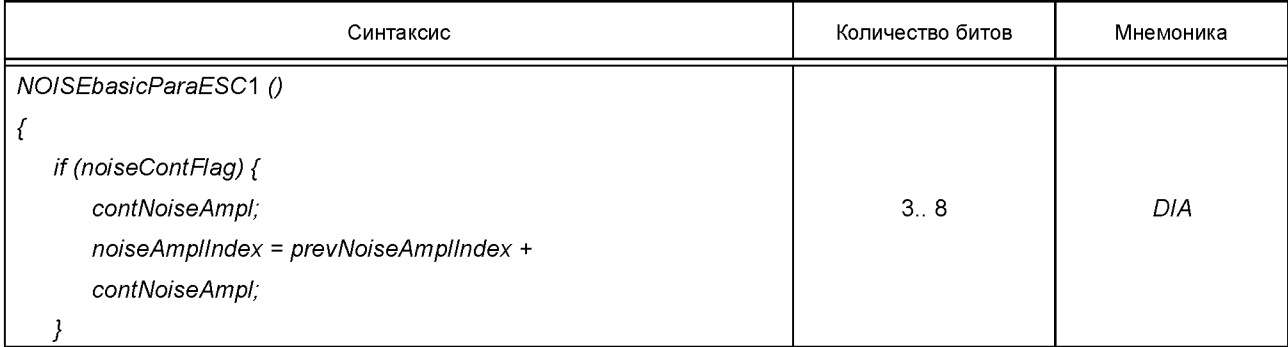

*Окончание таблицы 33*

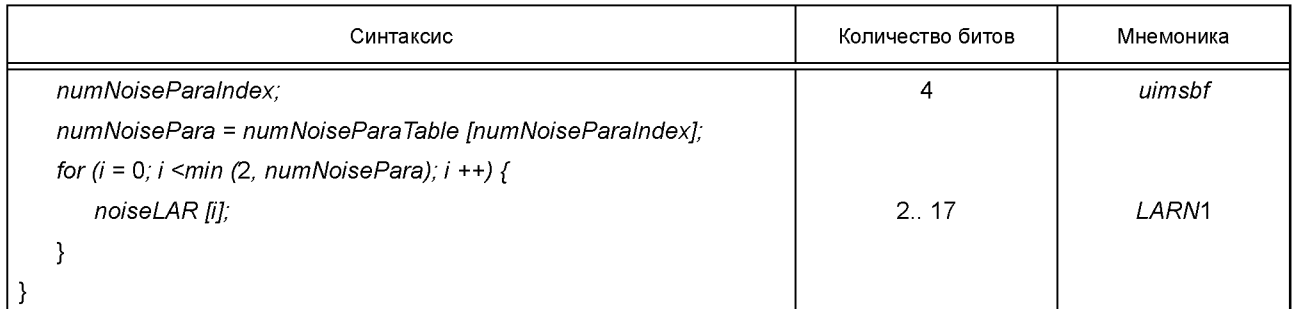

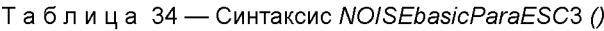

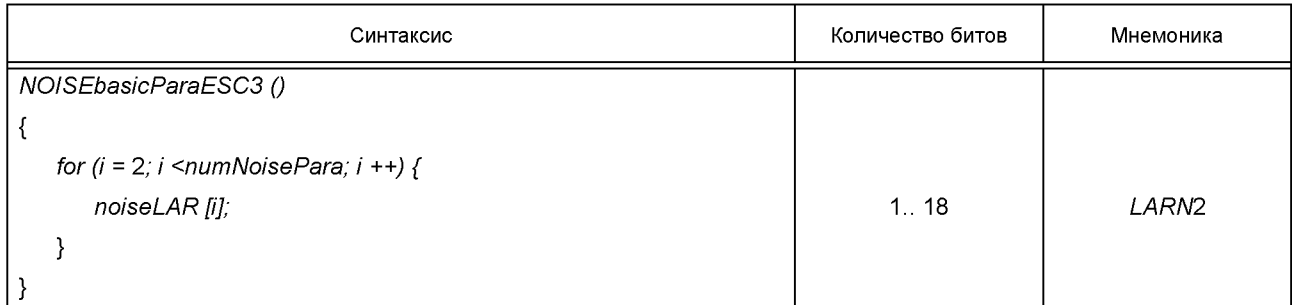

Таблица 35 — Синтаксис *NOISEbasicParaESC4 ()*

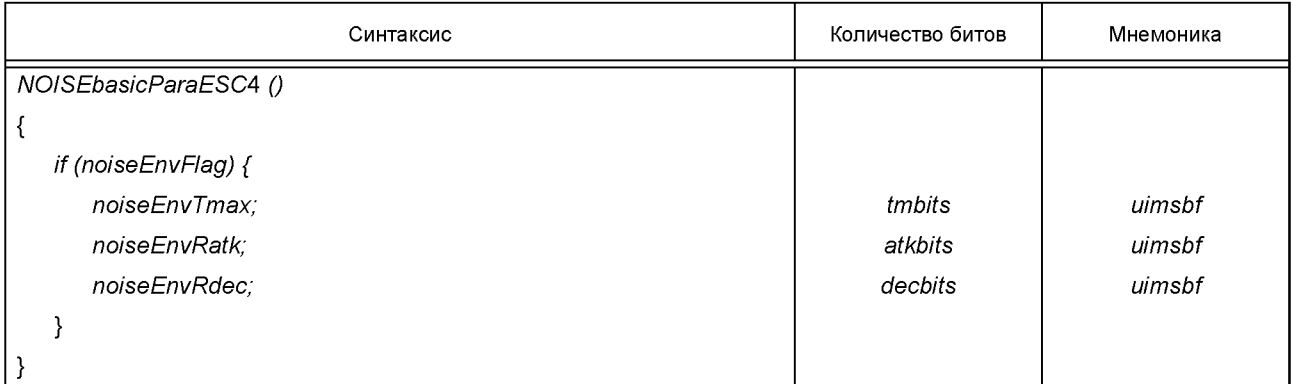

Т а б л и ц а 36 — *numNoiseParaTable*

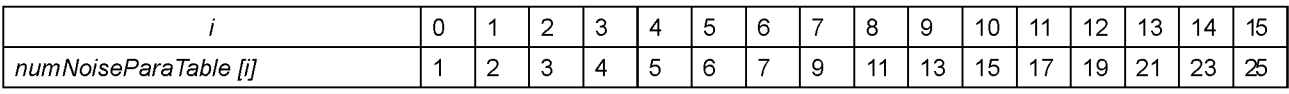

Таблица 37 — Синтаксис *INDIbasicParaESC* 1 *()*

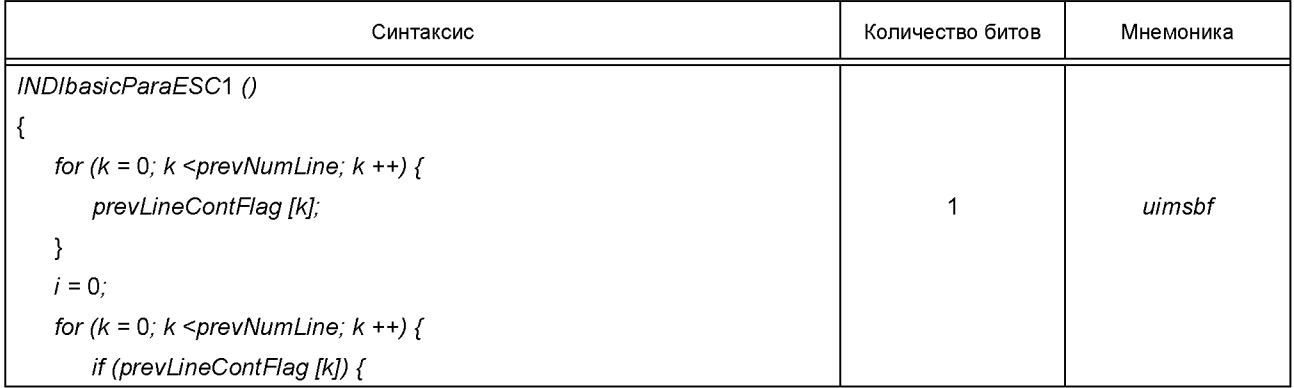

#### **ГОСТ Р 53556.7—2013**

*Окончание таблицы 37*

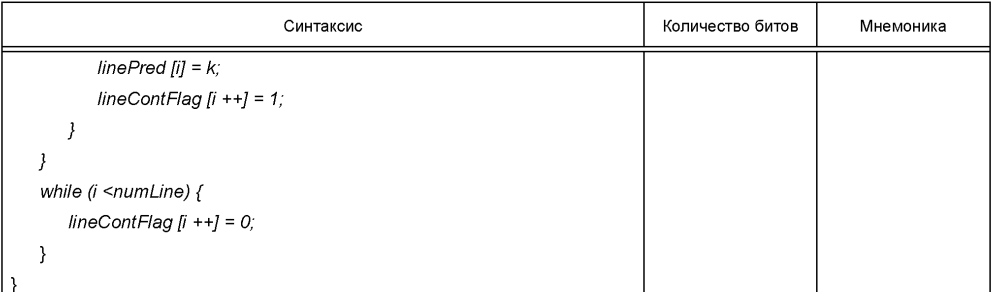

Таблица 38 — Синтаксис *INDIbasicParaESC2* ()

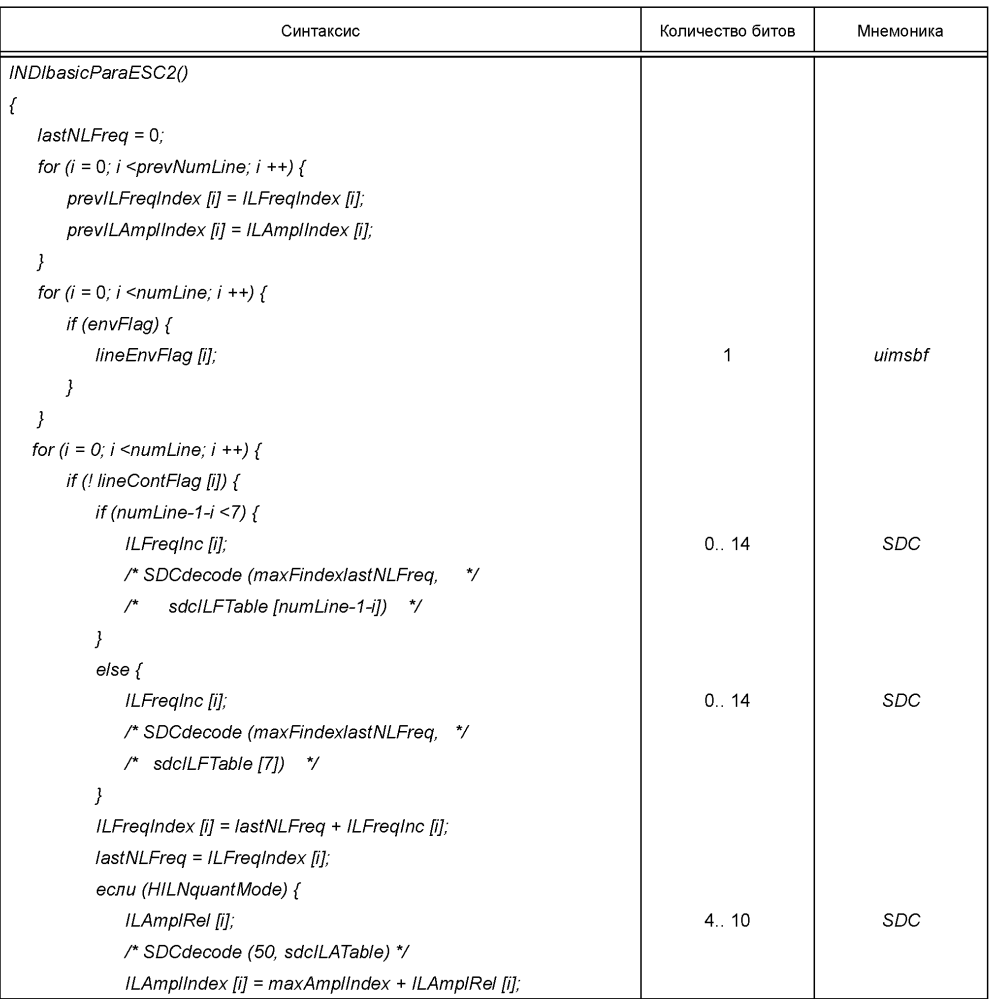

*Окончание таблицы 38*

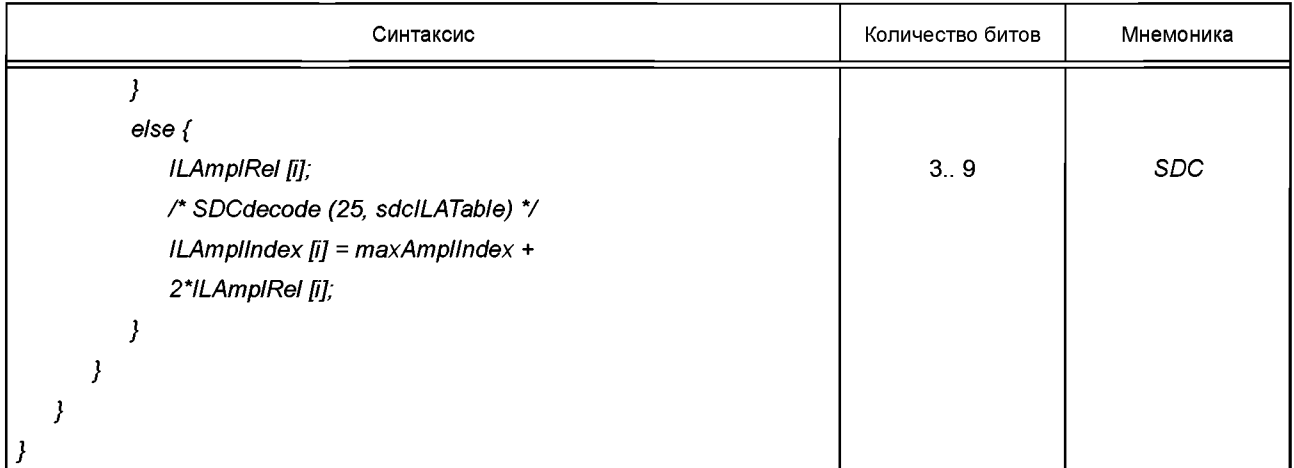

# Таблица 39 — Синтаксис *INDIbasicParaESC3 ()*

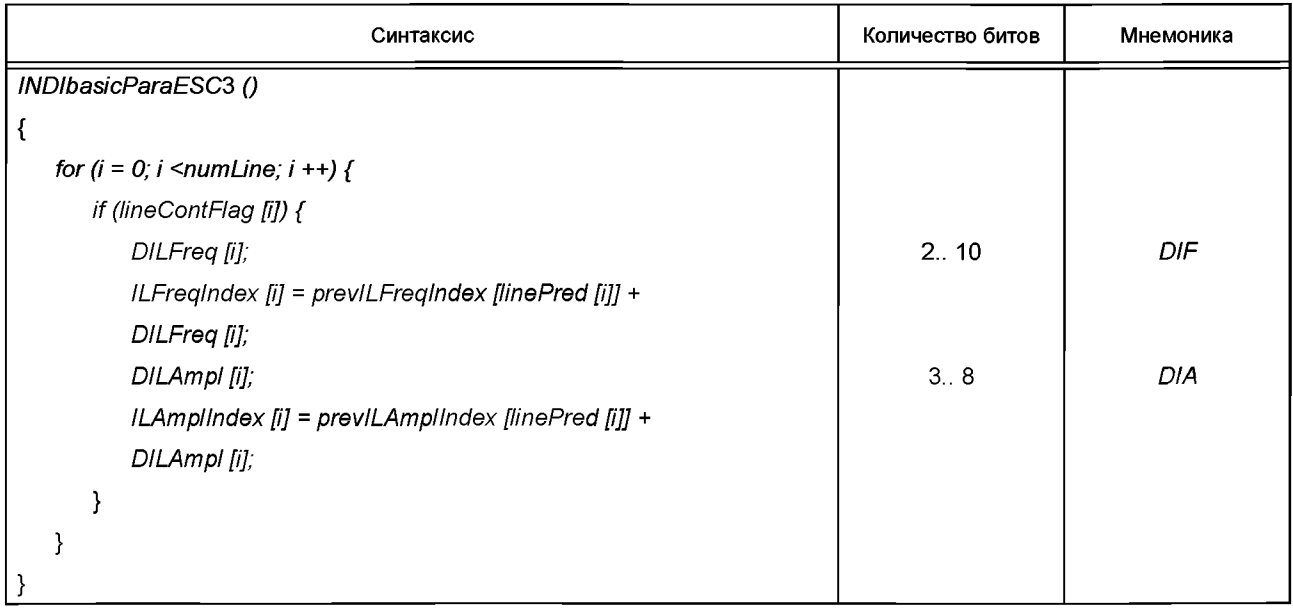

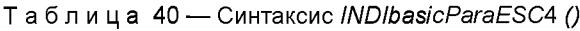

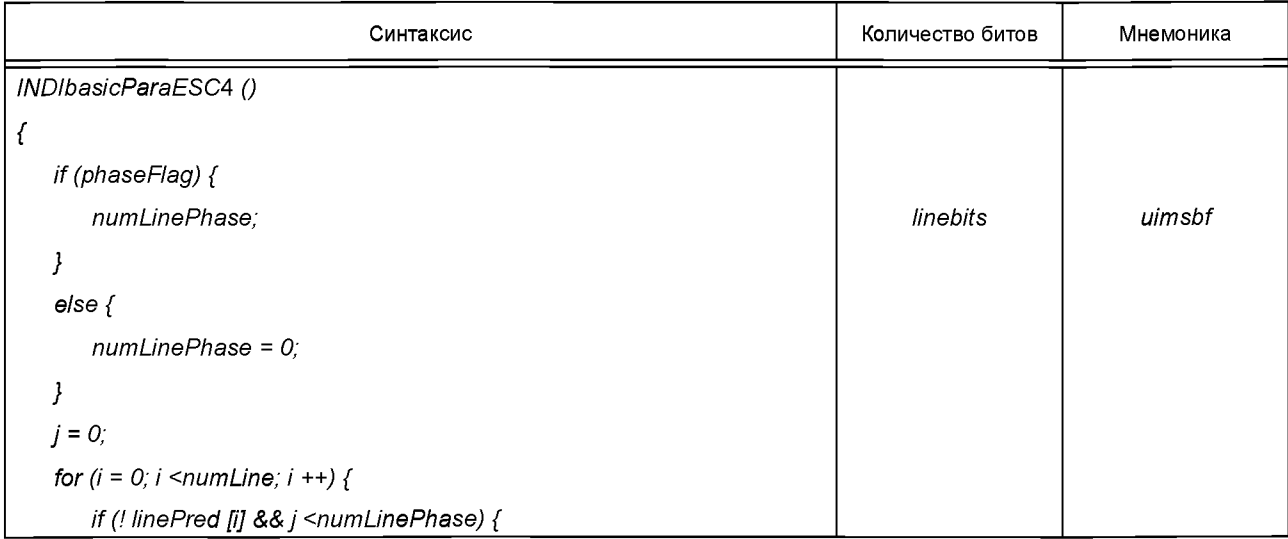

# **ГОСТ Р 53556.7— 2013**

*Окончание таблицы 40*

| Синтаксис                  | Количество битов | Мнемоника |
|----------------------------|------------------|-----------|
| linePhase [i];             | phasebits        | uimsbf    |
| linePhaseAvail $[i] = 1$ ; |                  |           |
| $j + j$                    |                  |           |
|                            |                  |           |
| $else {$                   |                  |           |
| linePhaseAvail $[i] = 0$ ; |                  |           |
|                            |                  |           |
|                            |                  |           |
|                            |                  |           |

Таблица 41 — Синтаксис *HILNenexFrame ()*

| Синтаксис                                               | Количество битов | Мнемоника |
|---------------------------------------------------------|------------------|-----------|
| HILNenexFrame ()                                        |                  |           |
|                                                         |                  |           |
| HILNenhaLayer value in a ParametricSpecificConfig () */ |                  |           |
| /* thisElementary Stream must be used here! */          |                  |           |
| if (HILNenhaLayer) {                                    |                  |           |
| HILNenhaFrame ();                                       |                  |           |
|                                                         |                  |           |
| else $\{$                                               |                  |           |
| $numLayer + +$ ;                                        |                  |           |
| HILNextFrame (numLayer);                                |                  |           |
|                                                         |                  |           |
|                                                         |                  |           |

Таблица 42 — Синтаксис *HILNenhaFrame ()*

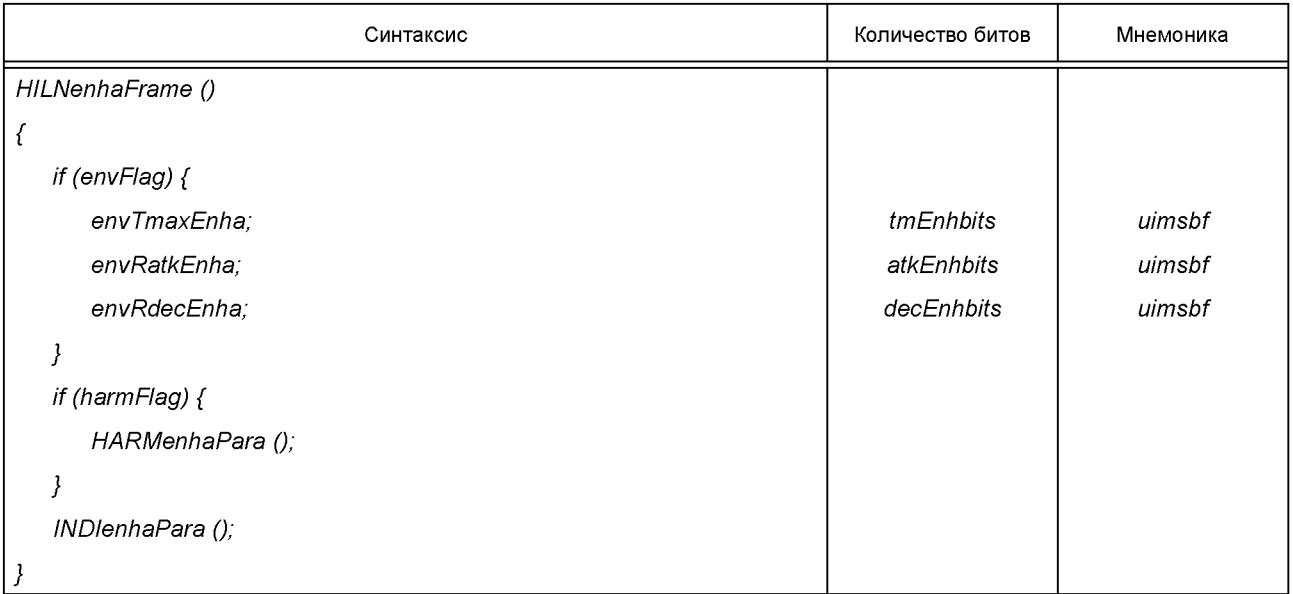

Таблица 43 — Синтаксис *HARMenhaPara ()*

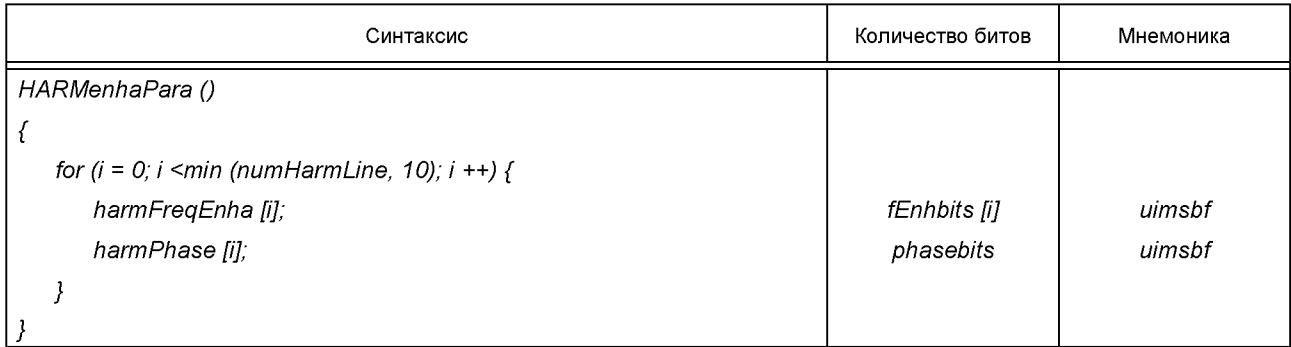

Таблица 44 — Синтаксис *INDIenhaPara ()*

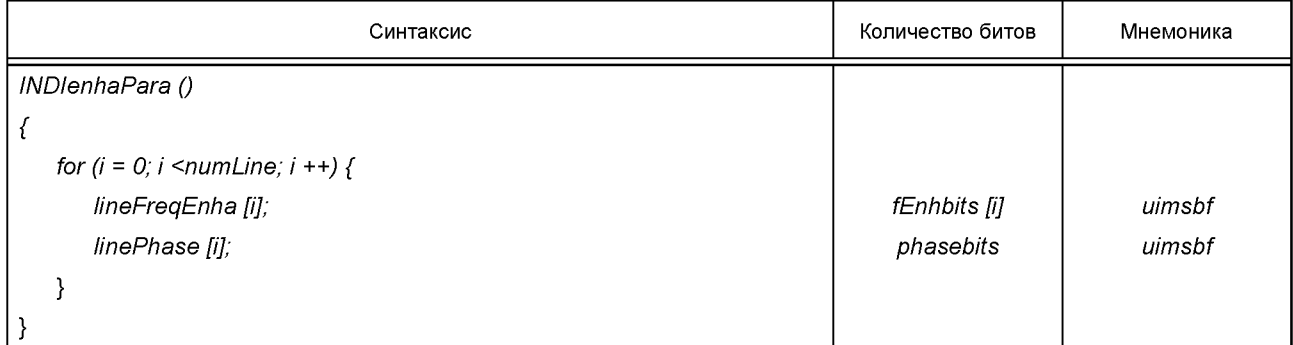

# Таблица 45 — Синтаксис *HILNextFrame ()*

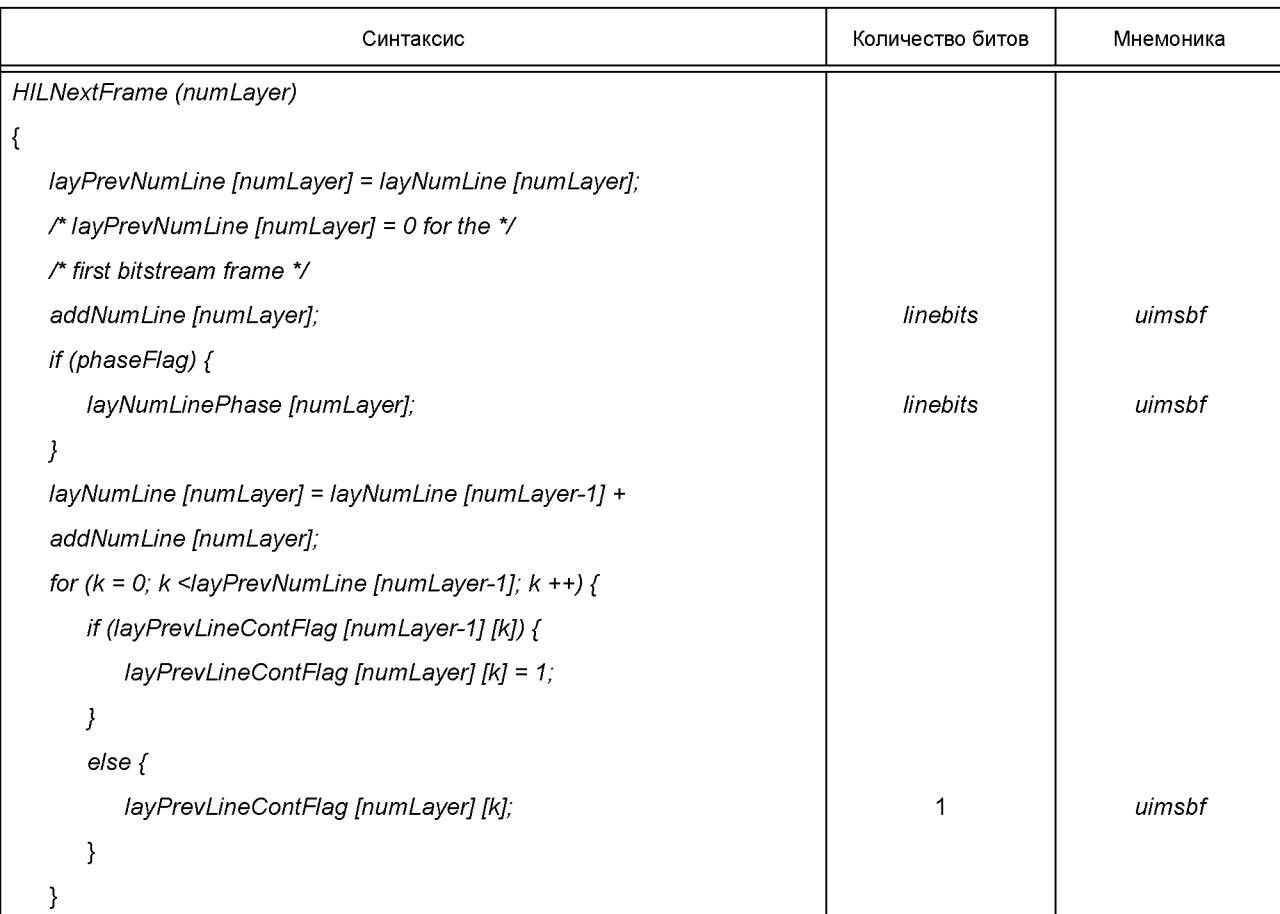

#### **ГОСТ Р 53556.7—2013**

*Окончание таблицы 45*

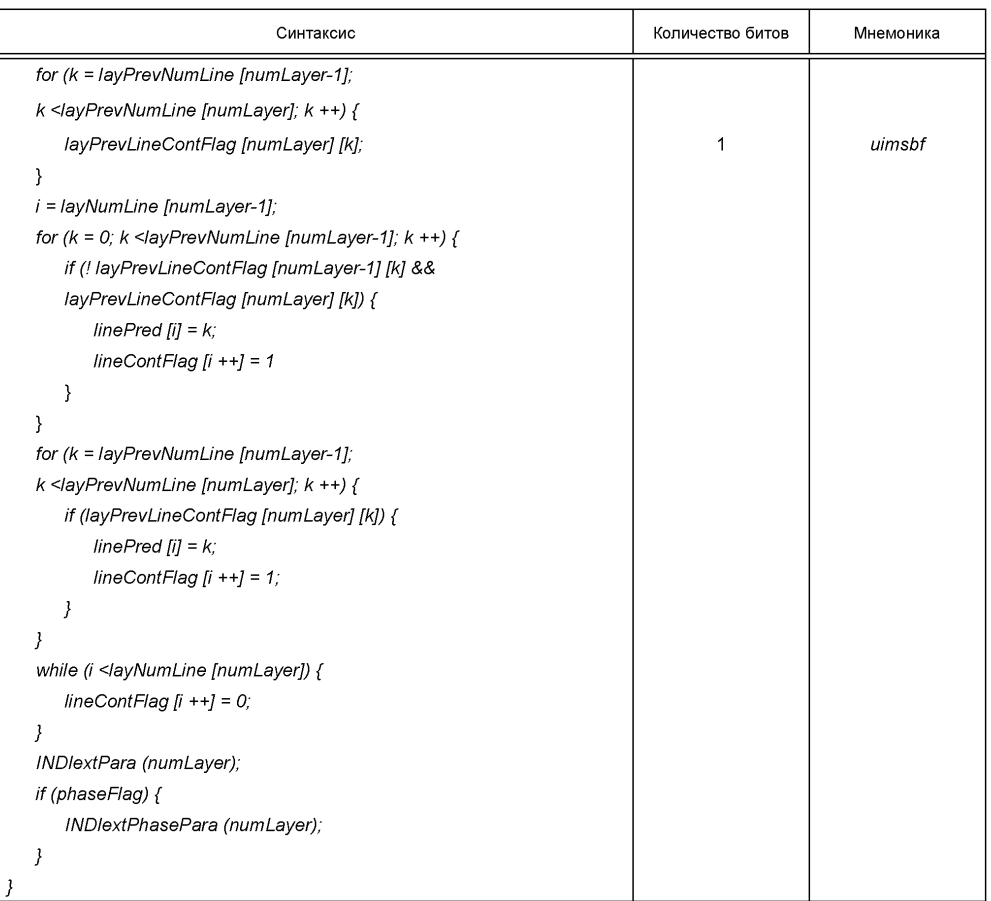

### Таблица 46 — Синтаксис *INDlextPara ()*

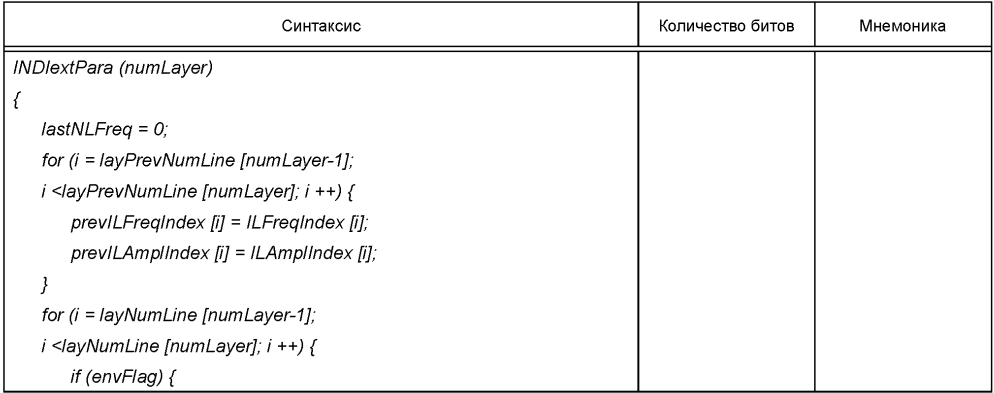

*Окончание таблицы 46*

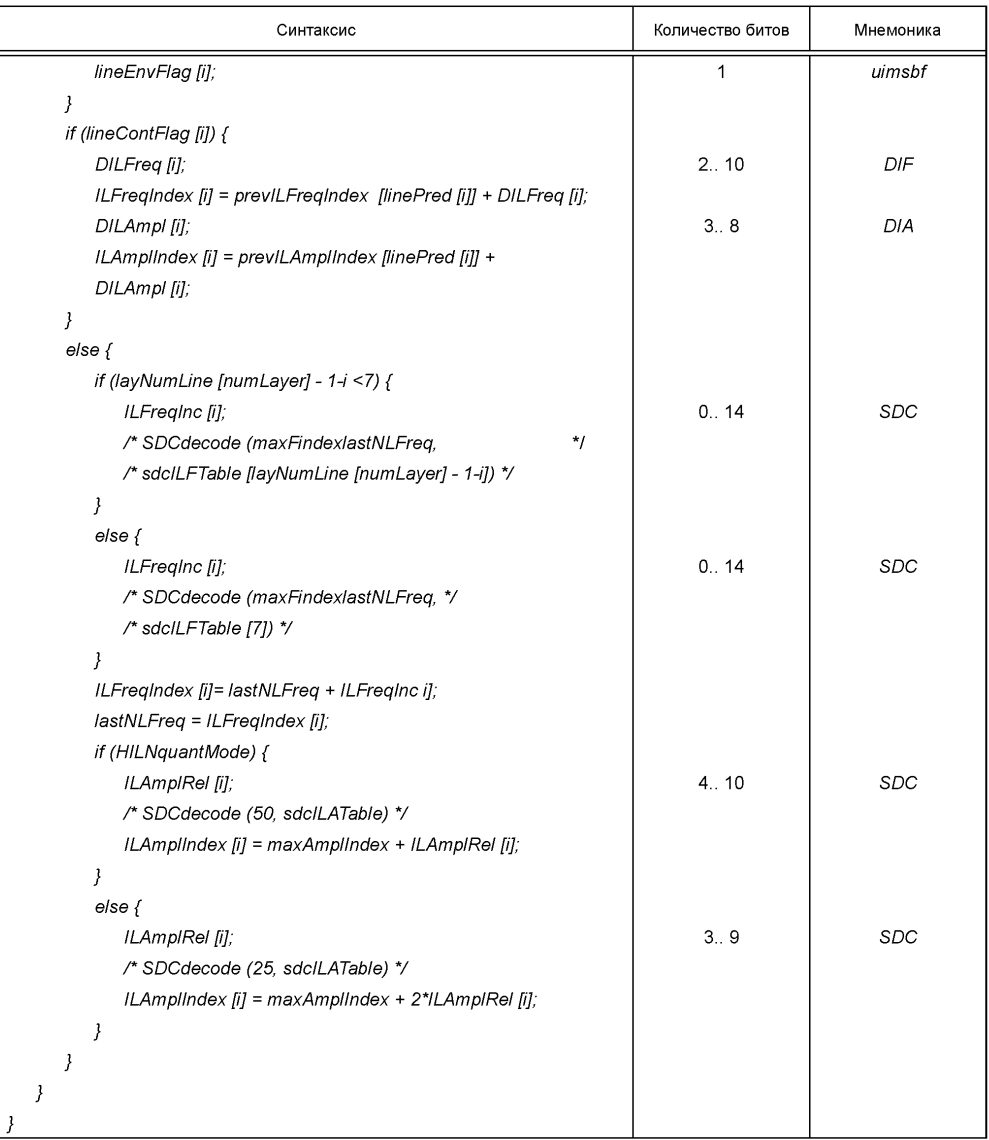

## Таблица 47 — Синтаксис *INDlextPhasePara ()*

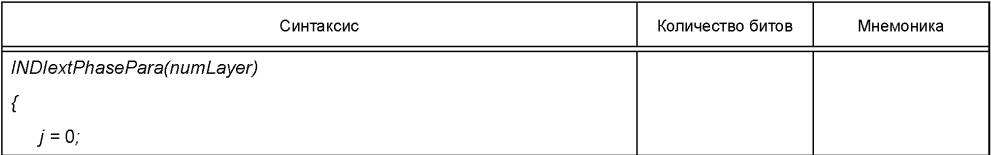

# **ГОСТ Р 53556.7— 2013**

*Окончание таблицы 47*

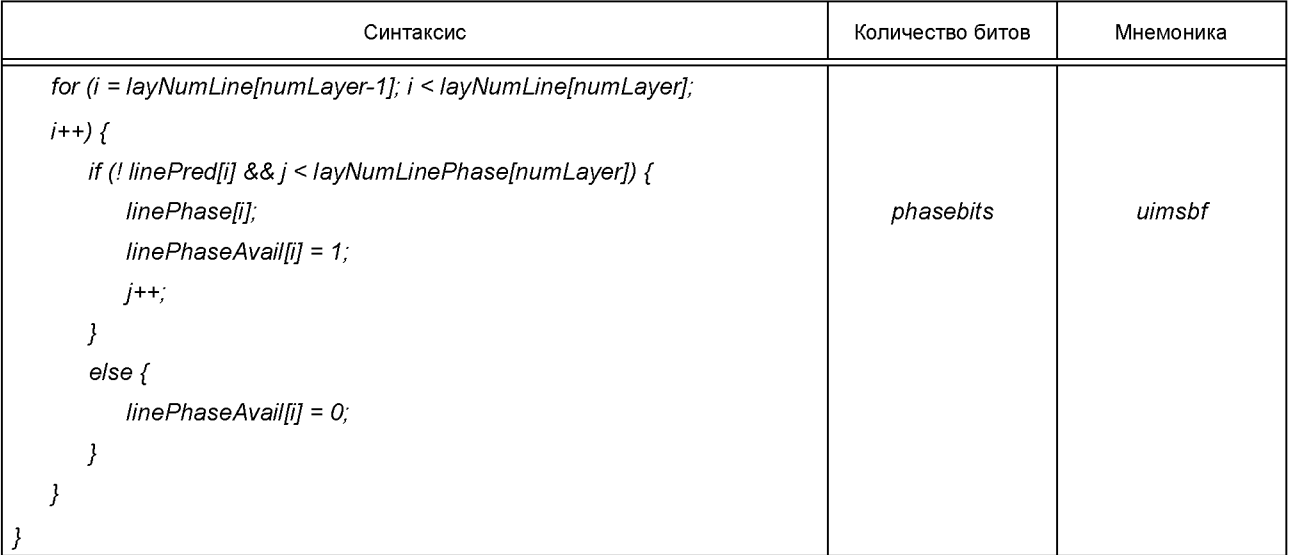

# **3.2.3 Сборники кодов** *HILN*

Таблица 48 — Код LARH1 (harmLAR [0.. 1])

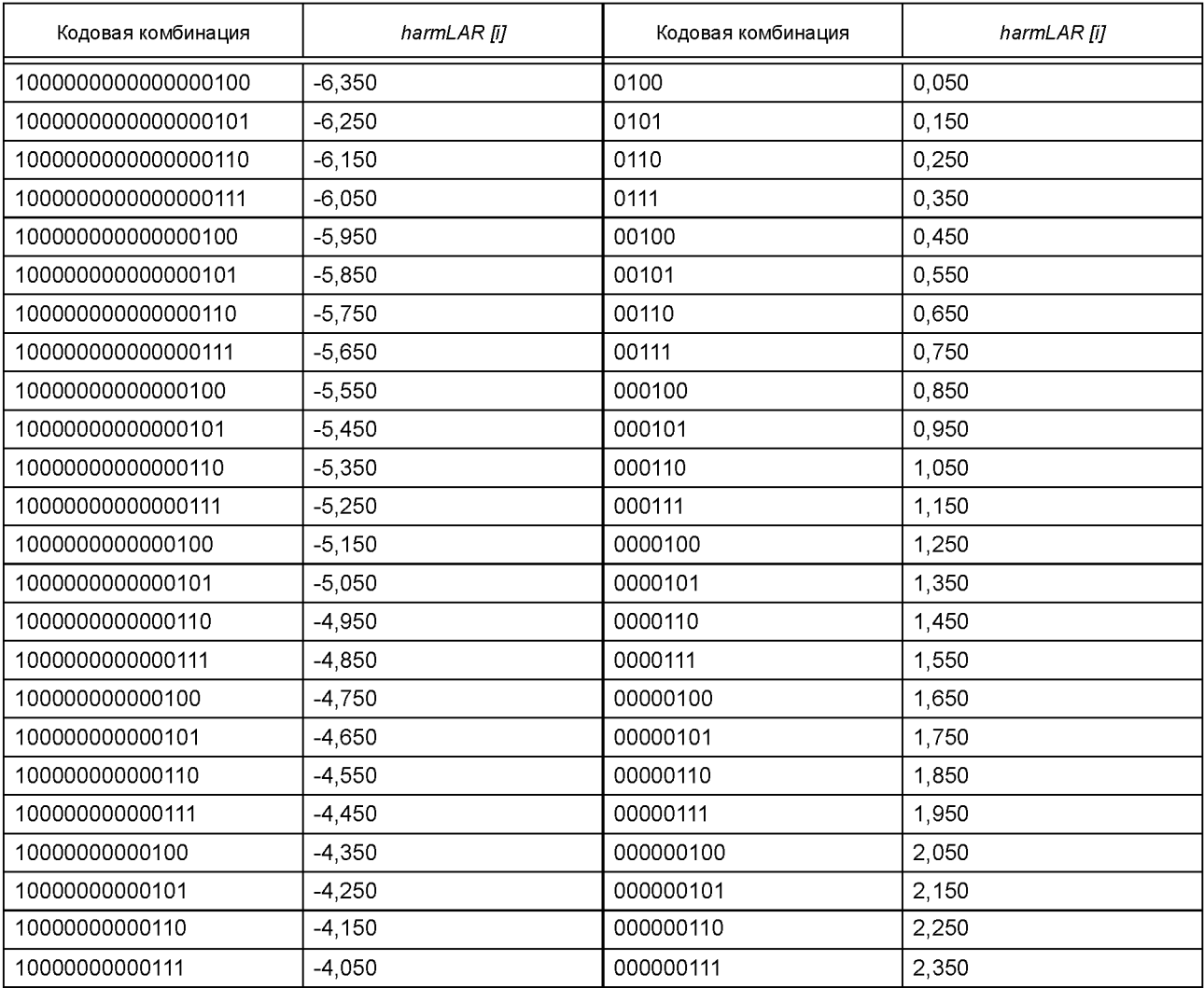

Окончание таблицы 48

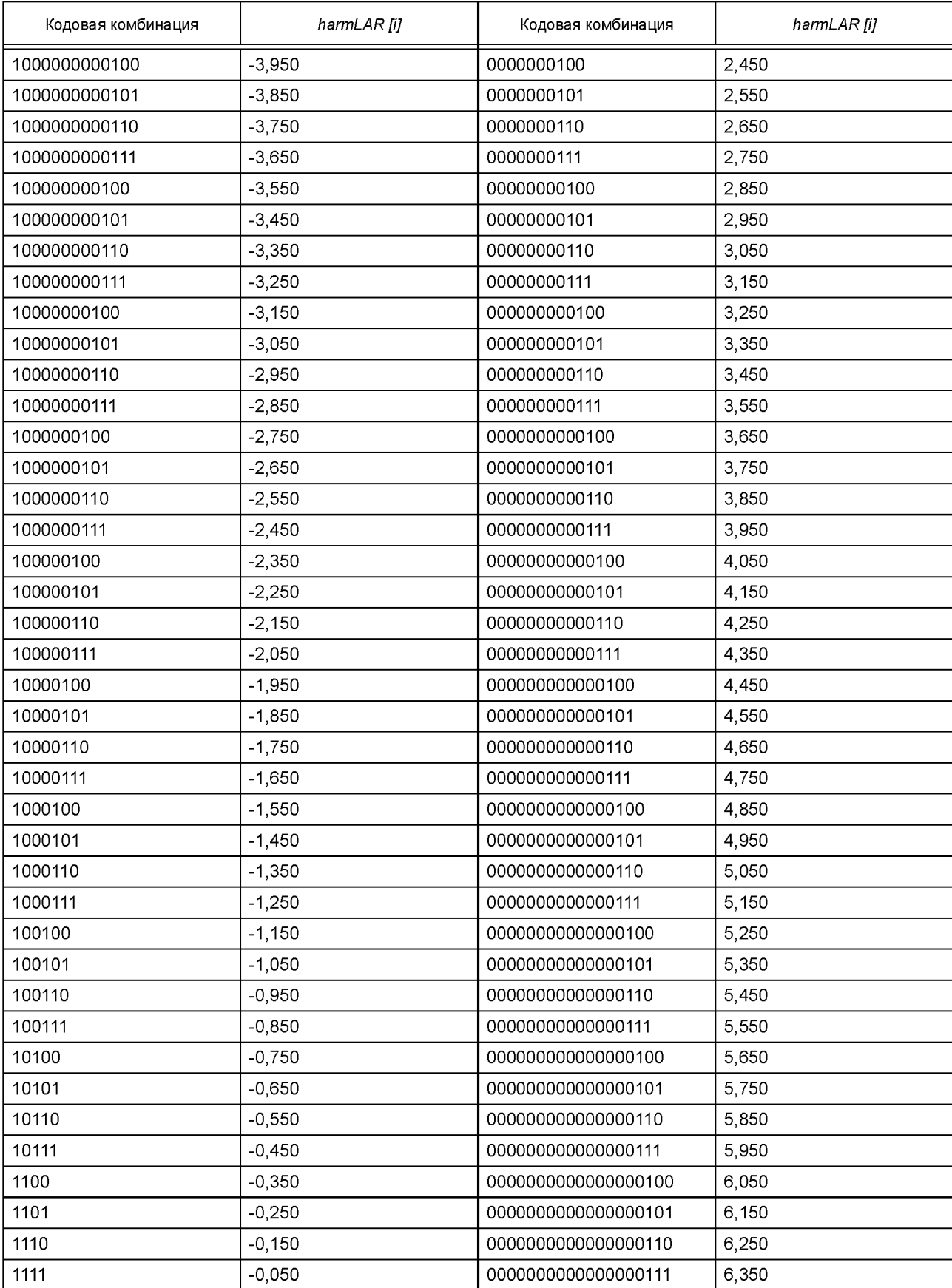

# **ГОСТ Р 53556.7— 2013**

Таблица 49 — Код *LARH2 (harmLAR* [2.. 6])

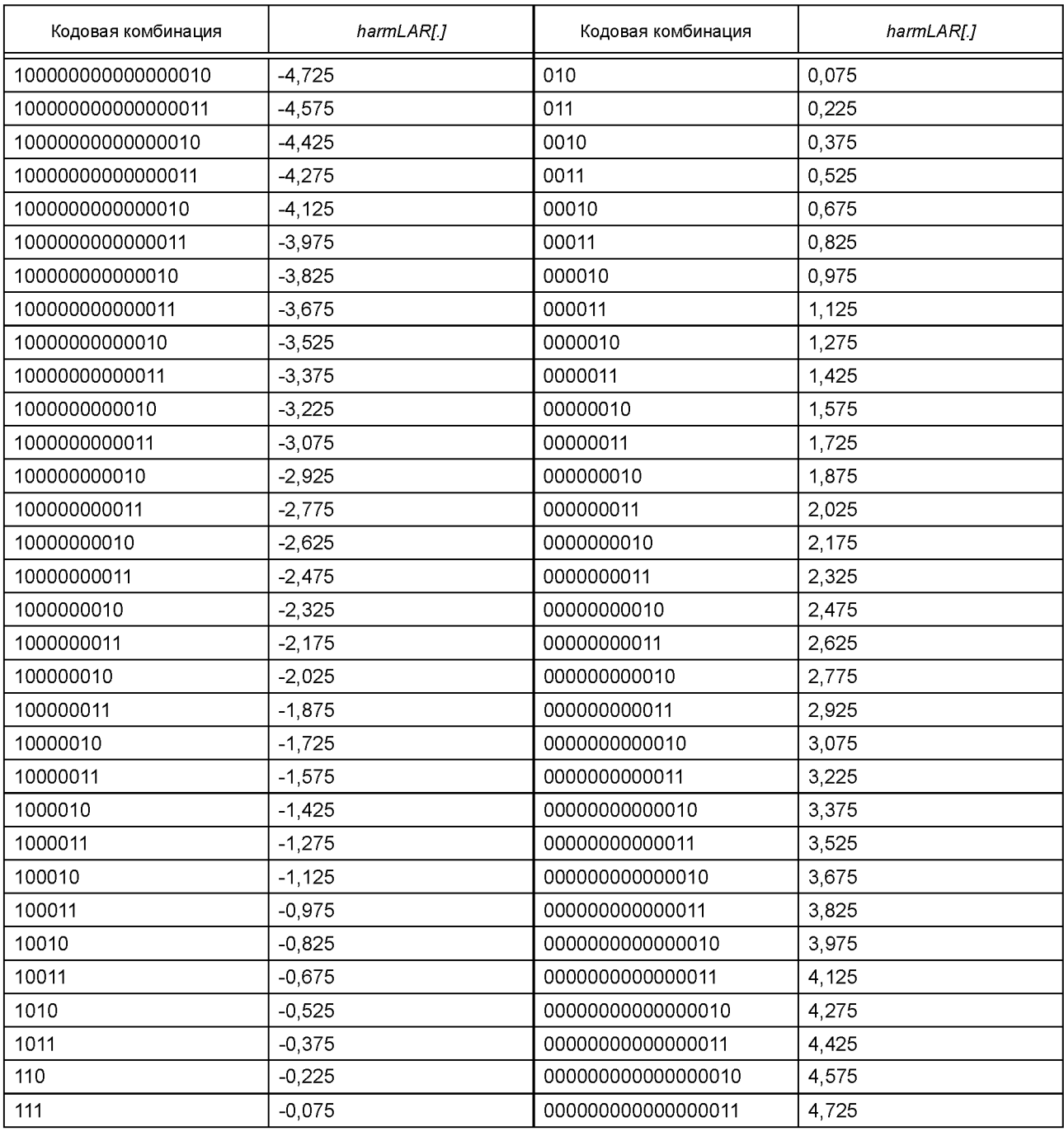

Таблица 50 — Код *LARH3 (harmLAR* [7.. 24])

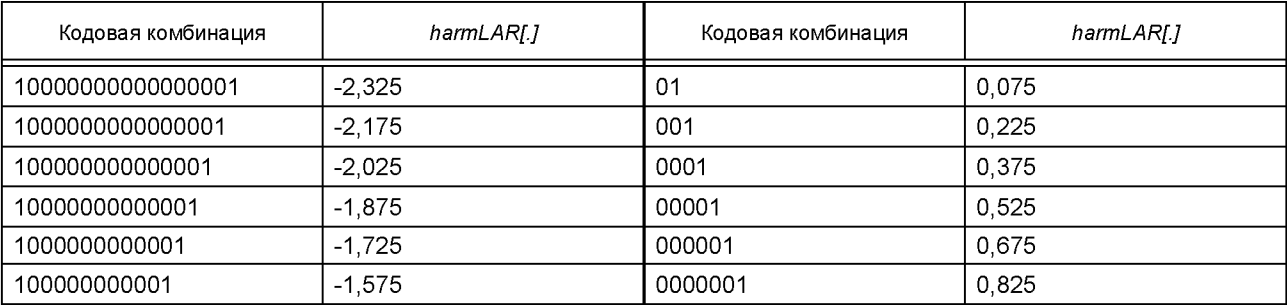

# *Окончание таблицы 50*

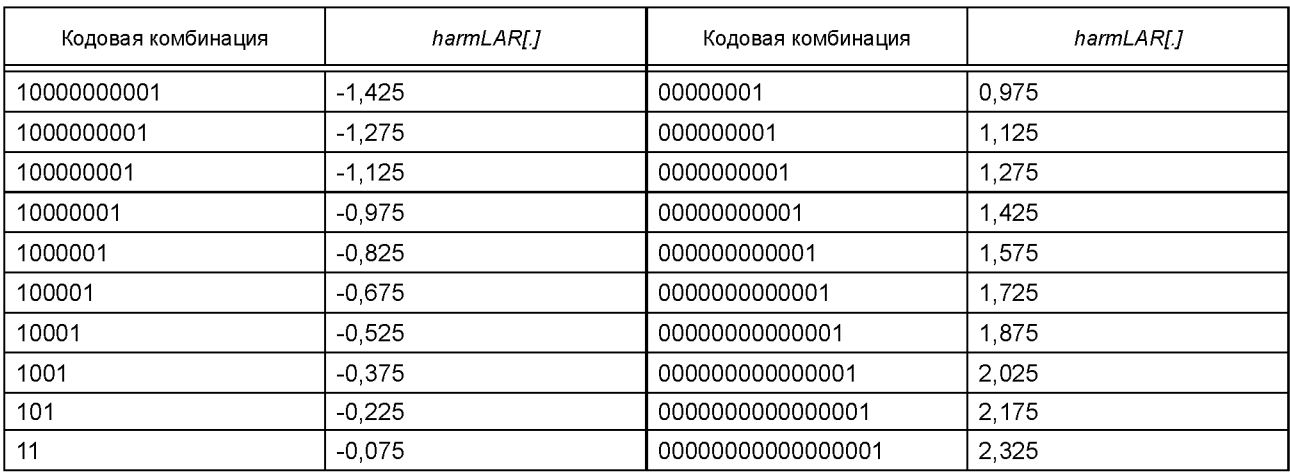

# Таблица 51 — Код *LARN1 (noiseLAR* [0,1])

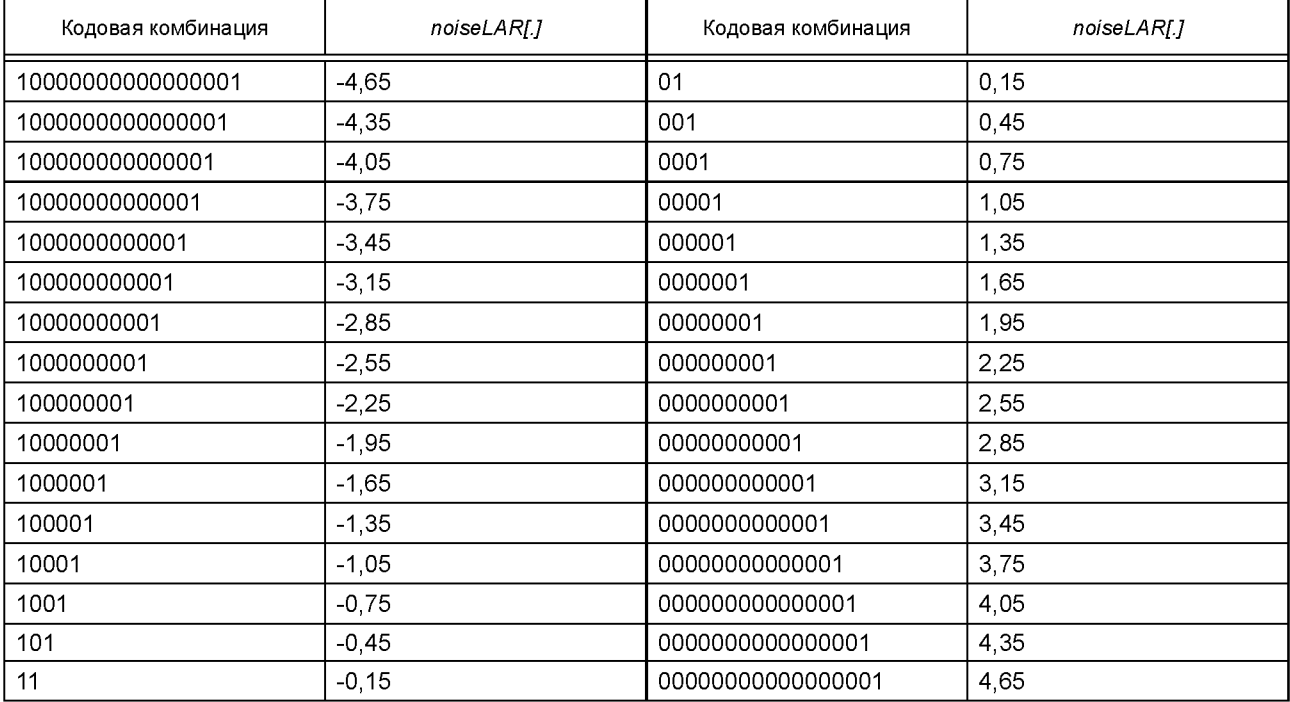

Таблица 52 — Код *LARN2 (noiseLAR* [2.. 24])

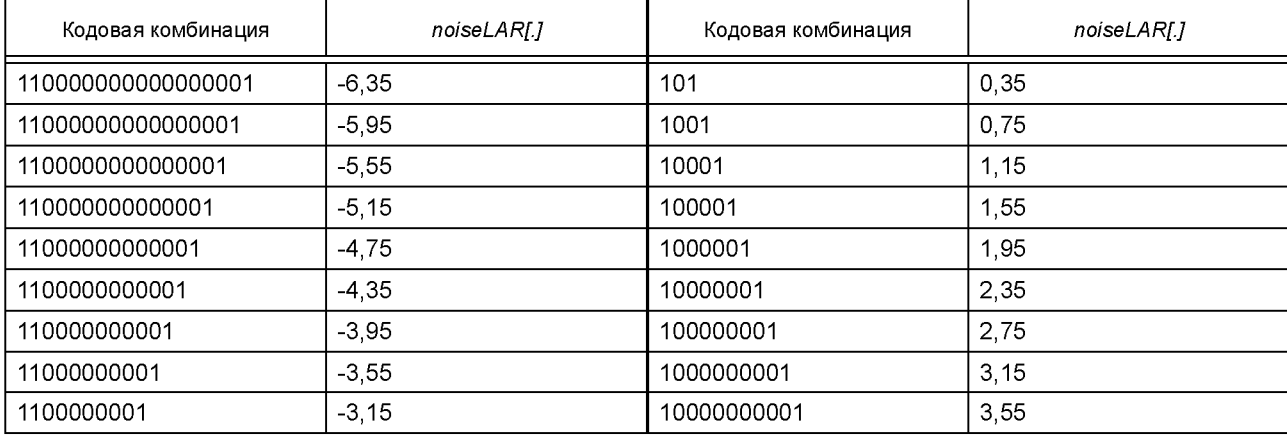

# FOCT P 53556.7-2013

# Окончание таблицы 52

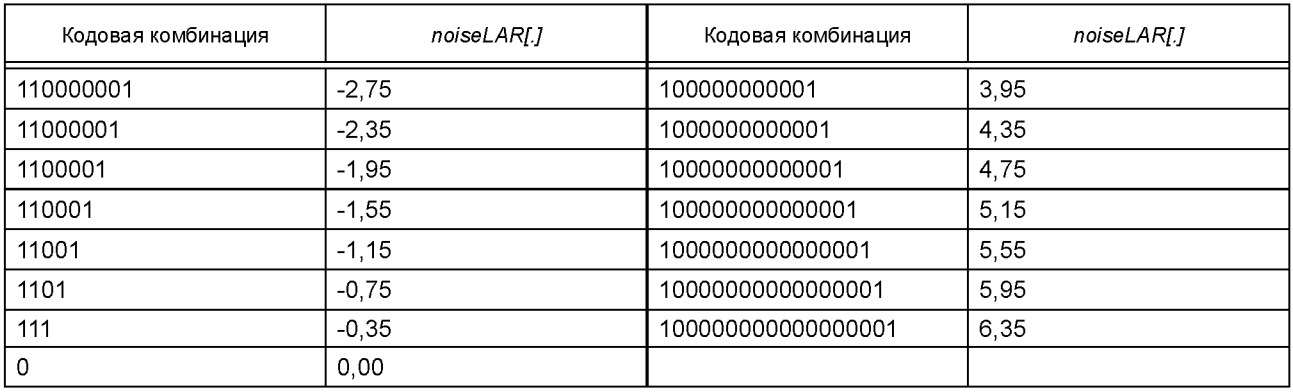

Таблица 53 — Код *DIA* 

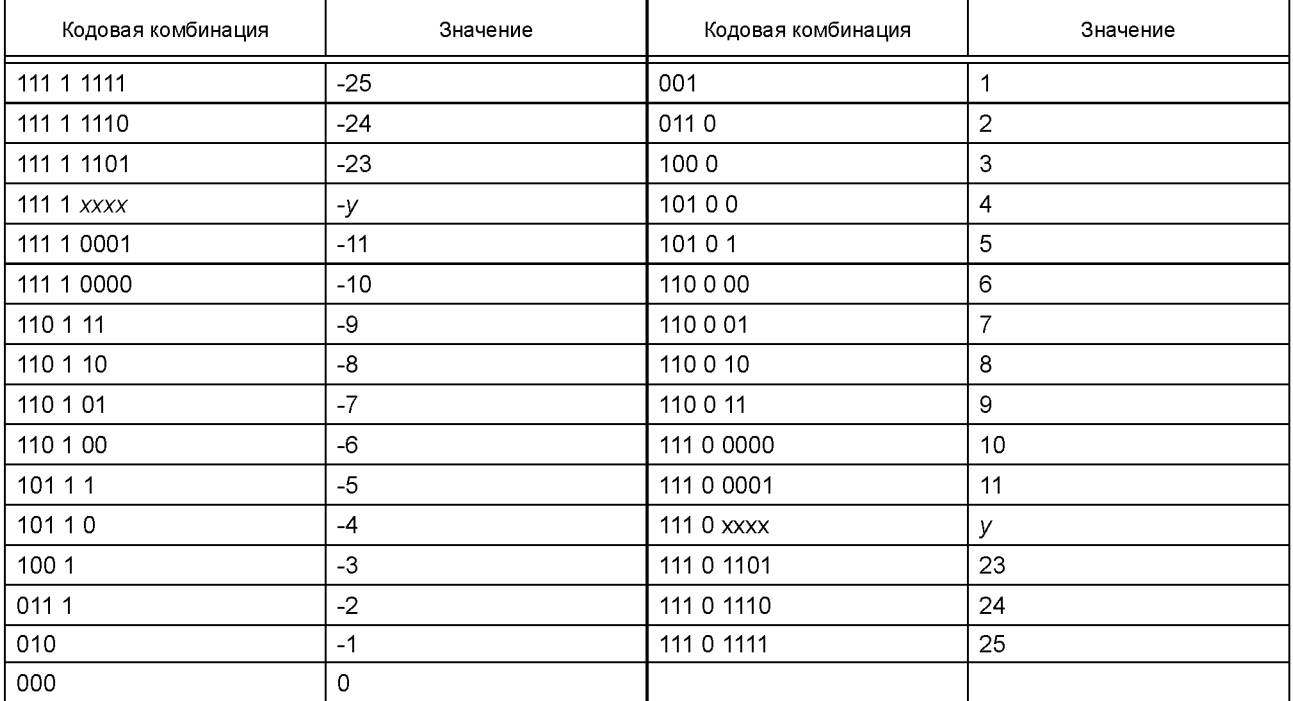

Таблица 54 — Код *DIF* 

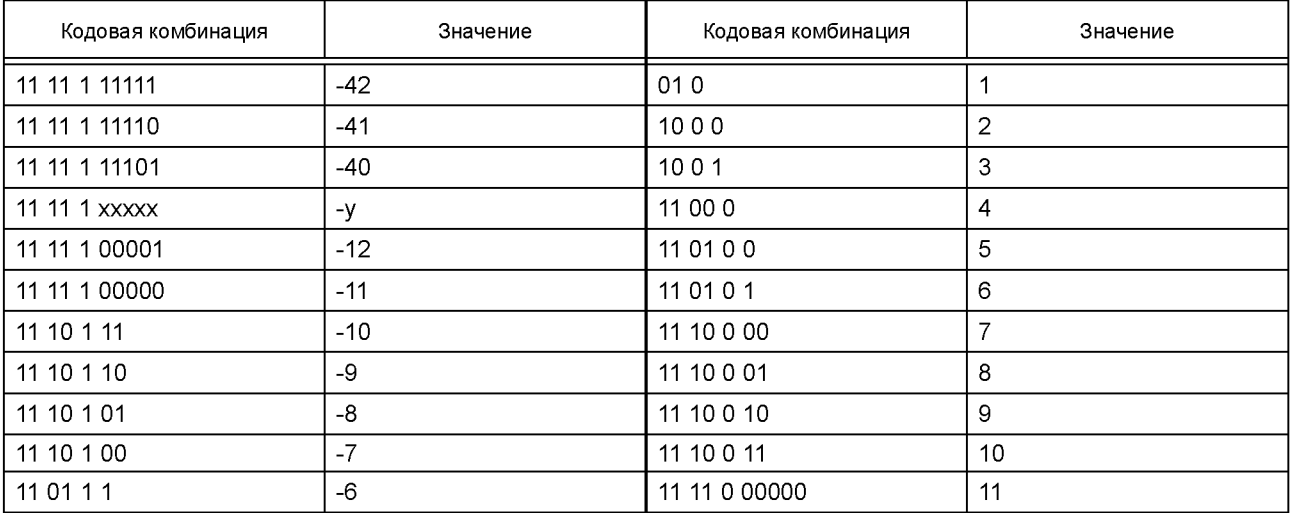

### Окончание таблицы 54

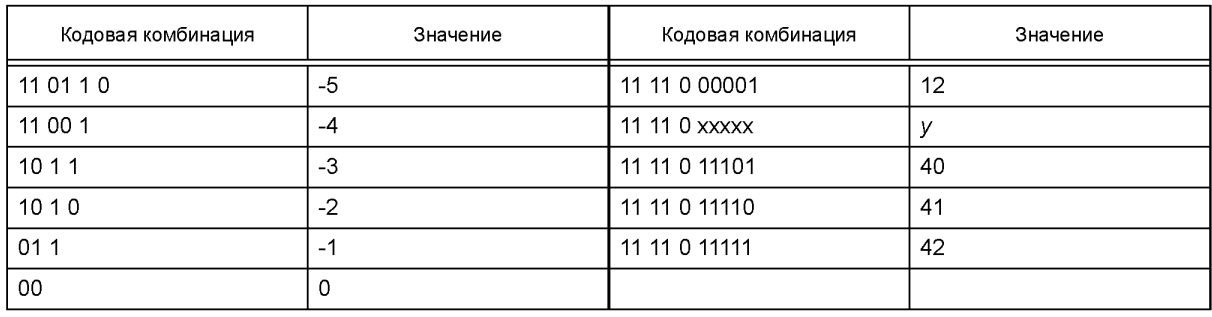

Таблица 55 — Код *DHF* 

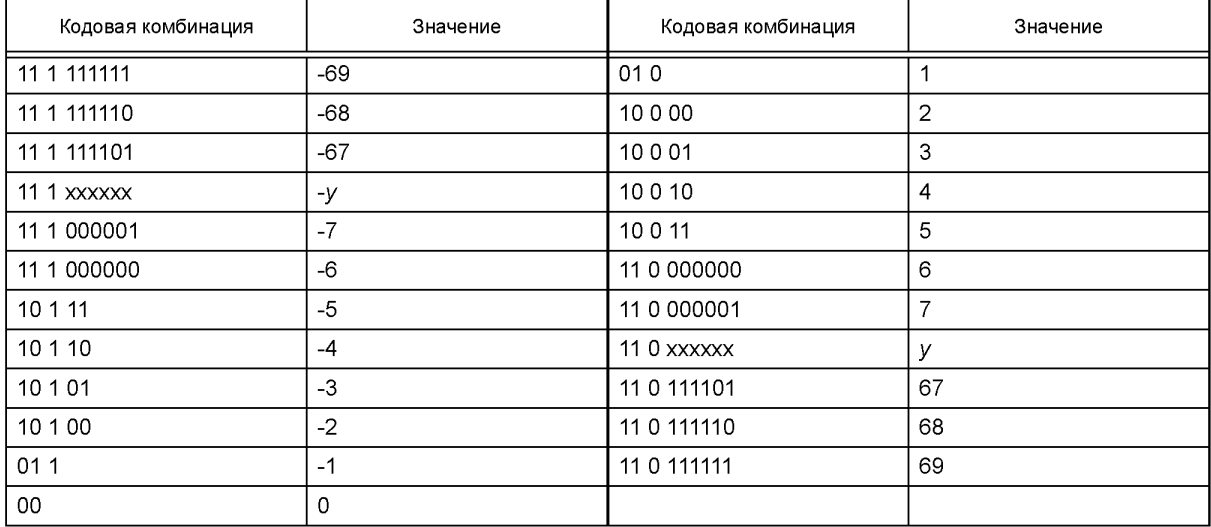

Таблица 56 — Код HFS

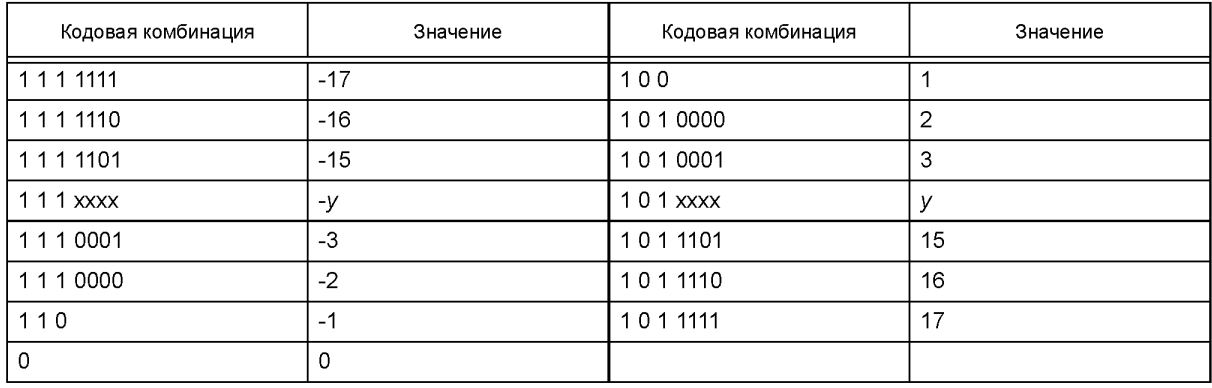

Примечания к таблицам 53-56 - Группировка битов в пределах кодовой комбинации (например, "1 1 1 1111") обеспечивается только для лучшей удобочитаемости. Кодовые комбинации, не перечисленные явно в сборниках кодов (например, "1 1 1 xxxx"), определяются постепенным увеличением неявной части кодовой комбинации "xxxx" (uimsbf) и величины "у" соответствующего значения. Во всех случаях кодовые комбинации и значения для двух самых маленьких и трех самых больших величин перечисляются явно.

### 3.2.4 HILN SubDivisionCode (SDC)

Код SubDivisionCode (SDC) является алгоритмически сгенерированным кодом изменяемой длины, основанным на данной таблице и данном числе различных кодовых комбинаций.

### FOCT P 53556.7-2013

Идея этой схемы кодирования заключается в разделении функции плотности вероятности на две части, которые представляют равную вероятность. Один бит передается, чтобы определять расположение части, значение которой будет кодировано. Это разделение повторяется, пока ширина части не единица, и затем ее позиция равна позиции кодируемого значения. Позиции границ извлекаются из таблицы 32 квантованных значений с фиксированной точкой. Помимо этой таблицы (параметр «tab») также необходимо число различных кодовых комбинаций (параметр "k").

Следующая функция С SDCDecode (k, tab) вместе с этими 9 таблицами sdcILATable [32] и sdcILFTable [8] [32] описывает декодирование. Функция GetBit () возвращает следующий бит в потоке.

int sdcILATable  $[32] = \{$ 

0. 13. 27. 41. 54. 68. 82. 96. 110. 124. 138. 152. 166. 180. 195. 210. 225. 240. 255. 271. 288. 305. 323. 342, 361, 383, 406, 431, 460, 494, 538, 602

},

int sdcILFTable [8]  $[32] = \{$ 

- 0, 53, 87, 118, 150, 181, 212, 243, 275, 306, 337, 368, 399, 431, 462, 493, 524, 555, 587, 618, 649, € 680, 711, 743, 774, 805, 836, 867, 899, 930, 961, 992}.
- 0, 34, 53, 71, 89, 106, 123, 141, 159, 177, 195, 214, 234, 254, 274, 296, 317, 340, 363, 387, 412, € 438, 465, 494, 524, 556, 591, 629, 670, 718, 774, 847}.
- 0, 26, 41, 54, 66, 78, 91, 103, 116, 128, 142, 155, 169, 184, 199, 214, 231, 247, 265, 284, 303, 324, € 346, 369, 394, 422, 452, 485, 524, 570, 627, 709},
- € 0, 23, 35, 45, 55, 65, 75, 85, 96, 106, 117, 128, 139, 151, 164, 177, 190, 204, 219, 235, 252, 270, 290, 311, 334, 360, 389, 422, 461, 508, 571, 665}.
- 0, 20, 30, 39, 48, 56, 64, 73, 81, 90, 99, 108, 118, 127, 138, 149, 160, 172, 185, 198, 213, 228, 245, € 263, 284, 306, 332, 362, 398, 444, 507, 608}.
- 0, 18, 27, 35, 43, 50, 57, 65, 72, 79, 87, 95, 104, 112, 121, 131, 141, 151, 162, 174, 187, 201, 216, € 233, 251, 272, 296, 324, 357, 401, 460, 558},
- 0, 16, 24, 31, 38, 45, 51, 57, 64, 70, 77, 84, 91, 99, 107, 115, 123, 132, 142, 152, 163, 175, 188, 203, € 219, 237, 257, 282, 311, 349, 403, 493},
- 0, 12, 19, 25, 30, 35, 41, 46, 51, 56, 62, 67, 73, 79, 85, 92, 99, 106, 114, 122, 132, 142, 153, 165,  $\{$ 179, 195, 213, 236, 264, 301, 355, 452}

```
Υ.
```
₹

 $\mathbf{E}$ 

```
int SDCDecode (int k, int * tab)
   \intint *pp;
   int q. dp. min. max:
   min = 0:
   max = k-1;
   pp = tab + 16:
   dp = 16while (min ! = max);
   €
      If (dp) q = (k * ( * pp)) > 10; else q = (max + min) > 1;
      dp \gg 1if (GetBit() = = 0) { pp - = dp; max = g;} else {pp + = dp; min = q + 1;}
   ł
   return max;
```
### 4 Семантика потока битов

### 4.1 Конфигурация декодера (ParametricSpecificConfig)

Элементы потока битов:

isBaseLayer Одноразрядный идентификатор, представляющий, является ли соответствующий уровень базовым уровнем (1) или уровнем улучшения или расширения (0).

### **4.1.1 Конфигурация параметрического декодера аудио**

### **Элементы потока битов:**

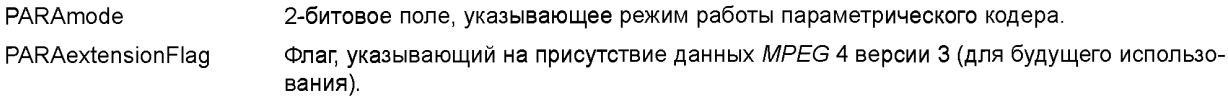

### **4.1.2 Конфигурация декодера** *HILN*

### **Элементы потока битов:**

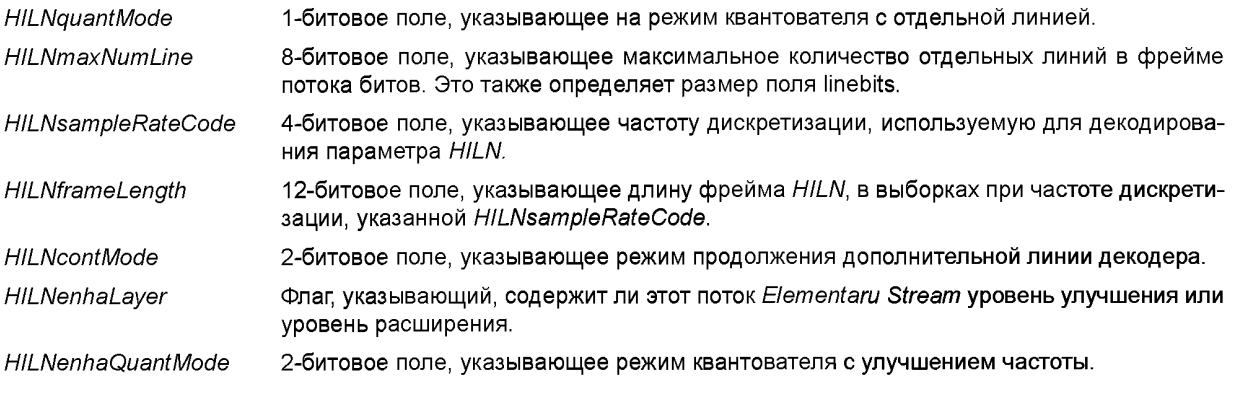

### **4.2 Фрейм потока битов** *(slPacketPayload)*

# **4.2.1 Фрейм параметрического потока битов аудио**

**Элементы потока битов:**

*PARAswitchMode* Флаг, указывающий, какой инструмент кодирования используется в текущем фрейме потока битов с переключением *HVXC/HILN.*

*PARAmixMode* 2-битовое поле, указывающее, какие инструменты кодирования используются в текущем фрейме потока битов со смешиванием *HVXC/HILN.*

## **4.2.2 Фрейм потока битов** *HILN*

# **Элементы потока битов:**

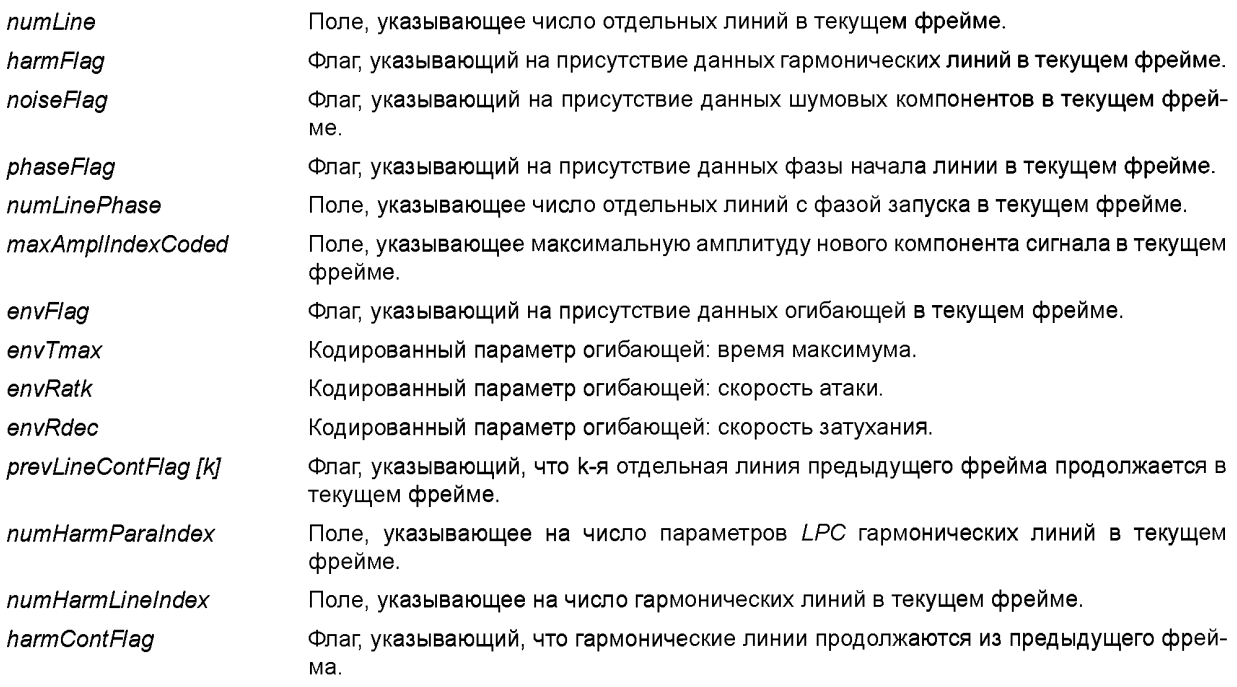

# **ГОСТ Р 53556.7—2013**

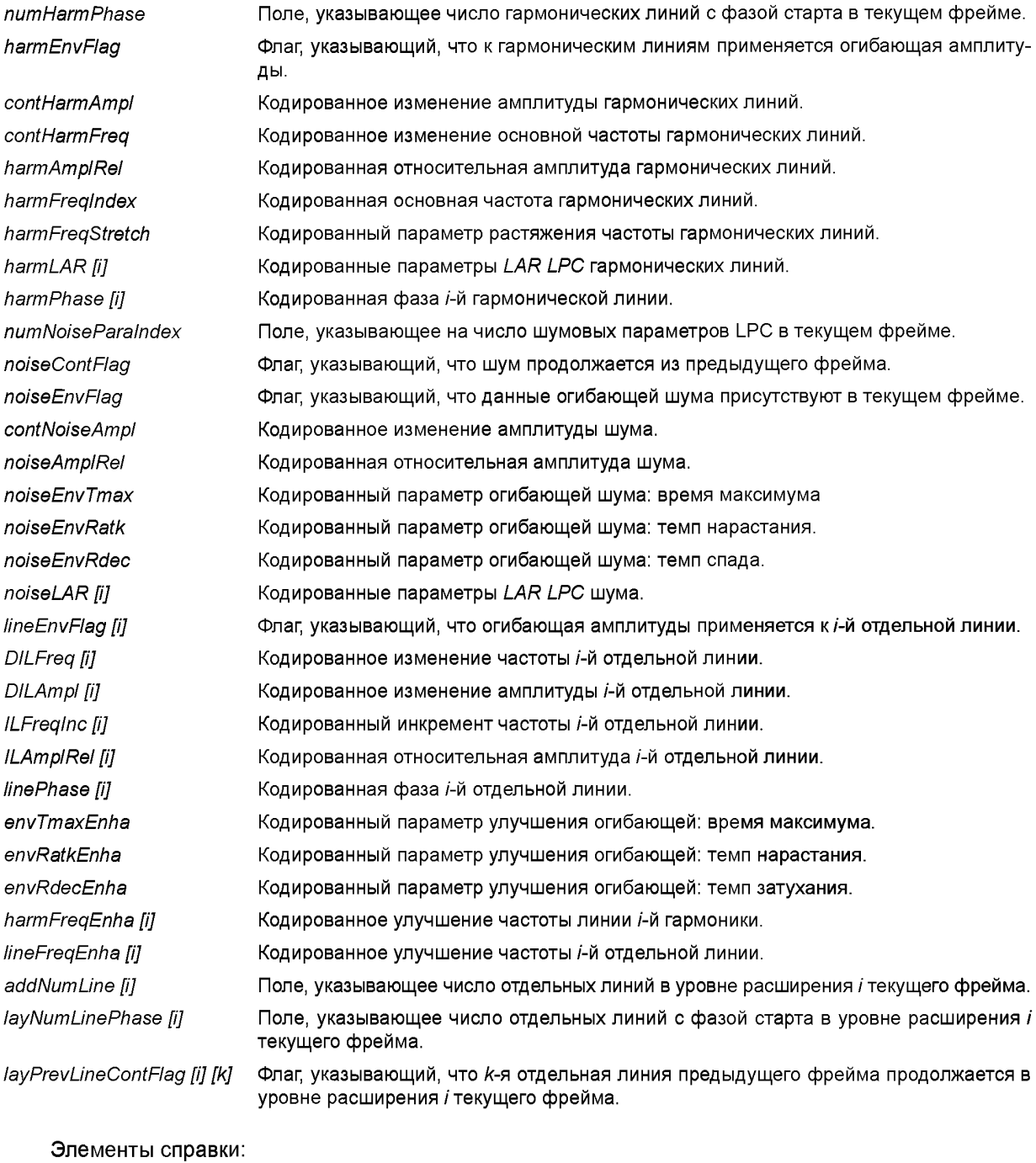

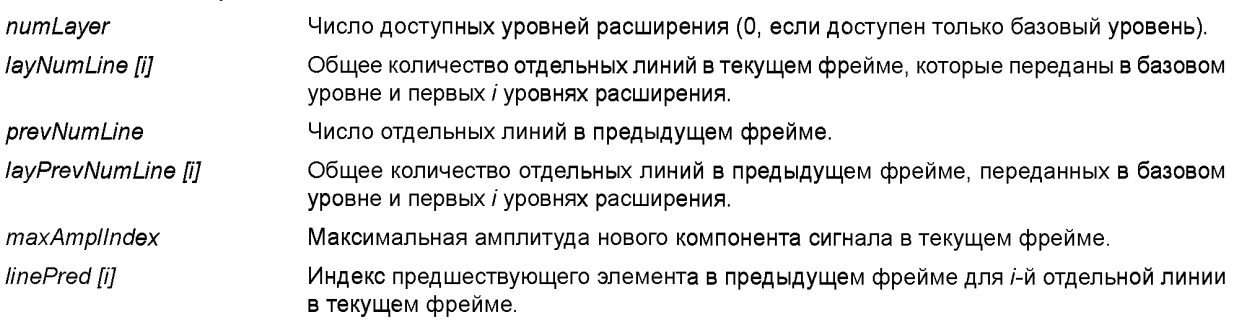

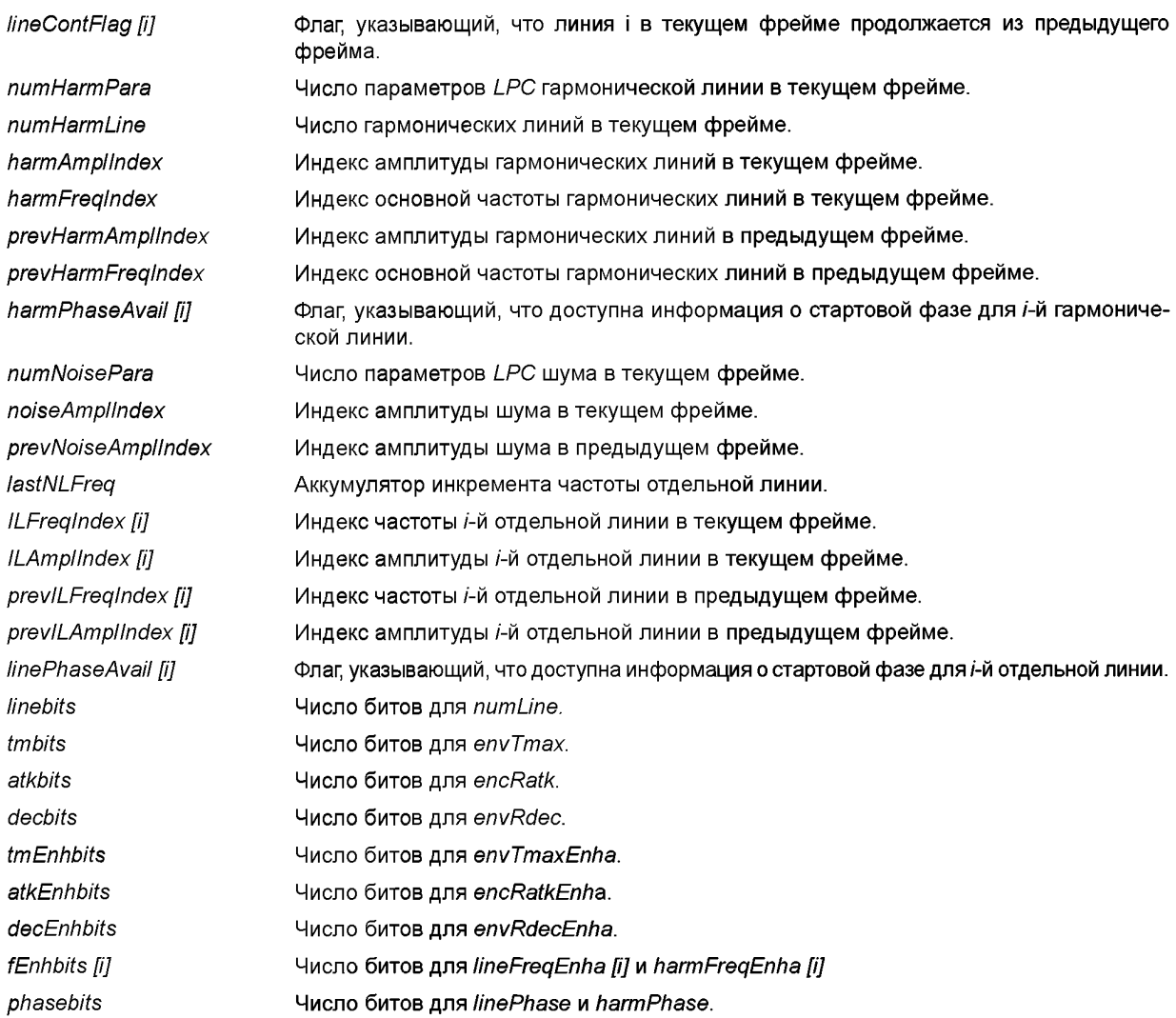

# **5 Инструменты параметрического декодера**

### **5.1 Инструменты декодера HILN**

Декодер гармонических и отдельных линий и шум (*HILN)* используют ряд параметров, которые кодируются в потоке битов, чтобы описать аудиосигнал.

Поддерживаются три различных модели сигнала (таблица 57).

Таблица 57 — Модели сигнала *HILN*

| Модель сигнала      | Описание                                                    | Существенные параметры                           |
|---------------------|-------------------------------------------------------------|--------------------------------------------------|
| Гармонические линии | Группа синусоидальных сигналов с общей<br>основной частотой | Основная частота и амплитуды<br>линий<br>спектра |
| Отдельные линии     | Синусоидальные сигналы                                      | Частота и амплитуда отдельных линий<br>спектра   |
| Шум                 | Шумовой сигнал спектральной формы                           | Форма спектра и энергия шума                     |

Декодер *HILN* сначала восстанавливает эти параметры из потока битов с помощью ряда инструментов декодирования, а затем синтезирует аудиосигнал на базе этих параметров, используя ряд инструментов синтезатора:

декодер гармонической линии; декодер отдельной линии; декодер шума; синтезатор гармонических и отдельных линий; синтезатор шума.

Инструменты декодера *HILN* восстанавливают из потока битов параметры гармонических и отдельных линий (частота, амплитуда) и шум (форма спектра), а также возможные параметры огибающей.

Инструменты синтезатора *HILN* воссоздают один фрейм аудиосигнала, основываясь на параметрах, декодированных инструментами декодера *HILN* для текущего фрейма потока битов.

Выборки декодируемого аудиосигнала имеют полномасштабный диапазон [-32768, 32767], и возможные выбросы должны быть ограничены до этих значений.

Декодер *HILN* поддерживает широкий диапазон длин фрейма и частот дискретизации. Масштабируя длину фрейма синтезатора с произвольным коэффициентом, в декодере достигается доступность функциональности с изменением скорости. Масштабируя частоты линий и передискретизируя шумовой сигнал с произвольным коэффициентом, в декодере обеспечивается доступность функциональности изменения шага.

Декодер *HILN* может работать в двух различных режимах, как основной декодер и как улучшенный декодер. Основной декодер, который используется для нормальной работы, только оценивает информацию, доступную в элементах потока битов *HILNbasicFrame (),* чтобы восстановить аудиосигнал. Чтобы позволить большую масштабируемость шага в комбинации с другими инструментами кодера, должны быть переданы дополнительные элементы потока битов *HILNenhaFrame (),* и декодер *HILN* должен работать в расширенном режиме, который использует информацию как *HILNbasicFrame (),* так и *HILNenhaFrame ().* Этот режим восстанавливает аудиосигнал с четко определенными фазовыми соотношениями, который может быть объединен с остаточным сигналом, кодированным при более высоких скоростях передачи, используя кодер улучшения. Если декодер *HILN* используется таким образом в качестве ядра для масштабируемого кодера, никакой шумовой сигнал не должен быть синтезирован для сигнала, который подается декодеру улучшения.

В силу представления параметрического сигнала, используемого параметрическим кодером *HILN,* это хорошо подходит для приложений, требующих кодирование с масштабируемой скоростью передачи. Кодирование *HILN* с масштабируемой скоростью передачи выполняется путем добавления к данным, закодированным в *HILNbasicFrame ()* основного потока битов, данных, закодированных в одном или более *HILNextFrame ()* одного или нескольких потоков битов расширения, переданных, как дополнительные элементарные потоки.

#### **5.1.1 Декодер гармонический линии**

5.1.1.1 Описание инструмента

Этот инструмент декодирует параметры гармонических линий, переданных в потоке битов. 5.1.1.2 Определения

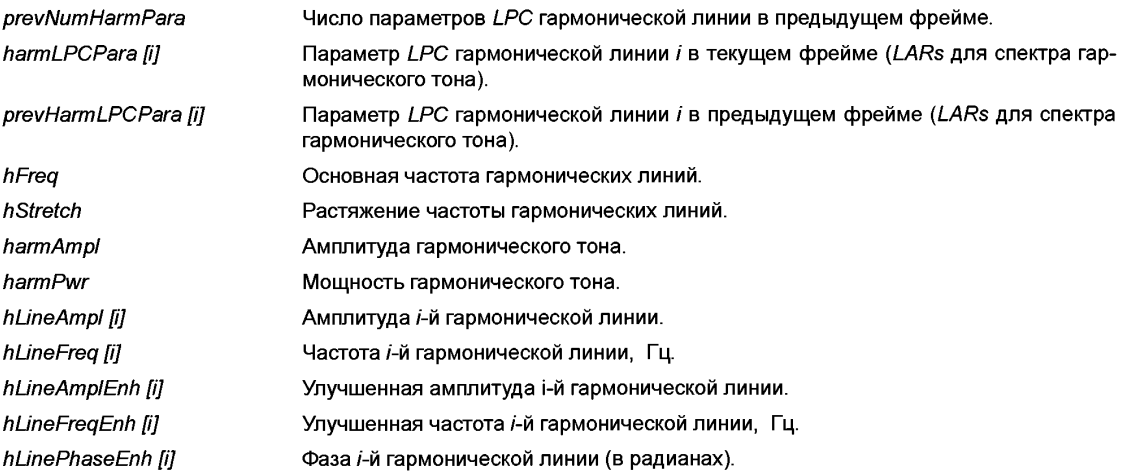

- ha [i] Немасштабированная амплитуда і-й гармонической линии.
- r fil Коэффициенты отражения *LPC*.
- h [i] Импульсная характеристика *LPC*.
- $H(i)$ Системная функция LPC.

### 5.1.1.3. Процесс декодирования

Если harmFlag устанавливается и, таким образом данные HARMbasicPara (), а в режиме улучшения и данные *HARMenhaPara ()*, доступны в текушем фрейме, параметры гармонических линий декодируются и деквантуются следующим образом.

### 5.1.1.3.1 Основной декодер

Гармонический тон представляется его основной частотой, его энергией и рядом LPC-параметров. Сначала восстанавливаются параметры harmNumPara LAR. Когда устанавливается harmContFlag. используется прогноз из предыдущего фрейма.

```
Float harmLPCMean [25] = \{5, 0, -1, 5, 0, 0, 0, 0, 0, 0, 0, 0, 0\};
Float harmPredCoeff [25] = \{0.75, 0.75, 0.5, 0.5, 0.5... 0.5\}for (i = 0; i \leq numHamPara; i++) {
   if (i <prevNumHarmPara && harmContFlag)
   pred = hamLPCMean I\bar{i}l +
   (prevHarmLPCPara [i]-harmLPCMean [i]) *harmPredCoeff [i];
   else
   pred = harmLPCMean fil:
   harmLPCPara [i] = pred + harmLAR [i];
\overline{I}
```
Параметры, необходимые в следующем фрейме, сохраняются в межфреймовой памяти:

prevNumHarmPara = numHarmPara; for  $(i = 0; i < number>numHarmPara; i++)$ prevHarmLPCPara [i] = harmLPCPara [i];

Основная частота и протяжение гармонических линий являются деквантованными:

```
hFreq = 20 * exp (log (4000./20) * (harmFreqIndex+0,5) / 2048,0);
hStretch = harmFreqStretch / 16000, 0;
```
Амплитуда и мощность гармонического тона деквантуются следующим образом:

harmAmpl =  $32768 * pow (10.-1.5 * (harmAmplIndex+0.5)/20)$ ; harmPwr = harmAmpl\*harmAmpl:

Флаги harmEnvFlag и harmContFlag не требуют дальнейшей деквантизации; они непосредственно передаются на инструмент синтезатора.

Параметры *LPC* передаются в форме "Логарифмических коэффициентов области" (LAR). После декодирования параметров частоты и амплитуды частей harmNumLine гармонического тона вычисляются следующим образом.

Частоты гармонических линий вычисляются так:

for  $(i = 0: i \leq numHarmLine; i++)$ hLineFreq [i] = hFreq \* (i+1) \* (1 + hStretch \* (i+1)).

Параметры LPC представляют IIR-фильтр. Амплитуды синусоид получаются вычислением абсолютного значения системной функции этого фильтра  $H(z)$  на соответствующих частотах.

for  $(i = 0; i \leq numHarmLine; i++)$ ha  $\overline{ii}$  = abs (H (exp (i \*pi \* (i+1) / (numHarmLine+1)));  $ci = sart (-1)$   $u$  $H(z) = 1/(1 - h \nabla)^2$  pow (z,-1) - h [1] \*pow (z,-2)-... - h [numHarmPara-1] \*pow (z, - numHarmPara))

Импульсная характеристика h [i] вычисляется из LARs по следующему алгоритму. В первом шаге LARs преобразовываются в коэффициенты отражения:

for  $(i = 0; i < number>numHarmPara; i++)$ r [i] = (exp (harmLPCPara [i]) - 1) / (exp (harmLPCPara [i]) + 1).

После этого коэффициенты отражения преобразовываются в характеристику времени. Функция С делает это преобразование по месту (вызов *с х [i] = г[i]* и N=numHarmPara; возвраты с *х [i] =h [i]):* 

```
void Convert_k_to_h (float *x, int N)
```

```
\left\{ \right.int i, j;float a, b, c;
      for (i = 1; i < N; i++)ſ
           c = x \overrightarrow{ii}:
           for (j = 0; j < i-j-1; j++)ſ
                 a = x \overline{jj};
                 b = x[i-j-1];x \overline{ii} = a-c^*b;
                 x[i-j-1] = b-c*a;\mathfrak zif (j == i-j-1)x [j] - = c^*x [j];
     \overline{\phantom{a}}\}
```
После вычисления амплитуд ha [i] они должны быть нормализованы и умножены на harmAmpl, чтобы найти амплитуды гармонической линии, удовлетворяющие условию:

sum (hLineAmpl [i] \*hLineAmpl [i]) = power of harmonic tone Это реализуется следующим образом:

```
p = 0.0for (i = 0; i \leq numHarmLine; i++)p - h = ha [i] *ha [i];
s = s art (harm Pwr / p):
for (i = 0; i < number>numHarmLine; i++)hLineAmpl [i] = ha [i] * s;
```
Дополнительная информация о фазе декодируется следующим образом:

```
for (i = 0; i \leq numHarmLine; i++) {
       if (harmPhaseAvail [i]) {
            hStartPhase [ii] = 2^*pi * (harmPhase [ii] +0.5 / (1 <sphasebits) - pi;
            hStartPhaseAvail [1] = 1;
       <sup>}</sup>
       else
       hStartPhaseAvail [i] = 0;
\mathcal{Y}
```
32

### 5.1.1.3.2 Декодер улучшения

В этом режиме параметры гармонической линии, декодированные основным декодером, уточняются, а также декодируются фазы линии, используя информацию, содержавшуюся в HARMenhaPara () следующим образом:

Для первых максимум 10 гармонических линий і

 $i = 0$ ..... min (numHarmLine, 10)-1

вычисляются улучшенные параметры гармонической линии, используя базовые параметры гармонической линии и данные в потоке битов улучшения:

 $hLineAmpIEnh$   $Iii = hLineAmpI$   $Iii$ : hLineFreqEnh  $f_{ij}$  = hLineFreq  $f_{ij}$ <sup>+</sup>  $(1 + ((harmFreqEnh [i] + 0.5 / (1 < fEnhbits [i]) - 0.5) * (hFreqRelStep-1));$ 

где hFreqRelStep является отношением двух соседних шагов квантователя основной частоты:  $hFreqRelStep = exp (log (4000/20)/2048)$ .

Для обоих типов линии фаза декодируется из потока битов улучшения:

hLinePhaseEnh  $\overline{ij}$  = 2\*pi \* (harmPhase  $\overline{ij}$  +0,5) / (1 << phasebits) - pi

### 5.1.2 Декодер отдельной линии

### 5.1.2.1 Описание инструмента

Основной декодер потока битов отдельной линии восстанавливает параметры линии, частоту, амплитуду, и огибающую из потока битов. Декодер улучшения потока битов восстанавливает параметры линии, частоту, амплитуду, и огибающую с более тонким квантованием и дополнительно восстанавливает фазу параметров линии.

#### 5.1.2.2 Определения

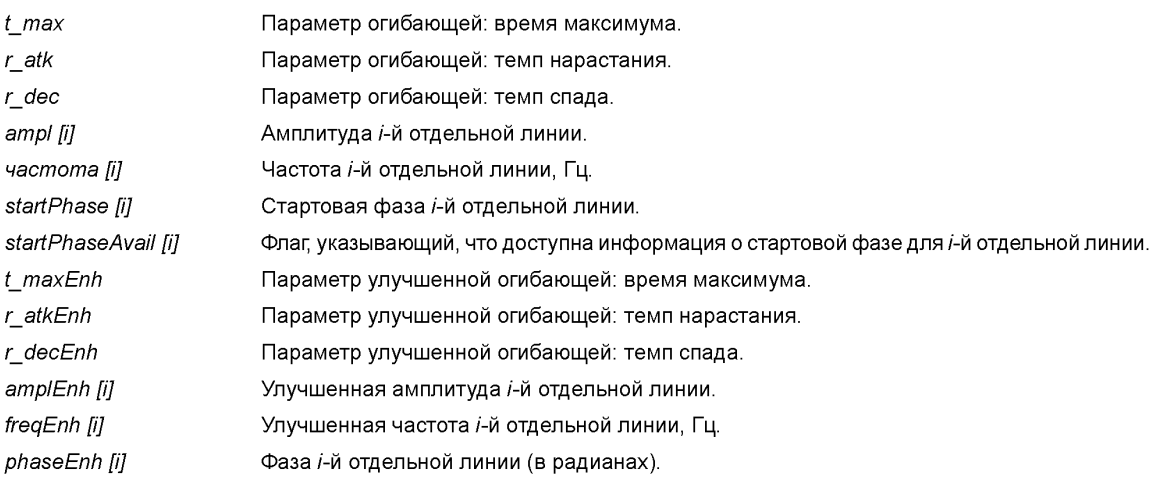

### 5.1.2.3 Процесс декодирования

5.1.2.3.1 Основной декодер

Основной декодер восстанавливает параметры линии из данных, содержавшихся в HILNbasicFrame () и INDIbasicPara () следующим образом.

Для каждого фрейма сначала из HILNbasicFrame () читается число отдельных линий, закодированных в этом фрейме:

numLine.

Затем из HILNbasicFrame () читается флаг огибающей фрейма:

envFlag.

Если envFlag = 1, тогда из HILNbasicFrame () декодируются 3 параметра огибающей, t max, r atk и  $r$ \_dec:

 $t_{max} = (envTrans + 0.5) / (1 < tmbits);$ r atk = tan (pi/2\*max (0, envRatk-0,5) / ((1 << atkbits)-1))/0,2 r dec = tan (pi/2\*max (0, envRdec-0.5) / ((1 << decbits)-1))/0.2

Эти параметры огибающей действительны для гармонических линий, а также для отдельных линий. Таким образом, параметры огибающей *envTmax, envRatk, envRdec* должны быть деквантованы, даже если *numLine* == 0.

Для каждой линии *к* предыдущего фрейма  $k = 0$ ... prevNumLine-1 флаг продолжения предыдущей линии читается из HILNbasicFrame (): prevLineContFlag [k]

Если prevLineContFlag [k] == 1, тогда линия к предыдущего фрейма продолжается в текущем фрейме. Если *prevLineContFlag [k]* == 0, тогда линия *k* предыдущего фрейма не продолжается.

В текущем фрейме сначала параметры всех продолжающихся линий кодируются, сопровождаемые параметрами новых линий. Поэтому флаг продолжения линии и предшественник линии определяются прежде, чем декодировать параметры линии:

```
i = 0for (k = 0; k <prevNumLine; k ++)
if (prevLineContFlag [k]) {
    linePred [i] = k;
    lineContFlag \bar{u} ++1 = 1:
\lambdawhile (i <numLine)
lineContFlag [i + +] = 0;
```
Параметры новых линий кодируются с увеличивающимся индексом частоты, используя схему дифференциального кодирования. Поэтому единожды для каждого фрейма требуется следующая инициализация:

```
lastNLFreq = 0.Для каждой линии і текущего фрейма
     i = 0. numLine-1
     параметры линии теперь декодируются из INDIbasicPara ().
     Если елу Flag = = 1, тогда флаг огибающей линии читается из INDIbasicPara ():
     lineEnvFlag [i]
     Если lineContFlag [i] == 1, тогда параметры продолжающейся линии декодируются из INDIbasicPara ()
на базе амплитуды и индекса частоты ее предшественника в предыдущем фрейме:
     ILFreqIndex [ij] = prevILFreqIndex [linePred [i]] + DILFreq [i];
     ILAmplindex [i] = previl_Amplindex [linePred [i]] + DILAmpl [i];
     Если lineContFlag [i] == 0, тогда параметры новой линии декодируются из INDIbasicPara ():
      if (numLine-1-i <7)
      ILFreginc [i] = SDCdecode (maxFindex-lastNLFreg. sdcILFTable [numLine-1-i]);
```

```
else
 ILFreqInc [i] = SDCdecode (maxFindex-lastNLFreq, sdcILFTable [7]);
 ILFreqIndex [ii] = lastNLFreq + ILFreqInc [ii];
 lastNLFreq = ILFreqIndex [9];if (HILNauantMode) {
    ILAmpIRel [i] = SDCdecode (50, sdcILATable);
    ILAmplindex \overline{u} = maxAmplindex + ILAmplRel \overline{u}:
\mathcal{I}else <sub>f</sub>ILAmpIRel [i] = SDCdecode (25, sdcILATable);
    ILAmplindex \overline{p}] = maxAmplindex + 2*ILAmplRel \overline{p}];
\lambda
```
Индексы параметров линии сохраняются для декодирования параметров линии следующего фрейма:

34

```
prevNumber = numLinefor (i = 0; i < prevNumLine; (i + +) \{prevILFreading X I = ILFrealndex Iil:
   prev/LAmollndex \overline{u} = ILAmollndex \overline{u}:
\lambda
```
Основной декодер также обрабатывает комбинации основного уровня и одного или более уровней расширения. Если данные из всех уровней расширения *numLayer* доступны базовому декодеру. значения lavNumLine lnumLaver1 и lavPrevNumLine lnumLaver1 должны использоваться вместо numLine и prevNumLine, соответственно. Значения ILAmplIndex [i], ILFregIndex [i], lineContFlag [i] и linePred [i], как определено описанием синтаксиса потока битов, должны использоваться.

Амплитуды и частоты отдельных линий теперь деквантованы из индексов:

```
for (i = 0; i \leq numLine; i++) {
   ampl [i] = 32768 * pow (10,-1,5 * (ILAmplIndex+0,5)/20);
   if (ILFrealndex <160)
   freq [1] = (ILFreqIndex + 0.5) * 3.125;else
   freq \Pi = 500 * exp (0,00625 * (ILFreqIndex+0,5-160));
\lambda
```
Дополнительная информация о фазе запуска декодируется следующим образом:

```
for (i = 0; i \leq numLine; i++)if (linePhaseAvail [i]) {
        startPhase [ii] = 2 \times pi \times (linePhase [ii] +0.5) / (1 \leq phasebits) - pi.startPhaseAvail f_i = 1;
   \overline{1}else
    startPhaseAvail [1] = 0;
Ĵ
```
Если процесс декодирования стартует с произвольного фрейма потока битов, все отдельные линии, которые отмечаются в потоке битов как продолжающиеся из предыдущих фреймов и не декодировались, должны быть обеззвучены.

5.1.2.3.2 Декодер улучшения

Декодер улучшения уточняет параметры линии, полученные из основного декодера, а также декодирует фазы линии. Дополнительная информация содержится в элементе потока битов INDlenhaPara () и оценивается следующим образом:

Все операции базового декодера должны быть выполнены, чтобы можно было корректно декодировать параметры для продолжающихся линий.

Если епvFlag == 1, тогда улучшенные параметры t\_maxEnh, r\_atkEnh и r\_decEnh декодируются с использованием данных огибающей, переданных в HILNbasicFrame () и HILNenhaFrame ():

```
t maxEnh = \frac{1}{2} (envTmax + \frac{1}{2} (envTmaxEnh+0,5) / (1 << tmEnhbits)) / (1 << tmbits);
if (envRatk == 0)
r_atkEnh = 0;
else
r atkEnh = tan (pi/2 * (envRatk-1 + (envRatkEnh+0,5) / (1 << atkEnhbits)) /
((1 < _{stackbits)-1}), 0, 2;
if (envRdec == 0)
r decEmb = 0;
else
r decEnh = tan (pi/2 * (envRdec-1 + (envRdecEnh+0,5) / (1 << decEnhbits)) /
(1 < < \le decbits)-1))/0.2.
```
Для каждой линии і текущего фрейма

 $i = 0$ ...... numLine-1

улучшенные параметры линии получаются путем уточнения параметров из базового декодера данными в INDIenhaPara ():

```
amplEnh [ii] = ampl [ii];
if (fEnhbits [1]! = 0) {
   if (ILFregIndex <160)
   freqEnh [i] = (ILFreqIndex+0,5 + ((lineFreqEnh [i] +0,5) / (1 <<fEnhbits [i])- 0,5)) *3,125;
   else
   freqEnh [i] = 500 * exp (0.00625 * (ILFreqIndex+0.5 -160 +
   ((lineFreqEnh [i] +0,5) / (1 << fEnhbits [i]) - 0,5)));
\lambdaelse
```

```
freqEnh [1] = 4acmoma [1].
```
Для обоих типов линии фаза декодируется из потока битов улучшения: phaseEnh [i] =  $2*pi * (linePhase [i] +0,5) / (1 <$ phasebits) - pi. 5.1.3 Декодер шума 5.1.3.1 Описание инструмента Этот инструмент декодирует параметры шума, переданные в потоке битов.

5.1.3.2 Определения

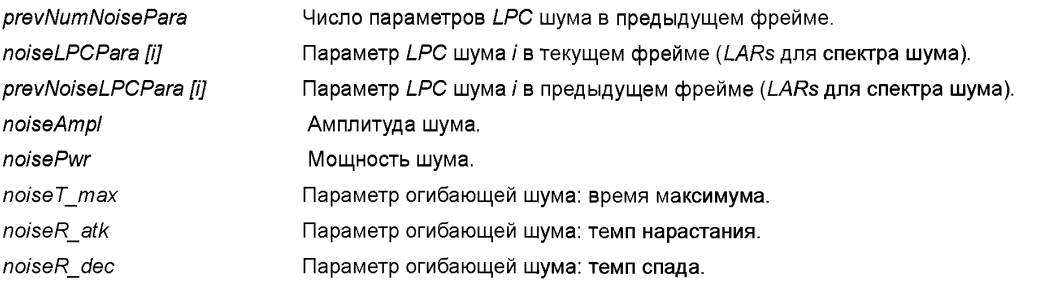

5.1.3.3 Процесс декодирования

5.1.3.3.1 Базовый декодер

Если noiseFlag установлено и, таким образом, данные NOISEbasicPara () доступны в текущем фрейме, параметры компонента сигнала шума декодируются и деквантуются следующим образом. Шум представляется его энергией и рядом *LPC*-параметров.

Сначала восстанавливаются LAR параметры noiseNumPara. Прогноз из предыдущего фрейма используется, когда установлен noiseContFlag.

```
float noiseLPCMean [25] = \{2, 0, -0.75, 0, 0, 0, 0, 0, 0, 0, \ldots, 0.0\};
for (i = 0; i \leq numNoisePara; i++) {
   if (i <prevNumNoisePara && noiseContFlag)
   pred = noiseLPCMean [i]+ (prevNoiseLPCPara [i]-noiseLPCMean [i]) *0,75;
   else
   pred = noiseLPCMean [i];
   noiseLPCPara [<i>ii</i>] = pred + noiseLAR [<i>ii</i>];
```

```
\lambda
```
Параметры, необходимые в следующем фрейме, сохраняются в межфреймовой памяти:

```
prevNumNoisePara = numNoisePara;
for (i = 0; i \leq numNoisePara; i++) {
   prevNoiseLPCPara [i] = noiseLPCPara [i];
```
Амплитуда и мощность шума деквантуются следующим образом:

*noiseAmpI =* 32768 *\* pow* (10,-1,5 \* *(noiseAmpllndex+0,5)/20);*  $noisePwr = noiseAmpl*noiseAmpl.$ 

Если *noiseEnvFlag* == 1, тогда шумовые параметры огибающей *noiseEnvTmax, noiseEnvRatk* и *noiseEnvRdec* деквантуются в *noiseT\_max, noiseR\_atk* и *noiseR\_dec*таким же образом, как описано для декодера отдельной линии.

5.1.3.3.2 Декодер улучшения

Поскольку для шумовых компонентов нет никаких данных улучшения, для шумовых параметров нет специального режима улучшенного декодирования. Если шум должен быть синтезирован с данными улучшения для других компонентов, может использоваться базовый декодер параметров шума. Если декодер *HILN* используется в качестве ядра в масштабируемом кодере, никакой сигнал шума не должен синтезироваться для сигнала, который подается на декодер улучшения.

#### **5.1.4 Синтезатор гармонической и отдельной линии**

5.1.4.1 Описание инструмента

Этот инструмент синтезирует аудиосигнал согласно параметрам гармонической и отдельной линии, декодируемым соответствующими инструментами декодера. Это включает комбинацию гармонических и отдельных линий, базовый синтезатор и синтезатора улучшения. Чтобы получить полный декодированный аудиосигнал, выходной сигнал этого инструмента добавляется к выходному сигналу синтезатора шума.

5.1.4.2 Определения

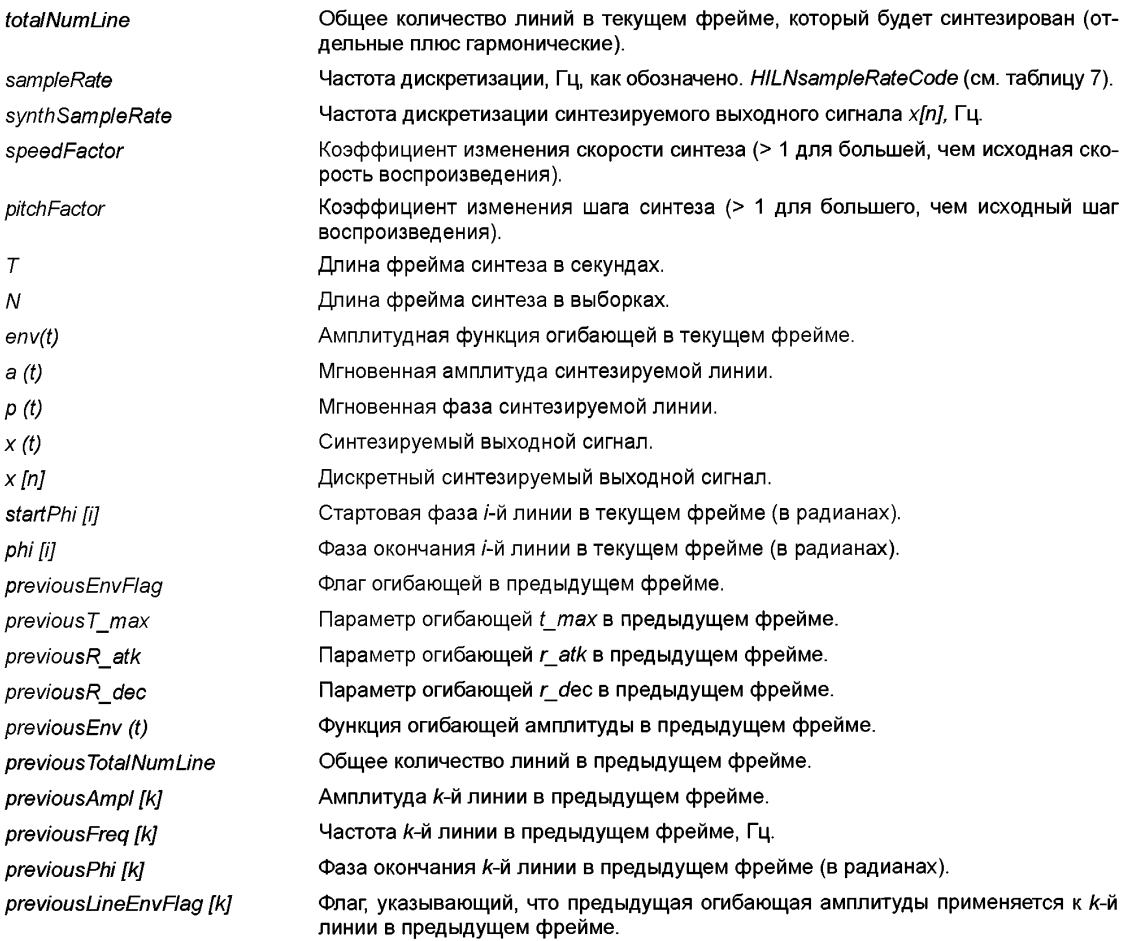

#### FOCT P 53556.7-2013

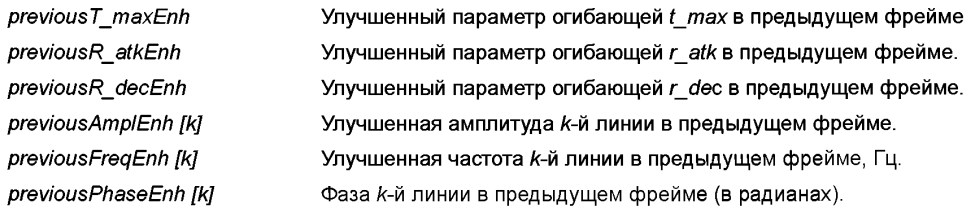

5.1.4.3 Процесс синтеза

5.1.4.3.1 Комбинация гармонических и отдельных линий

Для синтеза гармонических линий используется тот же самый метод синтеза, что и для отдельных линий.

Если никакая гармоническая составляющая не декодируется для следующих шагов, numHarmLine должен быть обнулен.

Иначе параметры гармонических линий добавляются к списку параметров отдельных линий как декодируемые декодером отдельных линий:

```
for (i=0: i \leq numHarmLine; i++)frea InumLine + iI = hLineFreq III:
   ampl [numLine+i] = hLineAmpl [i];
   if (harmContFlag && prevNumLine+i <previousTotalNumLine) {
      lineContFlag [numLine+i] = 1;
      linePred [numLine+i] = prevNumLine+i;
   \lambdaelse
   lineConfFlaq InumLine + i7 = 0.lineEnvFlag [numLine+i] = harmEnvFlag;
   startPhase [numLine+i] = hStartPhase [i];
   startPhaseAvail [numLine+i] = hStartPhaseAvail [i];
\lambda
```
Таким образом, общее количество параметров линий, поступивших на синтезатор гармонических и отдельных линий равно:

 $totalNumber = numLine + numHarmLine.$ 

В зависимости от значения HILNcontMode возможно соединить линии в смежных фреймах, чтобы избежать разрывов фазы в случае переходов с гармонических линий (HILNcontMode == 0) или дополнительно с отдельных линий на отдельные линии, для которых бит продолжения lineContFlag в потоке битов не был установлен кодером (HILNcontMode == 1). Это дополнительное продолжение линии также может быть полностью отключено (HILNcontMode == 2).

Для каждой линии *i* = 0.. totalNumLine-1 текущего фрейма, у которой нет никакого предшественника (то есть lineContFlag lil == 0), линия оптимальной подгонки *і* предыдущего фрейма, не имеющая преемника и с комбинацией, удовлетворяющей требованиям, определенным HILNcontMode определяется, максимизируя следующую меру  $q$ :

 $df = freq$  [i] / previous Freq [i]:  $df = max (df, 1/df)$ ; da = ampl [i] / previousAmpl [j];  $da = max (da, 1/da)$ ;  $q = (1 - (df-1) / (dfCont-1)) * (1 - (da-1) / (daCont-1)),$ 

 $r$ де dfCont = 1,05 и daCont = 4 являются максимальными разрешенными относительными изменениями частоты и амплитуды. Если имеется больше одного кандидата в предшественники, достигающего максимума q, то выбирается кандидат с самым маленьким индексом ј. Для дополнительных продолжений линии, определенных таким образом, информация о предшественнике строки обновляется:

lineContFlag  $\overline{u}$ ] = 1; linePred  $\overline{ii} = i$ .

Если нет по крайней мере одного возможного предшественника с df <dfCont и da <daCont. lineContFlag Ii1 и linePred Ii1 остаются неизменными.

Для улучшенного синтезатора параметры улучшенной гармонической (максимум до 10) и отдельной линии объединяются следующим образом:

```
for (i = 0; i \le min (10, numHarmLine); i++)freqEnh [numLine+i] = hLineFreqEnh [i];
   amplEnh [numLine+i] = hLineAmplEnh [i];
   if (harmContFlag && prevNumLine+i <previousTotalNumLine) {
      lineContFlag [numLine+i] = 1;
      linePred fnumLine+i1 = prevNumLine+i:
   \mathcal{I}else
   lineContFlag [numLine+i] = 0;
   lineEnvFlag [numLine+i] = harmEnvFlag;
   phaseEnh [numLine+i] = hLinePhaseEnh [i];
\overline{I}
```
Таким образом, общее количество параметров линии, переданных на синтезатор улучшенной гармонической и отдельной линии, если декодер HILN используется в качестве ядра в масштабируемом кодере, равно:

 $totalNumLine = numLine + min (10, numHarmLine).$ 

Так как информация о фазе доступна для всех этих линий, никакое продолжение линии не вводится для улучшенного синтезатора.

#### 5.1.4.3.2 Изменение скорости и шага

Благодаря используемому кодером HILN параметрическому представлению сигнала и продолжению фазы, обеспечиваемому базовым синтезатором линии, скорость воспроизведения и шаг легко могут быть изменены во время синтеза сигнала в декодере. Если требуется воспроизведение на исходной скорости и шаге, соответствующие факторы управления устанавливаются в их значения по умолчанию:

speedFactor =  $1.0$ 

 $pitchFactor = 1.0$ :

Если скоростью управляет масштабный коэффициент времени в поле speed узла AudioSource BSF, фактор изменения скорости будет:

```
speedFactor = 1 / speed;
```
Если шагом управляет поле *pitch* узла AudioSource BSF, фактор изменения шага будет: pitchFactor = pitch;

Когда вместо базового синтезатора используется синтезатор улучшения, speedFactor и pitchFactor должны всегда устанавливаться в их значение по умолчанию 1.0.

Изменение скорости реализуется изменением длины фрейма синтеза согласно требующемуся speedFactor.

Изменение шага реализуется изменением параметров частоты гармонических и отдельных линий следующим образом:

for  $(i = 0; i *totalNumber*; i++)$  { freq  $\overline{u}$  \* = pitchFactor:  $\overline{\phantom{a}}$ 

Синтезатор шума также поддерживает изменение скорости и шага.

5.1.4.3.3 Структурирование синтеза

Создание фреймов при синтезе

Синтезатор гармонический и отдельной линии восстанавливает один фрейм аудиосигнала. Так как параметры линии, закодированные во фрейме потока битов, действительны для центра соответствующего фрейма аудиосигнала, синтезатор генерирует секцию аудиосигнала *х (t)* длиной в один фрейм, которая стартует в центре предыдущего фрейма (f = 0), и заканчивается в центре текущего фрейма (f = 7).

По умолчанию синтезатор HILN работает при частоте дискретизации synthSampleRate, как указано samplingFrequency, передающимся в AudioSpecificInfo ();

synthSampleRate = samplingFrequency.

Фрейм синтеза содержит N выборок:

 $N = (int)$  (HILNframeLength \* synthSampleRate / sampleRate / speedFactor + 0.5).

Таким образом продолжительность Т фрейма синтеза равна:

 $T = N /$  synth Sample Rate.

В дальнейшем описывается вычисление синтезируемого выходного сигнала х (t)

для 0 <= t < 7. Вариант интервала времени (то есть фактический фрейм выходных выборок) определяется как

 $x[n] = x(t) c t = (n+0.5) * (T/N)$ 

для  $0 \le n \le N$ .

Синтезатор шума использует тот же синтез создания фреймов, как синтезатор гармонической и отдельной линии.

5.1.4.3.4 Базовый синтезатор

Некоторые параметры предыдущего фрейма (имена, начинающиеся со слова «предыдущий»), извлекаются из межфреймовой памяти, которая должна быть сброшена перед декодированием первого фрейма потока битов.

Сначала вычисляются функции огибающей previous Env (t) и env(t) предыдущего и текущего фреймов согласно следующим правилам:

Если *envFlag* == 1, тогда функция огибающей env(t) получается из параметров огибающей t max, r atk и r dec. При Т, являющемся длиной фрейма, env(t) вычисляется для  $-T/2 \le t \le 3/2 \cdot T$ :

if  $(-1/2 \le t/T \& t/T \le t \text{ max})$  $env(t) = max(0, 1-(t_max-t/T) *r_atk);$ if (t max <=  $t/T$  &&  $t/T$  <3/2) env (t) =  $max(0, 1-(t/T-t_{max})$ \*r\_dec).

Если envFlag == 0, то используется постоянная функции огибающей env(t):  $env(t) = 1.$ 

Соответственно, previousEnv(t) вычисляется исходя из параметров previousT\_max, previousR\_atk, previousR\_dec u previousEnvFlag.

Параметры огибающей, переданные в случае envFlag == 1, справедливы для гармонических линий, а также для отдельных линий. Таким образом, функции огибающей должны генерироваться всегда, даже если все line EnvFlag  $f_i = 0$ .

Прежде, чем выполняется синтез, очищается аккумулятор x (t) для синтезируемого аудиосигнала для 0 <=  $t$  < T:

 $x(t) = 0$ ;

Линии I, продолжающиеся из предыдущего фрейма в текущем фрейме all  $i = 0$ .. totalNumLine-1, that have lineContFlag [i] == 1 синтезируются для  $0 \le t \le T$  следующим образом:

```
k = linePred [i];ap (t) = previous Ampl [k];
if (previousLineEnvFlag [k] == 1)
ap (t) * = previous Env (t+T/2);
ac(t) = ampl [k];if (lineEnvFlag [1] == 1)
ac (t) * = env(t-T/2);short_x_fade = (previousLineEnvFlag [k] &&! (previousR_dec <5 &&
(previous T_{max} <0,5 || previous R atk <5))) ||
(lineEnvFlag [i] &&! (r_atk <5 && (t_max> 0,5 || r_dec <5)));
if (short_x_fade == 1) {
```

```
a(t) = a p(t):
    if (7/16 \times T \le t \& t \le 9/16 \times T)a(t) = ap(t) + (ac(t)-ap(t)) * (t/T-7/16) *8;if (9/16*T \leq t 88 t \leq T)
    a(t) = ac(t);
\overline{\phantom{a}}else
a(t) = ap(t) + (ac(t)-ap(t)) *t/T;
p(t) = previousPhi [k] +2*pi*previousFreq [k] *t +
2*pi * (частота [i]-previousFreq [k]) / (2*T) ***;
x(t) + = (t) *sin (p (t));
phi [ii] = p(T).
Линии і, стартующие в текущем фрейме
\sec i = 0.. totalNumLine-1, у которых lineContFlag [i] == 0
синтезируются для 0 \le t \le T следующим образом:
if (lineEnvFlag [i]&&! (r atk <5 && (t max> 0,5 || r dec <5))) {
    if (0 <= t&& t <7/16*T)
    fade in (t) = 0:
    if (7/16*T<=t&amp;&t&lt;9/16*T)fade _in (t) = 0.5 - 0.5*cos ((8*t/T-7/2) *pi);
    if (9/16*T \leq t \& 8t \leq T)
    fade in (t) = 1;
\overline{J}else
fade in (t) = 0,5-0,5*cos (t/T*pi);
a(t) = fade_in (t) *ampl [i];
if (lineEnvFlag [i] == 1)
a(t) * = env (t-T/2);
if (startPhaseAvail [i])
startPhi [i] = startPhase [i];
else
startPhi [i] = random (2<sup>*</sup>pi);
p(t) = startPhi [i] + 2*pi*freq [i] * (t-T);
x(t) + = (t) *sin (p (t));
phi \overline{ii} = p (T)
```
random(x) является функцией, возвращающей случайное число с универсальным распределением в интервале

```
0 \le random (x) \lex
Линиии к, оканчивающиеся в предыдущем фрейме
all k = 0. previous TotalNumLine-1, that have prevLineContFlag [k] == 0синтезируются для 0 \le t \le T следующим образом:
```

```
if (previousLineEnvFlag [k] &&! (previousR_dec <5 &&
(previous T_{max} <0,5 || previous R_{att} <5))) {
   if (0 <= t&& t <7/16*T)
   fade out (t) = 1:
   if (7/16*T \leq t8& t \leq 9/16*T)fade out (t) = 0.5 + 0.5 *cos ((8*t/T-7/2) *pi);
   if (9/16*T <= t&& t < T)
   fade_out (t) = 0;
\lambda
```

```
else
```
fade out (t) =  $0.5 + 0.5$ \*cos (t/T\*pi);  $a(t)$  = fade out (t) \*previousAmpl [k]; if (previousLineEnvFlag  $[k] == 1$ )  $a(t)$  \* = previous Env (t+T/2):  $p(t)$  = previousPhi [k] +2\*pi\*previousFreq [k] \*t:  $x(t)$  + = (t) \*sin (p (t)).

Чтобы избежать искажений из-за наложения спектров, синтезируемые линии заглушаются (то есть a(t) = 0), пока их мгновенная частота выше или равна половине частоты дискретизации, то есть d phi (t) / dt > =  $pi^*N/T$ .

Параметры, необходимые в следующем фрейме, сохраняются в межфреймовой памяти:

```
previousEnvFlag = envFlag;
previouslyT max = t max:
previously<sub>_atk</sub> = r_atk;
previous \overline{R} dec = \overline{r} dec:
previous TotalNumLine = totalNumLine;
for (i=0: i <i>totalNumber</i>: i++) {
   previousFreq [i] = freq [i];
   previousAmpl [i] = ampl [i];
   previousPhi [i] = fmod (p [i], 2*pi;
   previousLineEnvFlag [i] = lineEnvFlag [i];
```

```
<sup>1</sup>
```
fmod (x, 2\*pi) является функцией, возвращающей модуль 2\*pi для х.

5.1.4.3.5 Синтезатор улучшения

Синтезатор улучшения основан на базовом синтезаторе, но оценивает также фазы линии при восстановлении одного фрейма аудиосигнала. Так как параметры линии, закодированные во фрейме потока битов и соответствующем фрейме улучшения, имеют силу в середине соответствующего фрейма аудиосигнала, синтезатор гармонической и отдельной линии генерирует секцию аудиосигнала длиной в один фрейм, который стартует в середине предыдущего фрейма и заканчивается в середине текущего фрейма.

Некоторые параметры предыдущего фрейма (имена, начинающиеся со слова «previous»), извлекаются из межфреймовой памяти, которая должна быть сброшена прежде, чем будет декодироваться первый фрейм потока битов.

Сначала вычисляются функции огибающей previous Env (t) и env(t) предыдущего и текущего фреймов согласно следующим правилам.

Если *envFlag* == 1, тогда функция огибающей env(t) получается из параметров огибающей t maxEnh, r atkEnh и r decEnh. При Т, являющемся длиной фрейма, env(t) вычисляется для- $T/2 \leq$  $t < 3/2$ \*T:

if  $(-1/2 \le t/T 88 t/T \le t$  maxEnh) env (t) = max (0,1-(t maxEnh-t/T) \*r atkEnh). if (t\_maxEnh <=  $t/T$  &&  $t/T$  <3/2) env (t) = max (0,1-(t/T-t maxEnh) \*r decEnh);

Если *envFlag* == 0, тогда используется постоянная функция огибающей *env(t)*:  $env(t) = 1$ .

Соответственно previousEnv (t) вычисляется, исходя из параметров previousT maxEnh, previousR atkEnh, previousR decEnh u previousEnvFlag.

Параметры огибающей, переданные в случае *envFlag* == 1, справедливы для гармонических линий, а также для отдельных линий. Таким образом, функции огибающей должны быть сгенерированы всегда, даже если все line EnvFlag  $[1] == 0$ .

Прежде, чем выполняется синтез, аккумулятор x (t) для синтезируемого аудиосигнала очищается для 0 <=  $t$  < T:

 $x(t) = 0.$ 

```
Все линии і в текущем фрейме
all i =0.. totalNumLine-1
синтезируются следующим образом для 0 \le t \le T.
if (envFlag &&! (r_decEnh <5 && (t_maxEnh <0,5 || r_atkEnh <5))) {
    if (0 <= t&& t <7/16*T)
    fade in (t) = 0;
    if (7/16*T \leq t8& t \leq 9/16*T)fade_in (t) = 0,5 - 0,5*cos ((8*t/T-7/2) *pi);
    if (9/16*T <= t&& t < T)
    fade in (t) = 1:
\overline{1}else
 fade in (t) = 0.5 - 0.5*cos (t/T*pi):
 a(t) = fade in (t) *amplEnh [i];
 if (envFlag [i] == 1)
 a(t) * = env (t-T/2);
 phi (t) = 2*pi*freqEnh [i] * (t-T) +phaseEnh [i];
 x(t) + = (t) *sin (phi (t)).
Линии к в предыдущем фрейме
all k=0.. previous TotalNumLine-1
синтезируются следующим образом для 0 \le t \le T:
 if (previousEnvFlag &&! (previousR atkEnh <5 &&
 (previousT_maxEnh> 0,5 || previousR_decEnh <5))) {
    if (0 <= t&& t <7/16*T)
    fade_out (t) = 1;
    if (7/16*T \leq t88 t \leq 9/16*T)fade out (t) = 0.5 + 0.5*cos ((8*t/T-7/2) *pi);
    if (9/16 \times T \leq t \& 8 \times t \leq T)fade out (t) = 0;
\lambdaelse
 fade out (t) = 0.5+0.5*cos (t/T*pi);
 a(t) = fade_out (t) *previousAmplEnh [k];
 if (previous EnvFlag [k] == 1)
 a(t) * = previousEnv (t+T/2);
 phi (t) = 2*pi*previousFreqEnh [k] *t+previousPhaseEnh [i];
x(t) + = (t) *sin (phi (t)).
Если мгновенная частота линии выше или равная половине частоты дискретизации, то есть
d phi (t) /dt = pi*N/T.
```
она не синтезируется, чтобы избежать искажения из-за наложения спектров. Параметры, необходимые в следующем фрейме, сохраняются в межфреймовой памяти:

```
previousEnvFlag = envFlag;
previousT maxEnh = t maxEnh;
previousR_<sub>_</sub>atkEnh = r_atkEnh;
previousR_decEnh = r_decEnh;previous TotalNumLine = totalNumLine:
для (i=0; i <totalNumLine; i ++) {
   previousFreqEnh [i]= freqEnh [i];
   previousAmplEnh [i]= amplEnh [i];
   previousPhaseEnh [i]= phaseEnh [i];
\mathbf{A}
```
#### **5.1.5 Синтезатор шума**

#### 5.1.5.1 Описание инструмента

Этот инструмент синтезирует шумовую часть выходного сигнала, основанного на параметрах шума, декодируемых декодером шума. Шумовой сигнал добавляется к выходному сигналу синтезатора гармонической и отдельной линии, чтобы получить полный декодированный аудиосигнал

5.1.5.2 Определения *noiseWin [п]* Окно для наложения-добавления шума. *noiseEnv [п]* Огибающая для шумового компонента в текущем фрейме. M Длина фрейма в выборках перед передискретизацией. *w [т]* Белый шум с мощностью *pw. xf[m.]* Фильтруемый сигнал шума в текущем фрейме. *хп [п]* Синтезируемый сигнал шума в текущем фрейме. *previousXn [п]* Синтезируемый сигнал шума в предыдущем фрейме. *previousNoiseWin [п]* Окно и огибающая для шумового компонента в предыдущем фрейме. *г II* Коэффициенты отражения *LPC. h lil* Импульсная характеристика *LPC. hlp lil* Импульсная характеристика фильтра передискретизации низких частот

5.1.5.3 Процесс синтеза

5.1.5.3.1 Базовый синтезатор

Если для текущего фрейма передаются шумовые параметры, сигнал шума со спектральной формой, которая описана шумовыми параметрами, декодируемыми из потока битов, синтезируется и добавляется к аудиосигналу, сгенерированному синтезатором гармонической и отдельной линии.

Шум представляется его энергией и рядом LPC-параметров. Шумовые параметры *LPC* преобразовываются в коэффициенты отражения *гр]* и во временную характеристику *h р]\*

*for* (7 = 0; / *<numNoisePara; i ++) r* [i] = (exp (noiseLPCPara [i]) - 1) / (exp (noiseLPCPara [i]) + 1).

После этого коэффициенты отражения *гр]* преобразовываются во временную характеристику *h р],* используя функцию С

*void Convert\_k\_to\_h (float \*х, int N),*

вызов с  $x \overline{p} = r \overline{p}$  и N = numNoisePara возвращает с  $x \overline{p} = h \overline{p}$ .

Фильтруемый сигнал шума *xf[m ]* генерируется, применяя фильтр *IIR* синтеза *LPC* к белому шуму, представленному случайными числами *w [т].* Энергия этого белого шума с нулевым средним обозначается *pw.* Для шума с равномерным распределением в [-1,1] энергия будет

*pw=* 1/3.

Чтобы достигнуть необходимой энергии шумового сигнала, требуется следующий масштабный коэффициент s:

 $ss = 1.0$ ; *for (i* = 0; / *<numNoisePara; i ++)*  $ss$  \* = 1-r *[i] \*r [i]; s* = *noiseAmpI \* sqrt (ss/pw).*

Затем белый шум w [m] IIR-фильтруется, чтобы получить синтезируемый сигнал шума *xf[m ]*

```
for (т = startup; т <2*М; т ++) {
   xf[m ] = s * w [т];
   for (i = 0; i < min (m-startup, numNoisePara); i++)xf[m] + = h[i] *xf[m-i-1];}
```
44

Чтобы гарантировать, что фильтр IIR может достигнуть достаточно устойчивого состояния, используется фаза запуска:

startup = - numNoisePara

Если производится декодирование с изменением шага (то *ecmb pitchPactor* ! = 1.0) или с другой частотой дискретизации, чем у кодера (то есть synthSampleRate! = sampleRate), к сигналу xf [m] должна быть применена операция передискретизации с использованием коэффициента передискретизации resampleFactor = (sampleRate \* pitchFactor) / synthSampleRate;

где, например, *pitchFactor*2 указывает, что этот сигнал синтезируется при его удвоенном исходном шаге. Иначе resampleFactor устанавливается в 1.0. На базе resampleFactor перед передискретизацией определяется длина фрейма М:

 $M = N * resampleFactor.$ 

Передискретизация может быть реализована, применяя две операции фильтра нижних частот FIR к сигналу *xf [m]* и линейно интерполируя между этими двумя значениями. чтобы получить заключительный сигнал шума хп [n].

```
if (resampleFactor <1)
tc = 1:
else
fc = 1/resampleFactor.
```
Следующая функция вычисляет временную характеристику hlp[0.. 31] соответствующего фильтра нижних частот FIR с 16 отводами и коэффициентом передискретизации 4. Частота среза будет fc.

```
void GenLPFilter (float, *hlp, double fc),
\sqrt{ }double x, f:
    int i:
    hlp [0] = (float) fc;for (i = 1; i < 32; i++)\sqrt{ }x = i * pi/4.0hlp [i] = (float) ((0,54+0,46*cos (0,125*x)) *sin (fc*x)/x);
   \mathcal{I}\overline{y}
```
Чтобы выполнить работу фильтра FIR, может использоваться следующая функция С. Параметрами являются сигнал, временная характеристика (как результат функции выше) и позиция точки выборки. Позиция дается как разница между ближайшей позицией выборки до требующейся позиции выборки (x [7]) и требующейся позицией выборки. Поэтому 0 <= pos <1. Интерполяция выполняется между x[7] и x[8], полученное значение представляет позицию выборки 7+pos.

```
float LPInterpolate (float *x, float *hlp, double fc),
\sqrt{ }long i:
   double s, t:
   pos * = 4,0;j = (long) pos;pos = (double) is = t = 0, 0;i = 32-j;
   if (i == 32)\overline{\mathbf{r}}t = h [31] * (*x);x + 1i - 4;
```
 $\lambda$ 

```
\mathcal{V}while (i>0)\sqrt{ }s + = h \ln^* (*x);
    t + = h [j-1] * (*x);x + 1j - 4:
\overline{\phantom{a}}i = -i:
    while (i < 32-1)
\sqrt{ }s + = h \ln^* (*x);
    t + = h [i+1] * (*x);x + 1i + 4;
\overline{\phantom{a}^3}it (i <32)
s + = h \iiint^* (*x);return (float) (s+pos*(t-s));
```
Используя функции GenLPFilter () и LPInterpolate (), производится передискретизация, как описано ниже. *xf [m]* устанавливается в 0,0 для  $m$  < startup и m> = 2\*M.

GenLPFilter (hlp. fc); for  $(n = 0; n < 2^N)$ ;  $n + 1$ xn [n] = LPInterpolate (xf + (int) n\*resampleFactor)-7, hlp, frac (n\*resampleFactor)).

Если resampleFactor == 1,0, xf [m] просто копируется в xn [n] без передискретизации:

for  $(n = 0; n < 2^N)/ (n + 1)$  $xn \ln 1 = xf \ln 1$ .

Для гладкого затухания-перекрытия сигнала шума на границе между двумя смежными фреймами для этой операции перекрытия-добавления используется следующее окно:

```
for (n = 0; n < N; n++)if (n < N^*3/8)noiseWin [n] = 0;
   if (N*3/8 <= n && n <N*5/8)
   noiseWin [n] = epex (nu/2 * (n-N*3/8+0,5) / (N*2/8));
   if (N*5/8 \le n)noiseWin [n] = 1;
   noiseWin [2^N-1-n] = noiseWin [n];
\lambda
```
Теперь вычисляется функция огибающей поізе Env [n]. Если поізе EnvFlag == 1, тогда функция огибающей

```
noiseEnv In1 = noiseEnv (t) c t = (n+0.5) * (T/N)-0.5
     получается из параметров огибающей поізеT max, noiseR atk и noiseR dec для-T/2 \le t \le 3/2*T(то
есть 0 <= n <2*N):
     если (-1/2 \le t/T \&& t/T \le noiseT max)
     noiseEnv (t) = max(0, 1-(noiseT_max-t/T)*noiseR_atk);
     если (noiseT max <= t/T && t/T <3/2)
     noiseEnv (t) = max (0,1-(t/T-noiseT max) *noiseR dec).
     Если noiseEnvFlaq == 0, то используется постоянная функция огибающей noiseEnv (t):
```
*noiseEnv [п]* = 1 ;

Сигнал шума *хп [п]* является оконным для перекрытия-добавления и умножается на огибающую *noiseEnv [п].* Затем этот сигнал и шум из предыдущего фрейма *previousXn [п]* добавляются к сигналу *х[п]* из синтезатора гармонической и отдельной линии, чтобы создать полный синтезируемый *signalx[n]:*

*for (п = 0; п <N; п ++) х [п]* + = *хп [п] \*noiseWin [п] \*noiseEnv [п] + previousXn [п].*

Вторая половина сгенерированного *signalxn [п]* шума сохраняется в межфреймовой памяти *previousXn [п] дпя* перекрытия-добавления:

*for (п =* 0; *п <N; п ++) previousXn [п] = хп [N+n] \*noiseWin [N+n] \*noiseEnv[N+п].*

Память *previousXn [n]* должна быть сброшена в 0,0 прежде, чем будет декодироваться первый фрейм.

5.1.5.3.2 Синтезатор улучшения

Когда нет никаких данных улучшения для шумовых компонентов, нет и никакого определенного режима синтезатора улучшения для шумовых компонентов. Если должен быть синтезирован шум и имеются данные улучшения для других компонентов, может использоваться базовый декодер синтезатора шума. Если декодер *HILN* используется в масштабируемом кодере в качестве ядра, никакой шумовой сигнал не должен синтезироваться для сигнала, который подается декодеру улучшения.

### **5.2 Интегрированный параметрический кодер**

Интегрированный параметрический кодер может работать в четырех различных режимах. *PARAmodes* 0 и 1 представляют режимы фиксированных *HVXC* и *HILN. PARAmode* 2 разрешает автоматическое переключение между *HVXC* и *HILN* в зависимости от текущего типа входного сигнала. В *PARAmode* 3 кодеры *HVXC* и *HILN* могут использоваться одновременно, и их выходные сигналы добавляются (смешиваются) в декодере.

Интегрированный параметрический кодер использует длину фрейма 40 мс и частоту дискретизации 8 кГц и может работать со скоростью передачи 2025 бит/с или любой более высокой.

### **5.2.1 Интегрированный параметрический декодер**

Для режимов *"HVXC only"* и *"HILNonly"* параметрический декодер не изменяется.

В режимах "*switchedHVXC/HILN"* и "*mixedHVXC/HILN"* управление инструментами декодера *HVXC* и *HILN* происходит альтернативно или одновременно согласно *PARAswitchMode* или *PARAmixMode* текущего фрейма. Чтобы получить надлежащее выравнивание по времени выходных сигналов декодера *HVXC* и *HILN* прежде, чем они будут добавлены, различие между задержкой декодера *HVXC* и *HILN* нужно компенсировать с помощью буфера *FIFO:*

если *HVXC* используется в режиме декодера с низкой задержкой, его выход должен быть задержан на 100 выборок (то есть 12,5 мс);

если *HVXC* используется в режиме декодера с нормальной задержкой, его выход должен быть задержан на 80 выборок (то есть 10 мс).

Чтобы избежать трудных переходов на границах фрейма, когда включаются или выключаются декодеры *HVXC* или *HILN,* соответствующие выходные сигналы декодера нарастают и спадают гладко. Дпя декодера *HVXC* применяется линейное нарастание или спад 20 мс, когда он включается или выключается. Декодер *HILN* не требует дополнительного нарастания и исчезновения по причине гладких окон синтеза, используемых в синтезаторе *HILN.*

### **6 Устойчивые к ошибкам полезные нагрузки потока битов**

#### **6.1 Обзор инструментов**

Устойчивые к ошибкам полезные нагрузки потока битов позволяют эффективно использовать усовершенствованные методы кодирования канала вроде неравномерной защиты от ошибок (*UEP*), которые могут быть отлично адаптированы к потребностям различных инструментов кодирования. Основная идея состоит в том, чтобы перестроить стандартную полезную нагрузку потока битов в зависимости

### FOCT P 53556.7-2013

от ее чувствительности к ошибкам в одном или более случаях, принадлежащих различным категориям чувствительности к ошибкам (ESC). Эта перестановка работает с данными или поэлементно, или даже порязрядно. Устойчивая к ошибкам полезная нагрузка потока битов создается, связывая эти случаи.

Поток битов переупорядочивается согласно чувствительности к ошибкам единичных элементов потока битов или даже единичных битов. Этот поток битов с новым расположением канально кодируется, передается и канально декодируется. Перед декодированием поток битов перестраивается к своему первоначальному порядку. Вместо того, чтобы выполнить переупорядочение описанным способом, в этом перестроении определяется переупорядоченный синтаксис, который является порядком потока битов, до форматизатора потока битов в месте расположения декодера.

### 6.2 ER HILN

Категории чувствительности к ошибкам (ESC) определяются в параметрическом потоке битов. Ниже описывается упорядочивание различных ESC для четырех различных режимов PARAmode == 0.  $1, 2, 3.$ 

PARAmode == 0 (только HVXC) HVXC: ESC0 ESC1 ESC2 ESC3 ESC4

PARAmode == 1 (только HILM) PARA/HILN: ESC0 ESC1 ESC2 ESC3 ESC4

PARAmode == 2 (переключение HVXC / HILN). PARA/HILN: ESCO IESC1 ESC2 ESC3 ESC41 HVXC 1/двойной: IESC0 ESC1 ESC2 ESC3 ESC41 HVXC 2/двойной: IESC0 ESC1 ESC2 ESC3 ESC41

PARAmode == 3 (смешение HVXC / HILN), PARA/HILN: ESCO JESC1 ESC2 ESC3 ESC41 НVXC 1/двойной: IESC0 ESC1 ESC2 ESC3 ESC41 HVXC 2/двойной: IESC0 ESC1 ESC2 ESC3 ESC41

ESC0 для "PARA/HILN" состоит из элемента потока битов PARAswitchMode или PARAmix-Mode в PARAframe(), сопровождаемого элементами потока битов в HILNbasicFrameESC0(). Фактическое присутствие этих элементов потока битов может зависеть от текущих значений РАRAmode. PARAswitchMode и PARAmixMode. "HVXC 1/двойной" и "HVXC 2/двойной" обозначают первый и второй ErHVXCfixfram () в пределах ErHVXCdoubleframe(). Присутствие ESC в квадратных скобках зависит от значения PARAswitchMode или PARAmixMode в текущем фрейме.

### Приложение А (справочное)

### Параметрический аудиокодер

#### А.1 Краткий обзор инструментов кодера

В параметрическом кодере входной сигнал разделяется на две части, которые кодируются HVXC и инструментами HILN. Это может быть сделано вручную или автоматически. Автоматическое переключение между речью и музыкальными сигналами поддерживается HVXC для речи и HILN для музыки. Общее средство форматирования потока битов позволяет работу только в HVXC или только в HILN, или также в объединенных режимах, то есть переключенном или смешанном режиме.

Следующее описание параметрического кодера HILN информативно, и также альтернативные методы для сигнального разделения и оценки параметра могут использоваться в кодере.

#### А.2 Кодер *HILN* инструменты

Основной принцип НІLN: кодер должен проанализировать входной сигнал, чтобы извлечь параметры, описывающие сигнал. Эти параметры кодируются и передаются как поток битов. В декодере выходной сигнал синтезируется, основанный на параметрах, извлеченных и переданных кодером.

Кодер состоит из двух основных частей: "экстракция параметра" и "кодирование параметра". В кодере входной сигнал делится на последовательные кадры, и для каждого фрейма ряд параметров, описывающих сигнал в этом фрейме, извлекается и кодируется. Из-за этого параметрического описания возможен широкий диапазон скоростей передачи, частот дискретизации и длин фрейма. Обычно используется длина фрейма 32 мс. Для входных сигналов с частотой дискретизации на 8-16 кГц обычно используется скорость передачи 6-16 Кбит/с.

### А.2.1 Экстракция параметра HILN

На экстракции параметра входной сигнал разделяется на три различные части: "гармонические строки", "отдельные строки" и «шум».

Из этих параметров частей, описывающих сигнал, извлекаются:

гармонические строки: основная частота и амплитуды гармонических составляющих;

отдельные строки: частота и амплитуда каждой отдельной строки;

шум: спектральная форма шума.

Дополнительно параметры для амплитудных конвертов и для продолжения линий спектра от одного фрейма до следующего могут быть определены.

Сигнальная оценка разделения и параметра реализуется в трех шагах: сначала оценивается основная частота гармонической части сигнала, затем оцениваются параметры соответствующих линий спектра, и эти строки классифицируются как "отдельные строки" или "гармонические строки" в зависимости от частоты относительно основной частоты. После того, как все соответствующие линии спектра извлекаются, остающийся остаточный сигнал подобен шуму, и его спектральная форма описывается рядом параметров.

Гармоническая экстракция строки инструментов HILN может быть использована в интегрированном параметрическом кодере, использующем инструменты кодирования речи HVXC и кодирование инструментов HILN одновременно.

### А.2.1.1 Оценка основной частоты

Инструментами HILN используется метод оценки основной частоты "Cepstrum". Сначала входной сигнал Hanning центрируется вокруг текущего фрейма. Для оконного сигнала вычисляется спектр:

$$
w(f) = (1 + \cos(2\pi p i \pi f / f s)) / 2 \qquad 0 \leq f \leq f s / 2
$$

Определяются локальные максимумы в cepstrum, и идентифицируется самый большой максимум в пределах разрешенного "диапазона поиска" задержки подачи. Вычисляется основная частота от "задержки подачи" (период основной частоты) самого большого максимума.

Основная частота, определенная на основе метода серзtrum, используется в качестве начальной (грубой) оценки для следующей оценки параметра строки.

### А.2.1.2 Гармоническая и отдельная оценка параметра строки

Оценка гармонических и отдельных параметров строки основана на "Цикле Анализа/Синтеза".

В первом шаге оцениваются параметры всех гармонических строк. Вычисляется оценка основной частоты hFreq и «протяжения» hStretch, который минимизирует полную ошибку между реальными гармоническими строчными частотами и вычисленными согласно

hLinefreq [i] = hFreq \* (i+1) \* (1 + hStretch \* (i+1)) 
$$
i = 0..
$$
 harmNumLine-1,

49

### FOCT P 53556.7-2013

где общее количество гармонических строк определяется пропускной способностью и сигнала и текущей основной частоты hFrea:

### harmNumLine = floor (w/hFrea)

Гармонический флаг конвертера устанавливается, используя конвертер амплитуды тока для всех гармонических результатов строк по более низкой остаточной ошибке.

Во втором шаге извлекаются соответствующие линии спектра из входного сигнала посредством цикла анализа/синтеза. Этот цикл использует психоакустическую модель, чтобы извлечь линии спектра в порядке их субъективной уместности. Если частота извлеченной линии спектра близка к частоте гармонической строки, она классифицируется как гармоническая строка. Иначе она классифицируется как отдельная строка. Цикл анализа/синтеза завершается, если требуемое число отдельных строк было извлечено или если остающиеся сигнальные компоненты не могут быть должным образом смоделированы линиями спектра. Отношение между числом гармонических извлеченных строк и полными извлеченными строками передается кодеру как мера «уместности» гармонических строк.

А.2.1.2.1 Предварительный анализ

Преданалитический модуль определяет конвертер амплитуды сигнала, который используется в цикле анализа/синтеза.

А.2.1.2.2 Анализ/синтез, основанный на единственных линиях спектра

Отдельный кодер строки основан на модели единственных линий спектра, которые могут быть сгенерированы генератором синусоидальных колебаний. Для *і*-й строки цикл состоит из следующих шагов:

вычисление отклонения между спектрами FFT ввода и синтезируемых сигналов;

выбор соответствующей строки FFT с центральной частотой fi.

оценка частоты высокого разрешения окружения fi;

выбор информации о конверторе амплитуды и фазовая оценка:

синтез с решительными параметрами;

вычисление остаточной ошибки синтезируемого сигнала от входного сигнала.

Строка FFT определяется, вычисляя отклонение между входным спектром и синтезируемым спектром и находя максимальное отношение квадрата этого отклонения и порога маскирования, полученного из сигнала, синтезируемого от линий спектра.

Чтобы получить параметр частоты более высокой точности, чем разрешение FFT, используется центральная частота fi выбранной строки FFT.

А.2.1.2.3 Психоакустическая модель

Психоакустическая модель вычисляет порог для синтезируемых сигнальных компонентов в цикле анализа/ синтеза.

### А.2.1.3 Шумовая оценка параметра

Шумовые параметры используются, чтобы смоделировать спектральную форму остаточного сигнала. Сначала вычисляется энергетический спектр Hanning оконного остаточного сигнала. Затем этот спектр преобразовывается в автокорреляционную функцию. Вычисляются параметры LPC, используя алгоритм Дербина. Параметры LPC преобразовываются в коэффициенты отражения.

#### А.2.2 Кодер параметра HILN

Чтобы генерировать вывод потока битов кодера *HILN*, извлеченные параметры гармоники отдельной строки и шумовых частей сигнала квантуются и кодируются.

### А.2.2.1 Гармоническое квантование параметра строки

Число битов, доступных для гармонических параметров строки, зависит от величины гармонического сигнального компонента. Если она низка, то число гармонических закодированных строк может быть меньше, чем число извлеченных строк. Это соответствует ограничению пропускной способности гармонического сигнала.

Основная частота квантуется с 2048 шагами по логарифмической шкале в пределах от 20 Гц к 4 кГц.

Для описания спектра гармонического тона вычисляется автокорреляционная функция гармонического сигнала. Из нее получают коэффициенты LPC. Этот процесс подобен LPC specral моделированию, используемому для шумового сигнала.

### А.2.2.2 Отдельное квантование параметра строки

В модуле квантования и кодирования параметры обрабатываются в порядке поступления из цикла анализа/ синтеза. Этот модуль в состоянии генерировать два потока битов, один основной поток битов, который позволяет генерацию основного качественного аудиосигнала, и поток битов улучшения, который может использоваться в приложениях. Основной поток битов содержит частоту и амплитудные параметры, в то время как поток битов улучшения содержит фазовые параметры и информацию для квантования параметров конверта и частоты.

Для каждого фрейма входного сигнала передаются биты согласно требуемой скорости передачи. В каждом фрейме передается бит, который указывает, используются ли параметры конверта или нет.

Так как человеческая слуховая система не чувствительна к изменениям фазы, то кодируются и передаются в основном потоке битов только частота и информация об амплитуде линий спектра. В этом случае необходимо предоставить информацию для декодера, который позволяет генерировать сигнал, свободный от фазовых разрывов на границах фрейма. Первый этап обработки обнаруживает строки, которые продолжаются от одного фрейма до другого. Если строка должна продолжаться от предыдущего фрейма, квантуются только частота и амплитудные если относительное изменение частоты

$$
g_f(i,k) = \frac{|f_i(m) - f_k(m-1)|}{f_i(m)}
$$

не превышает порог  $q_{f, max}$  и если отношение амплитуд

$$
g_{a}(i,k) = \begin{cases} a_{i}(m)/a_{k}(m-1), & \text{ecnu } a_{i}(m) \ge a_{k}(m-1) \\ a_{k}(m-1)/a_{i}(m), & \text{ecnu } a_{i}(m) \le a_{k}(m-1) \end{cases}
$$

находится в пределах интервала [1... q<sub>f max</sub>]. Если есть более одной возможности продолжать строку от предыдущего фрейма, выбирается та строка в предыдущем фрейме, для которого следующий критерий достигает своего максимума:

$$
Q = \frac{q_{f,max} - q_f(i,k)}{q_{f,max}} \cdot \frac{q_{a,max} - q_a(i,k)}{(q_{a,max} - 1)q_a(i,k)}
$$

Частоты и амплитуды отдельных строк квантуются согласно шкале частот и логарифмической шкале амплитуд. Для каждой строки предыдущего фрейма бит продолжения передается в потоке битов, который указывает. продолжается ли строка в текущем фрейме или нет. Для новых строк индексы для квантованной частоты и амплитуды кодируются, используя SubDivisionCode (SDC). Для всех строк, продолжаемых от предыдущего фрейма, индексные различия частоты и амплитуды, кодируются с кодом энтропии.

Так как основной поток битов не содержит фазовую информацию, нет необходимости вычислять остаточный ошибочный сигнал, вычитая соответствующий выходной сигнал декодера входного сигнала. Чтобы включить режимы масштабируемости, в которых остаточный сигнал передается в потоке битов более высокой скорости передачи, генерируют дополнительный поток битов улучшения. Это создается следующим образом.

Если параметры конверта передаются в основном потоке битов, для лучшего квантования передаются дополнительные биты 3 параметров конверта.

Если строка запускается, то есть не продолжаемая от предыдущего фрейма, и его частота превышает данный порог, для лучшего квантования передаются дополнительные биты абсолютной частоты.

Для каждой строки фазовый параметр передается после универсального квантования.

Число битов на фрейм в потоке битов улучшения может измениться, это должно быть принято во внимание в вычислении доступных битов для кодирования остаточной ошибки.

Так как позиция продолжительной строки в текущем фрейме зависит от позиции его предшественника в предыдущем фрейме, используется алгоритм выделения, который гарантирует, что строки N, переданные в текущем фрейме, всегда являются N большинством соответствующих строк, найденных циклом анализа/синтеза.

Системная задержка кодера равна 1,5 длины фрейма. Эта задержка следует из длины фрейма непосредственно и дополнительной задержки (0,5) времени длины фрейма, вызванная смещенным накладывающимся окном, используемым для оценки частоты.

SDC-кодирование:  $k$ : число кодовых комбинаций (0...  $k-1$ ) і: значение для кодирования tab: таблица, содержащая доменные пределы

```
void SDCEncode (int k, i, int *tab)
ſ
int *pp;
int g, dp, min, max, cwl;
long cw;
cw = cw = 0;min=0max=k-1:
pp = tab + 16dp=16;
while (min != max)if (dp)g=(k*(<sup>*</sup>pp))>>10; else g = (max + min)>>1;dp>> = 1;
cw<< = 1:
cwl++if (i < = q{pp -=dp; max=g;} else {cw |=1; pp+=dp; min=g+1;}
```

```
}
PutBits (cw, cwl);
}
```
*PutBits ()* пишет кодовую комбинацию в поток битов, где *LSB* по часовой стрелке являются *"vlclbf'* кодовой комбинацией, и *cwl* определяет число битов, которые будут переданы.

#### **А.2.2.3 Шумовое квантование параметра**

Число шумовых параметров, которые квантуются и кодируются, зависит от размера компонента шумового сигнала. Если число шумовых параметров мало, никакие шумовые параметры не передаются. Для более высоких значений числа шумовых параметров соответствующие числа параметров *LAR* квантуются и кодируются. Из-за свойств коэффициентов отражения число переданных параметров *LAR* может быть решено во время разрядного выделения в кодере, и никакой перерасчет этих параметров не требуется.

Если устанавливается *noiseEnvFlag,* тогда дополнительный набор шумовых параметров конверта квантуется и кодируется.

#### **А.2.3 Масштабируемость скорости передачи** *HILN*

Параметрические сигнальные представления, используемые параметрическим кодером *HILN,* хорошо подходят для приложений, требующих скорости передачи масштабируемого кодирования. В таком приложении скорость передачи, полученная декодером, может быть динамически адаптирована к свойствам ссылки передачи или выбрана согласно некоторым другим правилам. В случае потока битов льготного тарифа передаются только параметры перцепционно соответствующих сигнальных компонентов (отдельные строки, гармонический тон, шум). В случае потока битов полного тарифа также передаются параметры дополнительных сигнальных компонентов (например, отдельные строки).

Эта масштабируемость скорости передачи для потоков битов *HILN* может быть реализована, используя основу и потоки битов уровня расширения или динамически управляемый параметр, кодирующий, как описано ниже.

# **А.2.3.1 Масштабируемость скорости передачи** *HILN* **динамически управляемым кодированием**

### **параметра**

Чтобы реализовать масштабируемость скорости передачи посредством динамически управляемого кодирования параметра, используется то, что экстракцией параметра *HILN* и кодером параметра *HILN* можно управлять независимо. Параметры, сгенерированные инструментом экстракции параметра, могут обращаться к инструментам кодера параметра, каждый из которых генерирует поток битов с различной скоростью передачи. Также можно сохранить неквантованные параметры, сгенерированные инструментом экстракции параметра в файле. Затем инструмент кодера параметра может использоваться, чтобы генерировать поток битов с требуемой в настоящий момент скоростью передачи от параметров, сохраненных в этом файле.

### **А.З Музыка/речь — смешанный инструмент кодера**

Аудиопараметрический кодер используется для того, чтобы кодировать естественные аудиосигналы в очень низких скоростях передачи в пределах от 2 Кбит/с до 16 Кбит/с. Параметрический кодер обеспечивает два набора инструментов для того, чтобы кодировать речевые и неречевые аудиосигналы соответственно:

гармоническое векторное возбуждение *(HVXC)* инструментов подходит для того, чтобы кодировать речевые сигналы от 2 Кбит/с до 4 Кбит/с;

гармонические и отдельные строки плюс шум *(HILN)* инструментов подходят для того, чтобы кодировать неречевые аудиосигналы в скоростях передачи от 4 Кбит/с и выше.

В режиме только *HVXC* или только *HILN,* режим кодирования выбирается вручную во время кодирования, и выбранный режим используется для всего закодированного аудиосигнала.

Интегрированный параметрический кодер автоматически выбирает инструменты кодирования, которые подходят лучше всего для фактических характеристик входного сигнала. В случае речевого сигнала используются инструменты *HVXC,* а для музыки используются инструменты *HILN.* Этот выбор делается на основании решения об автоматическом инструменте классификации речи/музыки. Для сигналов, которые являются смесью речи и музыки, также возможно использовать инструменты *HVXC* и *HILN* одновременно.

#### **А.3.1 Инструмент классификации музыки/речи**

Это инструмент для параметрического речевого кодера, который включается автоматической идентификацией музыки/речи для параметрического кодера речи/аудио (*HVXC* и *HILN).* Инструмент принимает решения, использует внутренние параметры *HVXC.*

Этот инструмент классификации музыки/речи может быть применен двумя способами:

первые 5 секунд сигнала, который будет закодирован, анализируются инструментом классификации, и затем выбираются *HVXC* или *HILN,* чтобы кодировать сообщение согласно решению речи/музыки;

инструментом классификации управляют непрерывно, и его текущее решение речи/музыки используется, чтобы выбрать *HVXC* или *HILN* для текущего фрейма. В этом приложении должна быть принята во внимание задержка решения с 5 секундами.

А.3.1.1 Энергия фрейма

Энергия фрейма Р вычисляется как

$$
P = \bigoplus_{n=0}^{159} s(n)^2
$$

где s (n) является входным сигналом.

В этом случае фреймы с энергетическими уровнями выше, чем предопределенный минимальный уровень, используются (исключая>-78 дБ). Краткосрочная средняя энергия фрейма определяется как

$$
Pav = \bigoplus_{t=0}^{3} P\{t\}/4
$$

который вычисляется из последних четырех энергий фрейма. Различие между энергией фрейма и краткосрочной средней энергией фрейма вычисляется как:

$$
Pd[rm] = |P - Pav| / Pav
$$

Pdffrml сохраняется приблизительно для 250 фреймов (5 секунд).

### А.3.1.2 Сила подачи

В НVXC максимальная автокорреляция остатка LPC (r0r) вычисляется во время процесса обнаружения подачи. r0r сохраняются приблизительно для 250 фреймов.

### А.3.1.3 Решение музыки/речи

Среднее значение и различие энергий фрейма и гОг вычисляются соответственно как:

$$
Pd(an) = \frac{249}{f_{rms}} Pd[f_{rms}]/250
$$
  
\n
$$
Pd(na) = \sqrt{\frac{249}{f_{rms}=0} (Pd[f_{rms}]) - Pd(an)^{2}} / 250
$$
  
\n
$$
r0r(an) = \frac{249}{f_{rms}=0} r0r[f_{rms}]/250
$$
  
\n
$$
r0r(na) = \sqrt{\frac{249}{f_{rms}=0} (r0r[f_{rms}]) - r0r(an)^{2}} / 250.
$$

В том же самом диапазоне среднего значения r0r у речевых данных есть более высокие различия, чем музыкальные данные. Матрица классифицируется в трех областях.

(1) speech r0r (va) ≥ 0,153 r0r (av) + 0,113

 $0.07$  rOr (av) = 0.137 < rOr (va) < 0.153 rOr (av) + 0.113 (2) unknown

 $(3)$  music 0,07 r0r (av) + 0,137  $\ge$  r0r (va)

Если среднее значение и различие включаются в область (1), данные классифицируются как речь. Если они находятся в области (3), данные классифицируются как музыка.

Если среднее значение и различие существуют в области (2), среднее значение и различие (дифференциального) энергетического Ра фрейма используются дополнительно. У речевых данных есть более выразительные средства и различия Ра, чем музыкальные данные. Речевые и музыкальные данные разделяются на следующие две области.

(1) speech *Pd* (va) ≥ - 0,5 *Pd* r0r (av) + 0,8

(3) music  $Pd (va) < -0.5 Pd (av) + 0.8$ 

Используя выше упомянутые два критерия, разделяются речь и музыка.

### А.3.2 Интегрированный параметрический кодер

Интегрированный параметрический кодер может работать в следующих режимах:

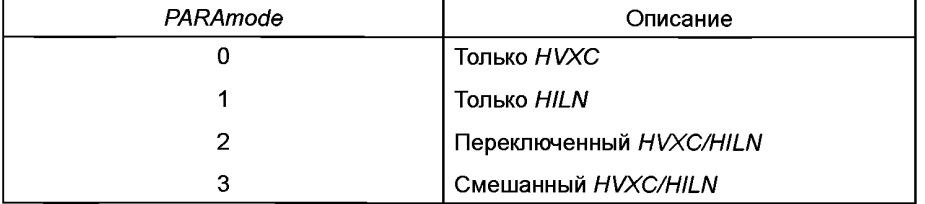

PARAmodes 0 и 1 представляют фиксированный HVXC и режимы HILN. PARAmode 2 разрешения автоматическое переключение между HVXC и HILN в зависимости от текущего типа входного сигнала. В PARAmode 3 HVXC и кодеры HILN могут использоваться одновременно, и их выходные сигналы добавляются (смешанные) в декодере.

### FOCT P 53556.7-2013

Интегрированный параметрический кодер использует длину фрейма 40 мс и частоту дискретизации 8 кГц и может работать с 2025 бит/с или любой более высокой скоростью передачи.

### А.3.2.1 Интегрированный параметрический кодер

Для режима "только HVXC" и "только HILN" параметрический кодер не изменяется. "Коммутируемые HVXC / HILN" и "смешанный HVXC/HILN" режимы описываются ниже.

### А.3.2.2 Коммутируемый режим HVXC/HILN

Поскольку инструмент классификации речи/музыки основан на кодере HVXC, кодером HVXC управляют непрерывно для каждого фрейма. Фрейм потока битов, сгенерированный кодером HVXC и входным аудиосигналом. сохранен в двух буферах FIFO, чтобы компенсировать задержку с 5 секундами решения речи/музыки. Если фрейм классифицируется как «речь», тогда PARAswitchMode устанавливается в 0 и фрейм потока битов HVXC, доступный в FIFO потока битов, передается. В случае «музыкального» решения PARAswitch Mode устанавливается в 1, и вывод сигнального буфера FIFO кодируется кодером HILN, и этот кадр потока битов HILN передается. Если HVXC используется для фрейма, кодер HILN сбрасывается (prevNumLine = 0).

### А.3.2.3 Смешанный режим HVXC/HILN

Чтобы управлять параметрическим кодеком в "смешанном HVXC/HILN" режиме, речь и музыкальные компоненты входного сигнала должны быть разделены. Если оба компонента уже доступны отдельно (например, речь и фоновая музыка), кодирование является прямым.

### Библиография

**[1] ИСО/МЭК 14496-3:2009** Информационные технологии. Кодирование аудиовизуальных объектов. Часть 3. Аудио (ISO/IEC 14496-3:2009 Information technology - Coding of audio-visual objects - Part 3: Audio)

УДК 621.396 : 006.354 ОКС 33.170

[ГОСТ Р 53556.7-2](https://meganorm.ru/list2.htm)013

Ключевые слова: звуковое вещание, электрические параметры, каналы и тракты, технологии MPEGкодирования, синтетический звук, масштабирование, защита от ошибок, поток битов расширения, психоакустическая модель

> Редактор *Н.А. Аргунова* Технический редактор *В.Н. Прусакова* Корректор *М.В. Бучная* Компьютерная верстка *Е.О. Асташина*

**Сдано в набор 22.08.2014. Подписано в печать 31.10.2014. Формат 60x84%. Гарнитура Ариал. Усп. печ. л. 6,51. Уч.-изд. л. 5,21. Тираж 39 экз. Зак. 4418.**

**Издано и отпечатано во ФГУП «СТАНДАРТИНФОРМ», 123995 Москва, Гранатный пер., 4. wvw.gostinfo.ru [info@gostinfo.ru](https://meganorm.ru/list2.htm)**